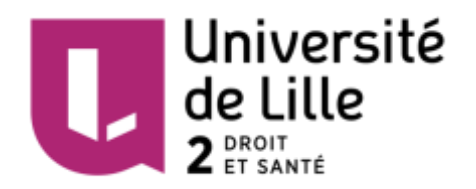

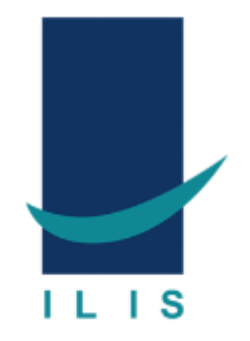

#### **UNIVERSITE DE LILLE 2 Faculté d'Ingénierie et Management de la Santé (ILIS)** Master Ingénierie de la Santé Parcours Healthcare Business & Recherche Clinique

*Mémoire de fin d'études de la 2ème année de Master Année universitaire 2016-2017*

# **Pauline OBLED**

# **L'UTILISATION DES BASES DE DONNEES MEDICO-ADMINISTRATIVES DANS LA RECHERCHE CLINIQUE**

*Quel avenir peut-on espérer pour les études portant sur les bases de données médico-administratives ?*

> *Sous la direction de Madame Anne-Marie DELAUNAY, Responsable du Groupe Post-Marketing Surveillance, Bayer Healthcare S.A.S*

## **Membres du jury :**

- Professeur Alain DUROCHER, Président du jury
- Madame Anne-Marie DELAUNAY, Directrice de mémoire
- Professeur Régis LOGIER, 3<sup>e</sup> membre du jury

#### **Date de la soutenance :**

Lundi 9 octobre 2017

Faculté d'Ingénierie et Management de la Santé (ILIS) 42 rue Ambroise Paré 59120 LOOS

## <span id="page-1-0"></span>**Remerciements**

A travers ce mémoire, j'adresse mes sincères remerciements à l'ensemble des personnes ayant contribué de près ou de loin à la réussite de ma dernière année de Master.

En premier lieu, je souhaite exprimer toute ma gratitude au Professeur Alain DUROCHER, président du jury, ainsi qu'au Professeur Régis LOGIER, pour avoir accepté d'être membre du jury de ce mémoire. Je tiens également à remercier l'ensemble du personnel enseignant et administratif pour ces 3 années passées à l'Institut Lillois d'Ingénierie de la Santé.

Je remercie également Monsieur Jost REINHARD, directeur général de la division Pharmaceuticals du laboratoire Bayer Healthcare et le Docteur Azzedine BOUDJADJA, responsable du Département des Affaires Médicales pour m'avoir permis d'effectuer mes expériences professionnelles au cours de ces 2 années de Master.

Je tiens également à remercier tout particulièrement Madame Anne Marie DELAUNAY, responsable du groupe Post-Marketing Surveillance, pour la confiance qu'elle m'a accordée pour les projets et les missions qu'elle m'a confiés. Je voudrais principalement la remercier pour sa disponibilité, ses conseils et son partage d'expérience qui m'ont permis d'évoluer. Je la remercie également pour son soutien et sa compréhension tout au long de cette dernière année de Master.

Je tiens à exprimer toute ma gratitude à Madame Virginie LECHEVIN, chef de projet clinique, qui m'a suivie au cours de ces 2 années et avec qui ce fut un réel bonheur de travailler.

Enfin, je tiens également à remercier l'ensemble de l'équipe pour leurs conseils et leurs disponibilités : Rita AFFA, Marine BECHU, Edith BETRY, Mélanie BOIS, Corinne DUBAR, Ingrid DUFOUR, Pauline HARFAUT, Julie HERBERT, Emmanuelle LETERME, Marie LOCQUET, Éric SERVANT et Geoffrey WYCKAERT. C'est un réel plaisir de travailler au sein d'une équipe dynamique et soudée où la bonne humeur règne.

# **Sommaire**

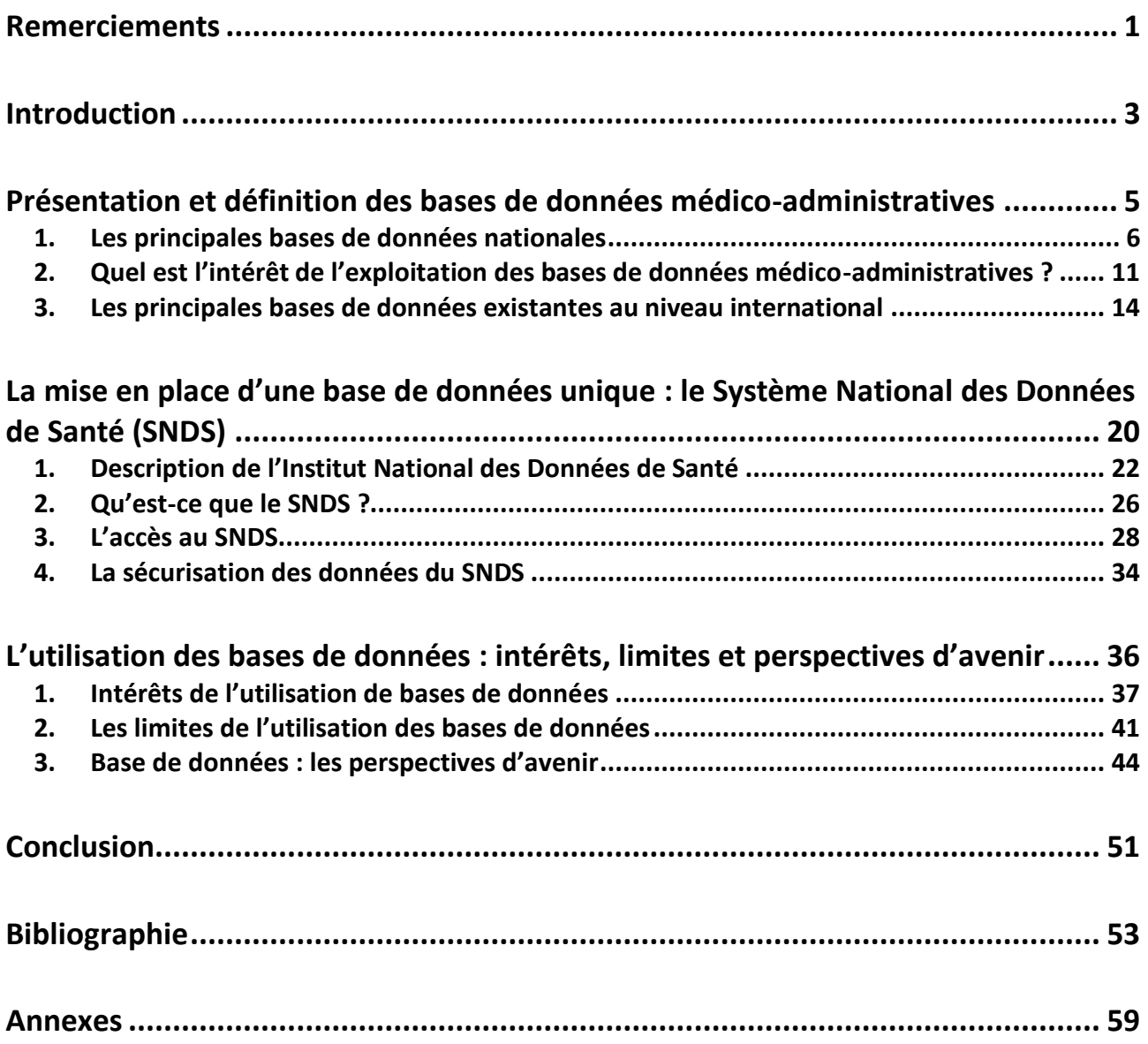

## <span id="page-3-0"></span>**Introduction**

La France a longtemps été l'un des plus gros consommateurs de médicaments en Europe. **[1]** Bien qu'elle soit aujourd'hui dans la moyenne européenne, en 2015, la consommation de médicaments en France s'élevait à plus de 38 milliards d'euros dont 23 milliards d'euros étaient remboursés par l'assurance maladie. **[2]**

Préalablement à la commercialisation du médicament, il est nécessaire de réaliser des essais cliniques répartis en 3 phases : l'objectif de la phase 1 est d'assurer que le médicament à l'étude ne présente pas de toxicité majeure sur des volontaires sains<sup>1</sup>. La dose optimale est définie lors des études de phase 2. Lors de la phase 3, le médicament à l'étude est comparé à un autre médicament déjà mis sur le marché ou à un placebo afin d'évaluer son efficacité. **[3]**

Si le médicament fait ses preuves au cours des études cliniques, il reçoit son Autorisation de Mise sur le Marché (AMM).

Après l'obtention de l'AMM, les essais cliniques se poursuivent tout au long de la vie du médicament : ce sont les études non interventionnelles.

Ces études, également appelées « études de vraie vie », sont réalisées dans des conditions proches de la réalité. Elles peuvent être demandées par les autorités sanitaires telles que l'Agence Nationale de Sécurité du Médicament et des produits de santé (ANSM), la Haute Autorité de Santé (HAS) ou encore l'Agence Européenne du Médicament (European Medicine Agency : EMA) afin de garantir l'efficacité et la sécurité des produits de santé.

C'est dans le cadre de la surveillance rapprochée des produits de santé, qu'il existe de plus en plus d'études élaborées à partir des bases de données médico-administratives. Bien qu'elles soient initialement conçues dans un objectif de gestion administrative et financière, ces bases sont de plus en plus demandées par les autorités sanitaires car elles permettent d'obtenir une *« réponse rapide, scientifiquement fondée, indépendante des laboratoires, aux questions posées sur la sécurité de certains médicaments »* **[4]**

Il existe actuellement un nombre important de bases de données médico-administratives disponibles, cependant la réglementation d'accès à ces sources d'informations restait jusqu'à présent très stricte, et ne permettait l'accès aux bases de données qu'à un certain nombre d'organismes publics ou étant dotés d'une mission d'intérêt public.

 $\overline{a}$ 

<sup>&</sup>lt;sup>1</sup> Excepté en oncologie.

#### **UNIVERSITE DE LILLE 2** – Faculté Ingénierie et Management de la Santé (ILIS) Pauline OBLED – Master 2 Healthcare Business & Recherche Clinique

Ce mémoire a pour vocation de présenter le Système National des Données de Santé (SNDS), créé par la loi n°2016-41 du 26 janvier 2016 relative à la modernisation du système de santé Français. Les récents changements concernant notamment l'accès aux bases de données nous amène à se poser la question suivante : **Quel avenir peut-on espérer pour les études portant sur les bases de données médico-administratives ?**

Afin de répondre à cette problématique, nous nous intéresserons dans un premier temps aux différentes bases de données médico-administratives d'intérêt en France et nous évoquerons également les bases de données existantes en Europe et aux Etats Unis. Nous présenterons dans un deuxième temps le Système National des Données de Santé qui a pour vocation de regrouper plusieurs bases médico-administratives françaises. Dans cette partie, les changements des modalités d'accès aux bases de données seront également analysés.

Enfin, nous conclurons ce mémoire en évaluant les intérêts de l'utilisation des bases de données mais également les limites auxquels l'utilisateur se confronte en les utilisant. Enfin, les perspectives d'avenir concernant l'utilisation de telles bases seront proposées.

# PARTIE 1

## <span id="page-5-0"></span>**Présentation et définition des bases de données médico-administratives**

Le terme « database » (base de données) a été employé pour la première fois par Paul Baran, ingénieur de la Rand Corporation<sup>2</sup> au cours de l'année 1964. Il propose alors un tout nouveau système de partage d'informations militaires beaucoup moins vulnérable que le système centralisé téléphonique jusqu'à présent utilisé. **6**

Aujourd'hui les bases de données existent dans de nombreux domaines et notamment dans le secteur de la santé où elles sont principalement utilisées dans un but de surveillance de la population et de recherche.

Il faut savoir qu'à ce jour, il n'y a pas de définition arrêtée concernant les bases de données médico-administratives. Une définition a été proposée par le Haut Conseil de la Santé Publique en 2012 à l'issue de la création d'un groupe de travail visant à évaluer « *les difficultés rencontrées pour tirer pleinement parti des possibilités d'appariement des grandes bases de données nationales* ».

Ce groupe de travail a défini les bases de données médico-administratives comme étant des bases : « (…) *centralisées, constituées et gérées par des organismes publics, couvrant de façon exhaustive et permanente l'ensemble de la population dans divers domaines stratégiques pour la santé publique et la recherche : recours aux soins, hospitalisation, handicaps, prestations et situation professionnelle, sociale et économique. »* **7**

 $\overline{a}$ 

<sup>2</sup> Rand Corporation est une institution américaine à but non lucratif créée après la seconde guerre mondiale, en 1948. Elle avait alors comme but primaire de renforcer le système militaire grâce aux décisions prises sur le plan de la recherche et du développement. **5**

#### <span id="page-6-0"></span>**1. Les principales bases de données nationales**

En France, il existe un grand nombre de bases de données médico-administratives permettant de recueillir à grande échelle des données diverses et variées. Souvent utilisées à des fins d'études, de recherche et de surveillance de la population, ces bases restent tout de même insuffisamment exploitées.

## **a. Le SNIIRAM (Système National d'Information Inter Régimes de l'Assurance Maladie)**

Le SNIIRAM a été créé en 1999 par la loi de financement de la sécurité sociale, article L.161-28-1 et est actuellement géré par la Caisse Nationale d'Assurance Maladie des Travailleurs Salariés. (CNAMTS).

Il regroupe l'ensemble des données collectées par la caisse centrale de mutualité sociale agricole, la caisse nationale d'assurance maladie et maternité des travailleurs nonsalariés, ainsi que la caisse nationale de l'assurance maladie des travailleurs salariés. L'article L.161-28-1 définit également que l'ensemble des données collectées doivent être anonymisées afin d'assurer le secret médical et de protéger les personnes ayant bénéficié d'une prestation de soins. **[8]**

En 2015, 8,9 milliards de feuilles de soins ont été implémentées dans la base de données du SNIIRAM. **[9]**

#### *Le SNIIRAM, quels intérêts ?*

Le SNIIRAM a été élaboré dans le but de répondre aux 4 grandes finalités suivantes :

- 1. Connaître les dépenses des régimes d'assurance maladie selon 4 sousgroupes :
	- a. Par circonscription géographique
	- b. Par nature de dépense
	- c. Par catégorie de professionnels
	- d. Par professionnel / Par établissement ;
- 2. Améliorer la qualité des soins par le suivi des pratiques comparées aux référentiels ainsi que l'évaluation de la consommation de soins ;
- 3. Optimiser la gestion des politiques de santé en suivant l'état de santé de la population, le parcours de soins et la couverture sociale des individus ;

4. Transmettre aux prestataires de soins les informations relatives à leurs activités, revenus et prescriptions. **[9]**

## *Quelles données sont collectées ?*

Le SNIIRAM regroupe un ensemble de données diverses et variées sur chaque individu, tel que l'âge, le sexe, la commune de résidence, le bénéfice de la Couverture Maladie Universelle Complémentaire (CMU-C).

Le diagnostic d'Affection Longue Durée (ALD)<sup>3</sup> et la date du décès du patient peuvent également être collectés (le cas échéant).

Les données sur la consommation des soins de ville, comprenant l'ensemble des prestations remboursées : la date des soins prescrits ainsi que le montant pris en charge par l'assurance maladie et la part payée par le patient sont centralisés par le SNIIRAM. Les données relatives au prescripteur telles que son âge, sexe, spécialité et lieu d'exercice peuvent également être enregistrées.

Enfin, les données relatives à la consommation de soins en établissement ainsi que les données sur les pathologies traités sont disponibles dans le Programme de Médicalisation des Systèmes d'Information (PMSI) qui alimente également le SNIIRAM. **[9]**

## *Comment sont organisées les données ? Qui peut y accéder ?*

Afin de pouvoir structurer les données collectées par le SNIIRAM, un ensemble de bases, appelées datamarts et organisées par thème a été créé. Les datamarts ont été séparées en 3 niveaux d'accès présentés ci-dessous :

## Niveau 1 :

 $\overline{a}$ 

Le premier niveau d'accès est consultable par tous.

Parmi ces bases, nous retrouvons notamment la base Biolam, qui regroupe les données des actes de biologie médicale prescrits, le montant de remboursement de l'acte…

En plus d'être anonymisées, l'ensemble des données présentes dans cette catégorie sont agrégées, c'est à dire que des groupements de bénéficiaires des soins ou de professionnels de santé ayant les mêmes caractéristiques ont été effectués.

<sup>3</sup> Le décret n°2011-77 du 19 janvier 2011 précise la liste des ALDs pour lesquels un traitement long et coûteux est nécessaire. Ce décret précise également la durée d'exonération pour chaque pathologie. **[10]**

#### Niveau 2 :

Le deuxième niveau octroie notamment l'accès aux bases aux chercheurs d'organismes publics pour la recherche en France, tel que l'Institut National de la Santé et de la Recherche Médicale (INSERM), l'Institut de Recherche et Documentation en Economie de la Santé (IRDES), le Centre National de la Recherche Scientifique (CNRS).

Nous retrouvons par exemple la base sur l'offre des soins libéraux, reprenant les données d'activité, de prescription et de prestation des professionnels de santé.

A ce niveau, les données relatives aux professionnels de santé ou aux établissements sont individuelles et elles sont agrégées pour les données des bénéficiaires.

Dans cette catégorie, nous pouvons retrouver l'Echantillon Généraliste des Bénéficiaires (EGB) permettant de suivre le parcours de soins de plus de 600 000 bénéficiaires de l'assurance maladie, ce qui correspond à 1/97ème de la population française. **[7]**

#### Niveau 3 :

Le dernier niveau donne accès à l'étude des parcours de soins. L'accès est limité aux régimes d'assurance maladie, à l'Institut de Veille Sanitaire (InVS), aux médecins des Agences Régionales de Santé (ARS), à la HAS ainsi qu'à l'ANSM.

A ce niveau, ces organismes auront accès aux données étant indirectement identifiables.

Dans cette catégorie, nous allons retrouver la base de données des consommations interrégimes, reprenant les données individuelles des bénéficiaires ayant eu recours à une prestation de soin remboursée, les données individuelles des professionnels de santé et les données issues des feuilles de soin. **[9]**

#### **b. Le PMSI (Programme de Médicalisation du Système d'Information)**

Le projet PMSI est arrivé en France en 1982. Il avait alors pour objectif principal de répondre aux questions de santé publique et d'épidémiologie.

Depuis la loi du 31 juillet 1991 portant sur la réforme hospitalière, l'ensemble des établissements de santé doivent procéder à l'évaluation des activités réalisées au sein de leur structure. Le PMSI devient alors un outil de planification essentiel pour les établissements de santé. En effet, il répertorie l'ensemble des activités réalisées par pôle et permet ainsi une meilleure répartition de l'activité médicale au sein de l'établissement, mais également au niveau régional et national.

Depuis 2005, grâce au PMSI, le système de tarification à l'activité, appelé T2A a été mis en place. Cette création a permis notamment de définir le budget à allouer aux hôpitaux et services d'une manière plus équitable entre les différents établissements du secteur privé et public mais également entre les différents services hospitaliers. Ce système se base sur une classification des groupes de pathologies et actes médicaux présentant des coûts similaires.

L'ensemble des pathologies et des actes médicaux sont codés respectivement avec la Classification Internationale des Maladies (CIM-10) et la Classification Commune des Actes Médicaux. (CCAM). **[11]**

## **c. Le CépiDC (Centre d'épidémiologie sur les causes médicales de décès) de l'INSERM**

Depuis sa création en 1968, le laboratoire CépiDC de l'INSERM est chargé de recenser les causes médicales de décès en France. En plus de ces informations, le CépiDC recueille également la date de naissance, le lieu de résidence, ainsi que la date et le lieu de décès du patient.

A ce jour, plus de 20 millions de causes de décès en France ont été recensées par le CépiDC.

Le recueil des informations liées aux causes médicales de décès peut se faire par 2 types de document :

- Le certificat papier : ce document, rédigé par le médecin, est d'abord envoyé dans la commune de décès du patient. L'officier d'état civil établit ensuite un bulletin de décès dont la partie « certificat médical de cause de décès » est transmise au médecin de santé publique de l'agence régionale de santé. Après en avoir pris connaissance, ce document est envoyé au CépiDC de l'INSERM.
- Le certificat électronique des décès : de plus en plus utilisé, il permet d'obtenir les informations quasiment instantanément, ce qui est primordial afin d'assurer la veille et l'alerte sanitaire.

Ces deux documents contiennent exactement le même type d'information.

Le recueil de ces données permet notamment des analyses descriptives sur différents types de pathologies. Le CépiDC enrichit également les rapports sur l'état de santé de la population en fournissant au Haut Conseil de la Santé Publique les indicateurs de mortalité. **[12]**

#### **d. Les données de la Caisse Nationale de Solidarité pour l'Autonomie (CNSA)**

La CNSA a été mise en place en mai 2005 dans le but de contribuer aux financements des différentes allocations liées à la perte d'autonomie des personnes handicapées. L'une de ses principales missions est également de garantir le traitement équitable des personnes handicapées sur tout le territoire. De plus, la CNSA assure un rôle d'information et de conseil auprès des personnes handicapées.

Suite à la loi relative à l'adaptation de la société au vieillissement, un système d'information commun aux Maisons Départementales Des Personnes Handicapées (MDPH) sera mis en place. Cette base d'information aura pour objectifs majeurs :

- De faciliter le travail des MDPH, notamment en ce qui concerne le traitement des informations des personnes handicapées. Cette base d'information aura également pour utilité d'harmoniser les pratiques ;
- D'améliorer les relations entre les différents partenaires des MDPH, ce qui permettrait de simplifier et d'améliorer les délais de traitement des dossiers ;
- D'augmenter la connaissance des personnes en situation de handicap, en collectant des données anonymisées sur ces personnes, dans le but de mieux connaître les besoins au niveau local, régional et national.

La mise en place du système d'information des MDPH au niveau national est prévue pour fin 2017. **[13]**

#### <span id="page-11-0"></span>**2. Quel est l'intérêt de l'exploitation des bases de données médicoadministratives ?**

Les organismes dotés de missions publiques sont de plus en plus intéressés par l'utilisation des bases de données médico-administratives.

Grâce à celles-ci, les réponses aux questions relatives à la dangerosité des produits de santé peuvent être fournies de manière plus rapide et plus représentative de l'ensemble de la population.

Les études réalisées sur des bases de données contribuent ainsi aux décisions des autorités sanitaires sur les produits de santé. **[4]**

#### **a. Exemple d'une étude réalisée à partir des données de la SNIIRAM et du PMSI**

Afin de mieux comprendre comment une étude peut être menée sur une base de données telle que la SNIIRAM et le PMSI, nous pouvons prendre l'exemple de l'article sur le dépistage individuel du cancer de la prostate chez les hommes de plus de 40 ans, publié dans le bulletin épidémiologique hebdomadaire du 15 novembre 2016. Cette étude représente plus de 73% de la population française concernée.

Les principaux objectifs de cette étude étaient de déterminer les tendances de prescription de dosage du Prostate Specific Antigen (PSA) et dans quel cas les biopsies de la prostate étaient réalisées chez l'homme présentant ou non un cancer de la prostate. La prescription d'IRM chez l'homme ne présentant pas de cancer de la prostate a également été décrite dans cet article.

Ces analyses ont été menées dans le but de déterminer si les médecins suivaient les recommandations de la HAS de 2010 concernant la non nécessité de réaliser un dépistage du cancer de la prostate chez les hommes de plus de 40 ans asymptomatiques.

Afin de pouvoir identifier les patients atteints d'un cancer de la prostate dans la base de données, plusieurs critères sont utilisés comme par exemple, la présence du code CIM-10 correspondant au cancer de la prostate (C61), les traitements spécifiques liés à la pathologie ou encore le remboursement de ces traitements.

Les biopsies et les Imageries par Résonance Magnétique (IRM) sont détectées dans la CCAM et le dosage du PSA est répertorié dans la Nomenclature des Actes de Biologie Médicale (NABM).

#### **UNIVERSITE DE LILLE 2** – Faculté Ingénierie et Management de la Santé (ILIS) Pauline OBLED – Master 2 Healthcare Business & Recherche Clinique

Comme nous pouvons le voir sur le tableau 1, le pourcentage de patients asymptomatiques ayant réalisé un dosage du PSA sans détection d'un cancer de la prostate d'après les données du SNIIRAM était égal à 30% en 2009 puis tend à baisser à partir de 2012 ce qui peut supposer une tendance à suivre les recommandations de la HAS. Cependant, nous observons une nouvelle augmentation de ce pourcentage en 2015.

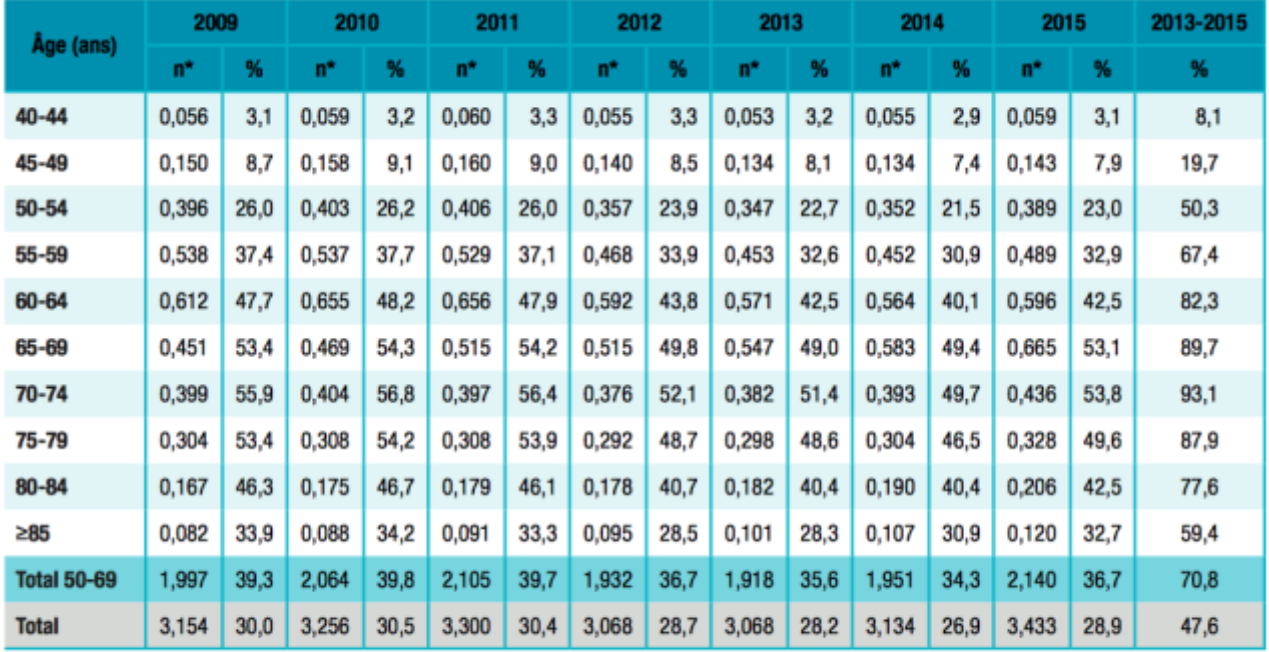

\* Million

Source : Sniiram.

**Tableau 1 - Nombre et pourcentage d'hommes sans cancer de la prostate connu ayant au moins un dosage du PSA dans l'année. France, 2009-2015.**

Si nous regardons le tableau 2, nous remarquons que le nombre d'individus identifiés sans cancer de la prostate ayant réalisé une biopsie entre 2009 et 2015 diminue au fil du temps. En effet, en 2009, 39 495 personnes ont réalisé une biopsie contre 28 812 personnes en 2014. Nous pouvons remarquer que les biopsies sont principalement réalisées sur les personnes âgées de 65 à 79 ans.

#### **UNIVERSITE DE LILLE 2** – Faculté Ingénierie et Management de la Santé (ILIS) Pauline OBLED – Master 2 Healthcare Business & Recherche Clinique

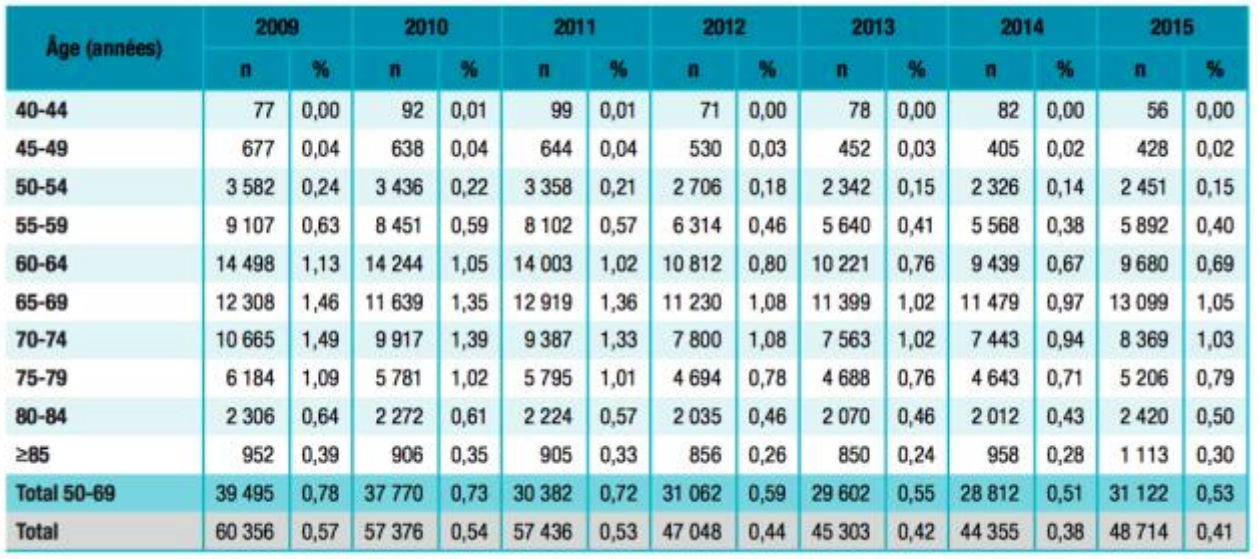

Source : Sniiram.

# **Tableau 2 - Nombre et pourcentage d'hommes sans cancer de la prostate connu ayant fait l'objet d'au moins une biopsie de la prostate dans l'année. France, 2009- 2015.**

L'analyse des données de la base SNIIRAM tend également à montrer que l'IRM est de plus en plus utilisée et souvent réalisée avant de pratiquer une biopsie de la prostate. L'analyse de ces données est corrélée avec l'avancée technologique et notamment la constante évolution des dispositifs médicaux. En effet, l'apparition sur le marché d'appareils de diagnostic de plus en plus performants amène les médecins à pratiquer ce type d'examen beaucoup moins invasifs, ce qui pourrait expliquer la baisse des biopsies réalisées.

Cette étude nous permet ainsi de déterminer que, bien que la tendance soit de suivre les recommandations de la HAS concernant la diminution des examens de dépistage pour les personnes asymptomatiques, nous devons tout de même rester vigilant quant aux chiffres de 2015 qui restent tout de même élevés, principalement chez les personnes âgées. **[14]** Ce type d'étude pourrait amener à une réflexion sur le lancement d'une potentielle communication auprès des médecins afin de rappeler les recommandations de la HAS relatives à l'absence d'intérêt du dépistage systématique du cancer de la prostate.

#### <span id="page-14-0"></span>**3. Les principales bases de données existantes au niveau international**

Nous pouvons actuellement retrouver à travers le monde entier un ensemble de bases de données diverses et variées. Bien qu'elles soient utilisées dans un premier temps pour récolter les données relatives aux dépenses liées aux soins de santé, les bases de données deviennent de plus en plus intéressantes grâce à la richesse des données qu'elles contiennent, et sont maintenant développées et utilisées également dans un but de recherche.

#### **a. Les bases de données aux Etats-Unis**

Aux Etats Unis, le site *healthdata.gov* recense 255 bases de données relatives au domaine de la santé. **[15]**

Parmi ces bases de données, nous pouvons retrouver deux bases de données s'apparentant à la base de données du SNIIRAM en France :

- Medicare : est le système de l'assurance santé pour les personnes âgées de plus de 65 ans. Afin de bénéficier de l'assurance Medicare, le bénéficiaire doit avoir cotisé pendant au moins dix ans et habiter de façon permanente aux Etats-Unis.
- Medicaid : a un rôle de sécurité sociale qui couvre plus de services de santé que Medicare. Ce système est uniquement destiné aux personnes âgées, aux adultes ayant de faibles revenus, aux enfants et aux personnes handicapées.

Dans les bases de données Medicare et Medicaid figurent toutes les informations nécessaires pour tracer l'ensemble des coûts liés à l'hospitalisation d'un patient, les soins ambulatoires délivrés comme par exemple les soins à domicile. Sont également retrouvés les données démographiques des patients, leurs critères d'éligibilité à l'un, à l'autre, ou aux deux systèmes de santé, ainsi que les médicaments qui leur ont été prescrits. **[16]** Environ 45 millions de patients sont représentés dans les bases de données Medicare et Medicaid, ce qui est relativement faible comparé aux 325 millions d'Américains. **[17]** Il reste très difficile aux Etats-Unis d'évaluer les frais de santé engendrés sur une année. Une étude menée en 2009 a été réalisée dans le but d'aider les chercheurs à identifier les bases de données à utiliser afin de répondre à une question scientifique spécifique. Lors de cette étude, 88 bases ont été identifiées comme pouvant évaluer les frais de santé, c'est pourquoi il est essentiel pour les chercheurs de bien définir au préalable d'une étude, la base de données à sélectionner pour une question donnée.

#### **UNIVERSITE DE LILLE 2** – Faculté Ingénierie et Management de la Santé (ILIS) Pauline OBLED – Master 2 Healthcare Business & Recherche Clinique

Les estimations des frais engendrés par une prestation de soins sont d'autant plus difficiles que le parcours du patient est seulement connu pour les bénéficiaires d'une assurance maladie. Plusieurs informations sont également disponibles à travers les questionnaires de patients délivrés à l'hôpital ou encore via les bases de données administratives sur les sorties d'hôpitaux des patients. Cependant ces données sont toujours segmentées entre les différentes assurances de santé et les hôpitaux. Il est donc difficile d'obtenir les informations sur un grand nombre d'individus présentant les mêmes conditions spécifiques. **[18]**

Afin de pouvoir améliorer l'évaluation des frais liés aux soins de santé, l'*Agency for Healthcare Research and Quality* a mis en place un système regroupant un ensemble de bases de données appelé « *The Healthcare Cost and Utilization Project* » (HCUP). Cette base de données comprend une large collection de données issues des hôpitaux américains. Parmi celles-ci, nous retrouvons par exemple les évènements indésirables liés aux médicaments prescrits, le nombre de décès à l'hôpital, la durée d'hospitalisation, les différents schémas de pratique professionnelle, les inégalités de soins ainsi que les coûts des prestations.

Les bases « *State Inpatient Databases* » et « *State Ambulatory Surgery Databases* » permettent de comparer les différences entre la prise en charge d'un patient à l'hôpital et en ambulatoire. Elles sont ensuite recodées afin d'être liées à la HCUP, ce qui permet de réaliser des comparaisons intra et inter Etats. Le problème majeur est que les données sont souvent récoltées par événement et non par patient, ce qui ne permet pas un suivi des patients dans le temps.

L'une des plus importantes bases de données permettant d'évaluer les coûts des soins de santé délivrés à l'hôpital est la base « *National Inpatient Sample* ». Elle contient les données des hôpitaux<sup>4</sup> centrées sur les diagnostics, les admissions et les sorties, ainsi que les données démographiques d'un échantillon d'environ 20% de patients (ce qui représente entre 5 à 8 millions de personnes par an).

« *The Kids Inpatient Database* » est l'une des bases également compilée à l'HCUP. S'ajoute les données des patients de moins de 21 ans, ayant reçu une prestation de soins dans 5 000 hôpitaux aux Etats-Unis. Cette base de données est couramment utilisée dans

 $\overline{a}$ 

<sup>&</sup>lt;sup>4</sup> Il est important de souligner que les soins délivrés aux patients en ambulatoire ne sont pas évaluables dans cet échantillon.

le but d'améliorer l'utilisation des ressources ou d'identifier d'éventuels facteurs de risques associés à un type de procédure. **[19]**

#### **b. Les bases de données en Europe**

Le site de l'Organisation Mondiale de la Santé (OMS) recense les bases de données nationales de certains pays européens portant sur les indicateurs sanitaires. **[20]** Parmi ces bases est recensé notamment celle de la République Tchèque : « *Institute of Health Information* ». A partir de cette base, nous pouvons générer une table de données en sélectionnant 3 types d'informations : 1. L'année. Les données récoltées portent sur la période de 1995 à 2013, bien que de nombreuses données ne soient pas disponibles pour l'année 2011 et 2012. Toutes les années peuvent être choisies. 2. La région de République Tchèque souhaitée. Toutes les régions peuvent être choisies. 3. L'indicateur. Un seul indicateur peut être sélectionné pour générer une table.

Parmi les indicateurs, nous retrouvons 7 catégories différentes :

- La démographie : dans cette catégorie, sont retrouvées des informations comme le nombre d'habitants, le nombre d'hommes et de femmes, le nombre de femmes en âge de procréer, le nombre d'hommes et de femmes qui sont couverts par une assurance santé, mais également les informations sur l'espérance de vie à différents âges, le nombre de décès par cause, le nombre de mariages, de décès et le nombre d'avortements pour 100 femmes ;
- L'état de santé de la population : qui regroupe des données sur le pourcentage de personnes étant en incapacités de travailler, l'incidence de différentes pathologies chroniques telles que le diabète. Dans cette catégorie peuvent également être récupérées des données portants sur les patients suivis par différents spécialistes (allergologue, dermatologue…) ;
- Les services de santé : où sont regroupées des données sur le nombre de médecins par spécialité, le nombre de lits pour 10 000 habitants, ou encore le temps moyen de la durée de séjour par spécialité… ;
- La situation économique du pays : dans laquelle figure des données sur le taux de chômage du pays, le salaire moyen dans le domaine de l'industrie, de l'éducation, de la santé et des administrations publiques ;
- Les dépenses dans le secteur de la santé : c'est-à-dire les données relatives au pourcentage des dépenses hospitalières en médicaments, en personnel médical, des données concernant les pharmacies, telles que le nombre de prescriptions

réalisées par habitant, les remboursements obtenus par les assurances de santé relatifs aux médicaments prescrits… ;

- L'environnement : qui comprend des données sur la superficie de la ou des régions sélectionnées, la proportion de terres agricoles et le taux de criminalité ;
- Le registre sur le cancer : dans ce registre, sont répertoriés les notifications d'apparition de nouveaux cas de cancer qui sont codés par la classification CIM-10 ainsi que le nombre de personnes décédées des suites d'un cancer. **[21]**

D'autres bases de données nationales centralisent approximativement les mêmes catégories de données. Nous pouvons retrouver par exemple la base de l'Estonie : « *The National Institute for Health Development* » **[22]** ou encore la base de la Norvège, intitulée « *The Institute of Public Health* ». **[23]**

Ces bases de données facilement utilisables et disponibles en ligne, permettent d'extraire et d'évaluer un ensemble de données sur une large population.

Si nous nous intéressons à la base de données de la République Tchèque, nous pouvons par exemple évaluer le nombre de nouveaux cas de tumeurs malignes du sein (codé C50 dans la classification CIM-10) par an et par région. (Voir tableau 3).

#### **UNIVERSITE DE LILLE 2** – Faculté Ingénierie et Management de la Santé (ILIS) Pauline OBLED – Master 2 Healthcare Business & Recherche Clinique

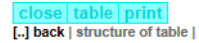

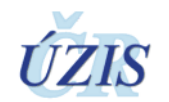

HORIZONTAL (ROK): r1995.r1996.r1997.r1998.r1999.r2000.r2001.r2002.r2003.r2004.r2005.r2006.r2006.r2009.r2009.r2009.r2009.r2009.r2009.r2009.r2009.r2012.r2012.r2013

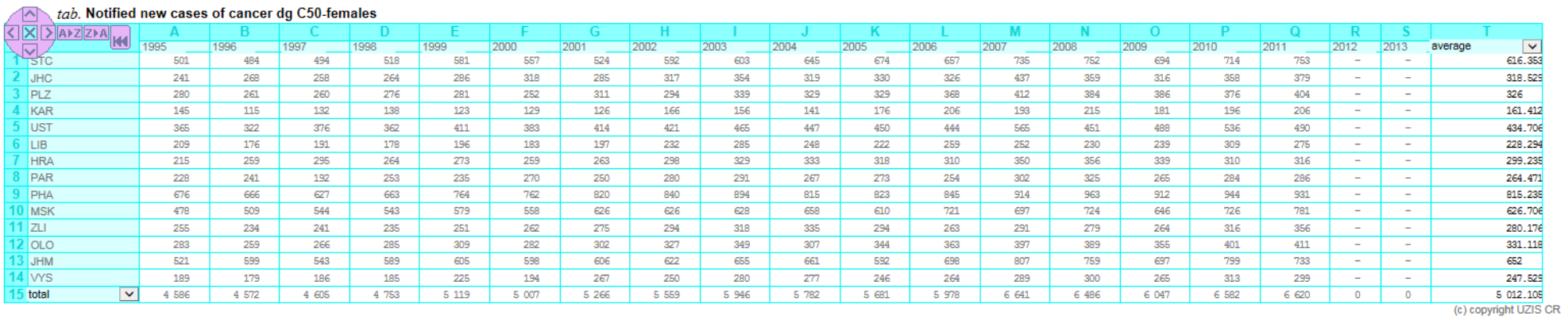

*Tableau 3 - Extraction des données relatives aux nouveaux cas de cancers du sein apparus : base de données "Institute of Health Information" de la République Tchèque*

L'analyse de l'extraction de la table issue de la base de données *« Institute of Health Information »* montre que l'incidence du cancer du sein chez la femme en République Tchèque augmente au fur et à mesure des années. En 1995, 4 586 nouveaux cas de cancer du sein ont été détectés contre 6 620 nouveaux cas en 2011. **[24]**

Cette augmentation coïncide avec celle observée au niveau Européen mais également au niveau mondial où l'incidence du cancer du sein est en constante évolution. Cependant, il convient tout de même de rester vigilant quant à l'interprétation de ces données. En effet, l'augmentation de l'incidence du cancer du sein peut être corrélée à un meilleur diagnostic de la pathologie et non à l'augmentation du nombre de cas.

Grâce à cette table, nous pouvons également constater que la région où l'on observe le moins de nouveaux cas de cancer du sein est la région Karlovarský (noté KAR dans la table) contrairement à la région de Prague (noté PHA dans la table) qui est celle où l'on en détecte le plus.

Dans cette première partie, nous avons pu découvrir et comprendre l'utilisation des différentes bases de données existantes en France, aux Etats Unis et également en Europe. Ces bases de données, qui ont souvent été développées dans le but primaire de créer un système d'information global ou encore d'assurer une gestion budgétaire, sont aujourd'hui très utilisées dans la surveillance de la population et dans le domaine de la recherche. En effet, grâce aux informations qu'elles contiennent, celles-ci peuvent représenter une large partie de la population.

Les études sur bases de données attirent de plus en plus d'acteurs publics ou privés du domaine de la santé car elles permettent de suivre une population globale ou plus ciblée afin de pouvoir répondre à une question définie.

C'est dans cet objectif que la réglementation relative au système de santé français a évolué afin de permettre au plus grand nombre de réaliser des études portant sur des bases de données, toujours dans le respect de la protection des données patients.

# PARTIE 2

# <span id="page-20-0"></span>**La mise en place d'une base de données unique : le Système National des Données de Santé (SNDS)**

Comme nous l'avons vu précédemment, il existe un grand nombre de bases de données principalement utilisées dans le but de la recherche, la surveillance des populations, mais aussi dans un but médico-administratif afin de pouvoir gérer plus efficacement les paiements des prestations médicales dispensées et notamment répartir plus équitablement les financements à travers les différents hôpitaux et services. Les bases de données ont donc su démontrer leurs intérêts au fil des années. Malheureusement, nous remarquons que ces bases et les informations qu'elles contiennent restent insuffisamment exploitées.

En effet, selon le rapport de l'Institut des Données de Santé (IDS) de 2015 destiné au Parlement, seulement une cinquantaine de demandes d'accès aux bases de données ont été approuvées par l'IDS en 2014. Bien que ce chiffre reste faible, les demandes d'accès sont tout de même en constante augmentation.

Comme nous pouvons le voir sur la figure 1 ci-dessous, le nombre de demandes d'accès aux bases de données augmente considérablement au fur et à mesure des années. En 2009, seulement 7 demandes d'accès ont été approuvées contre 22 sur les 6 premiers mois de l'année 2015. **[25]**

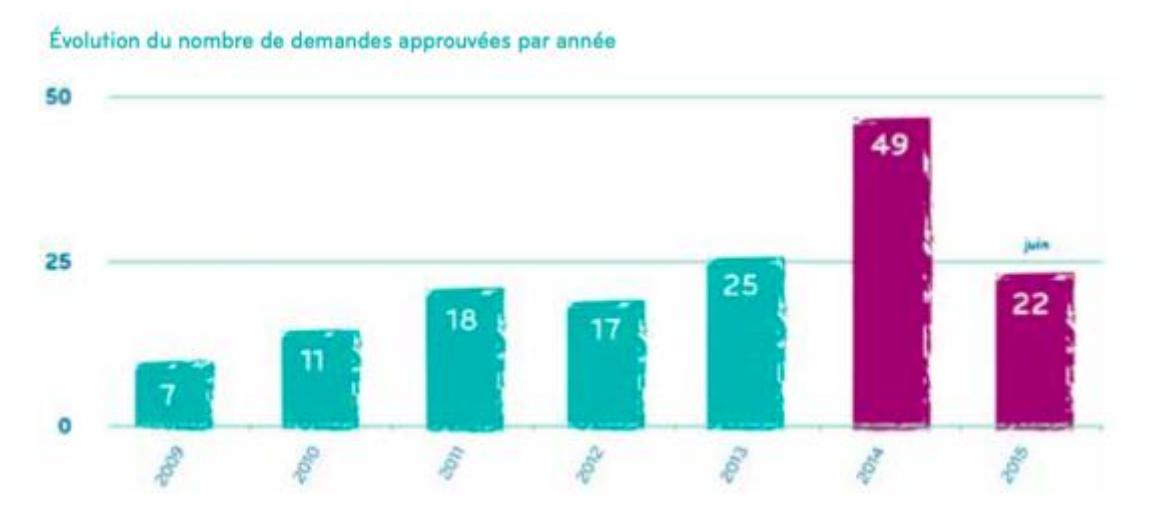

**Figure 1 - Evolution du nombre de demandes d'accès aux bases de données approuvées par année. Graphique issu du rapport de 2015 de l'IDS destiné au Parlement.**

Au cours des années, les études évoluent avec de plus en plus de demandes d'accès aux bases de données ayant pour finalité des projets d'appariement de bases de données permettant ainsi de réaliser diverses analyses statistiques plus poussées, avec un nombre plus important de variables.

Par exemple, un appariement a été réalisé entre les bases de données SNIIRAM-PMSI et la base CépiDC relative aux causes de décès, ce qui a donné naissance au projet AMPHI (Analyse de la Mortalité Post-Hospitalisation). Cette combinaison permet ainsi de rechercher des indicateurs de mortalité liés à la qualité de soins délivrés dans les différents établissements de santé. **[26]**

Afin de pouvoir permettre une meilleure utilisation des bases de données, la loi n°2016-41 du 26 janvier 2016 relative à la modernisation de notre système de santé prévoit la création d'un système de regroupement unique appelé le Système National des Données de Santé (SNDS), qui permettra de chaîner plusieurs bases de données. Le SNDS deviendra ainsi, après l'appariement de l'ensemble des bases, la plus grosse base de données européenne, et même mondiale d'après le Ministère des affaires sociales et de la santé.

Afin de pouvoir accéder au SNDS, un secrétariat unique a été mis en place afin de recenser l'ensemble des demandes d'accès au SNDS. Ce secrétariat unique n'est autre que l'Institut National des Données de Santé (INDS) autrefois appelé l'Institut des Données de Santé (IDS). Celui-ci a vu ses missions se développer et s'étendre, notamment dans le but de faciliter l'utilisation des bases de données par les utilisateurs. **[27]**

## <span id="page-22-0"></span>**1. Description de l'Institut National des Données de Santé**

L'IDS, groupement d'intérêt public, a été créé suite à la loi n°2004-810 du 13 août 2004 art. 64.1 et a été mis en place en 2007. Selon le texte de loi, l'IDS est alors désigné comme garant de la qualité de l'ensemble des systèmes d'informations relatifs à la surveillance de la population. Il doit également s'assurer de la bonne mise à disposition des données aux membres y ayant accès, c'est à dire : la HAS, les Unions Régionales de Professionnels de Santé (URPS) qui ont pour mission d'améliorer l'offre de soins, ainsi que les organismes spécifiques désignés par conseil d'Etat et gérant des missions de santé publique. **[28]**

Suite à l'article 193 de la loi n°2016-41 du 26 janvier 2016 relative à la modernisation du système de santé Français, l'IDS évolue et change alors de nom afin de devenir l'INDS. La publication de l'arrêté relatif à la mise en place de l'INDS au Journal Officiel a eu lieu le 23 avril 2017.

#### **a. La composition de l'INDS**

Les membres de l'INDS seront représentés par 6 collèges composés de régulateurs publics (l'Etat, l'assurance maladie, les agences et autorités de santé), les usagers du système de santé, les professionnels de santé et structures de soins, les organismes d'assurance complémentaire, la recherche et l'enseignement ainsi que les industriels et les bureaux d'études. **[29]**

Parmi ces 6 collèges, nous retrouvons :

- Le comité stratégique qui est chargé de définir les orientations stratégiques du SNDS. Ce comité sera piloté par la Direction de la Recherche, des Etudes, des Evaluations et des Statistiques (DREES). La DREES a pour principale mission de mettre à la disposition des citoyens, des décideurs publics et des responsables économiques et sociaux des informations et analyses fiables sur la population.
- Le comité utilisateurs qui sera piloté par l'INDS et réunira les utilisateurs des données ainsi que le comité stratégique. Ce comité aura pour objectif d'exprimer les différents besoins des utilisateurs des bases de données et de faire évoluer le SNDS dans ce sens. Il est également en charge de préparer la commission d'instruction.
- La commission d'instruction qui est chargée de répondre à l'ensemble des demandes des utilisateurs, y compris les demandes des comités stratégiques et

producteurs. Ce comité dirigé par l'INDS, réunira également la DREES, la CNAMTS et potentiellement les producteurs de bases de données concernées.

- Le comité producteur qui sera dirigé par la CNAMTS et composé également de producteurs des bases de données et de la DREES. Il est missionné pour gérer l'ensemble du système d'information et les changements pouvant intervenir au sein du SNDS suite aux décisions prises par le comité stratégique.
- La commission de sécurité qui est chargée d'assurer la sécurité du système d'information et de mettre en place les potentielles évolutions à venir. Cette commission est dirigée par la CNAMTS et est composée du Haut Fonctionnaire de Défense et de Sécurité (HFDS), de la DREES, de l'INDS, ainsi que des gestionnaires des systèmes concernés par le référentiel sécurité.
- Le comité d'audit piloté par le HFDS, qui sera chargé de mettre en place et de suivre les contrôles et audits. **[30]**

## **b. Les missions de l'INDS**

L'INDS voit ses missions se diversifier et se renforcer, notamment à travers la mise en place du SNDS. **[30]**

Les principales missions de l'INDS seront :

- De fluidifier les accès aux données : en améliorant les délais de traitement d'accès et en ayant un rôle de secrétariat unique par lequel toutes les demandes relatives à l'accès au SNDS transiteront ;
- De faciliter l'utilisation de ces données en favorisant le dialogue entre producteurs et utilisateurs des bases de données, ainsi qu'en accompagnant les utilisateurs dans leur démarche ;
- De veiller à la qualité des données et aux conditions de leur mise à disposition garantissant leur sécurité et leur utilisation dans le cadre de la loi n°78-17 du 6 janvier 1978 relative à l'informatique, aux fichiers et aux libertés ;
- D'évaluer le besoin en termes de données anonymisées et de résultats statistiques ;
- De faciliter la mise à disposition d'échantillons de données ou de jeux de données agrégées ;
- De rédiger chaque année un rapport transmis au Parlement ;
- D'évaluer la notion « d'intérêt public » (définie ci-après) que représente la recherche, l'étude ou l'évaluation. C'est notamment le Comité d'Expertise sur

l'Intérêt Public (CEIP) au sein de l'INDS qui sera en charge de donner son avis sur cette notion. **[27]**

#### *Qu'entendons-nous par les termes « intérêt public » et « finalité interdite » ?*

Le rapport du 29 mars 2017 rédigé par le Comité Stratégique de Filière précise que l'accès aux SNDS peut être délivré uniquement si la recherche est menée dans l'intérêt public et répond à l'une des finalités suivantes :

- *« l'information sur la santé ainsi que sur l'offre de soins, la prise en charge médicosociale et leur qualité ;*
	- *La définition, la mise en œuvre et l'évaluation des politiques de santé et de protection sociale ;*
	- *La connaissance des dépenses de santé, des dépenses d'assurance maladie et des dépenses médico-sociales ;*
	- L'information des professionnels, des structures et des établissements de santé ou *médico-sociaux sur leur activité ;*
	- *La surveillance, la veille et la sécurité sanitaires ;*
	- *La recherche, les études, l'évaluation et l'innovation dans les domaines de la santé et de la prise en charge médico-sociale. »* **[30]**

L'INDS a fait appel au cabinet Simmons&Simmons afin qu'il puisse apporter son expertise juridique sur la notion d'intérêt public.

Ce dernier insiste sur le fait qu'une interprétation trop stricte de la notion d'intérêt public pourrait limiter les études pourtant légitimes menées par les acteurs privés, ce qui priverait au final la population de ces résultats. Pour ce faire, chaque demande d'accès devrait être analysée au cas par cas et plusieurs critères pourraient être pris en compte afin de justifier l'intérêt public.

Dans le cadre de recherches menées par des organismes privés, si la recherche présente à la fois des intérêts privés et publics, il devra être prouvé que l'intérêt public est supérieur à l'intérêt privé.

L'intérêt public pourra également être futur mais il ne doit pas être jugé hypothétique.

De plus, une demande d'accès aux données qui serait formulée par un organisme public sans qu'aucun co-demandeur privé ne soit identifié peut être prise en compte comme un critère prouvant l'intérêt public. Le financement partiel ou total par un organisme public pourrait aussi être un facteur pris en compte pour prouver l'intérêt public de la recherche. **[31]**

La notion de « finalité interdite » a également été exprimée. En effet, deux finalités interdites d'utilisation du SNDS et des bases de données qui le composent ont été définies : la première étant la promotion de produits et d'établissements de santé à destination des professionnels de santé, la deuxième est la différenciation de cotisations d'un individu ou d'un groupe d'individus présentant ou pouvant présenter une pathologie au vue de ses prédispositions à cette dernière. **[30]**

Les laboratoires pharmaceutiques ainsi que les assureurs en santé pourront donc avoir accès au SNDS après avoir démontré que l'accès aux données ne sera pas utilisé à des fins définies comme étant interdites.

#### <span id="page-26-0"></span>**2. Qu'est-ce que le SNDS ?**

Le décret d'application de l'article 193 de la loi n°2016-41 du 26 janvier 2016 de modernisation de notre système de santé vise à ouvrir et faciliter l'accès aux données de santé, notamment grâce à la création du SNDS.

Le SNDS est géré par la CNAMTS en collaboration avec l'ensemble des organismes gérant les différentes bases de données qui sont ou seront par la suite implémentées au SNDS.

Celui-ci vise à regrouper, selon le décret n°2016-1871 du 26 décembre 2016, les différentes bases de données médico-administratives telles que les données de l'assurance maladie obligatoire – SNIIRAM ainsi que les données des établissements de santé – PMSI. Ce premier regroupement a été effectué le 10 avril 2017 et a ainsi donné lieu à la première version du SNDS.

Les données des causes médicales de décès de la base du CepiDC de l'INSERM seront quant à elles implémentées au cours du deuxième semestre de l'année 2017.

Au cours de l'année 2018, ce sont les données relatives au handicap en provenance des MDPH – données de la CNSA qui seront ajoutées au SNDS. Enfin, un échantillon représentatif des données de remboursement en provenance des organismes complémentaires, sera implémenté en 2019. **[32]**

#### **a. Rôle du SNDS**

 $\overline{a}$ 

Le SNDS a été mis en place dans le but de favoriser les études sur les bases de données pouvant présenter un intérêt public pour la population générale. Chaque demande d'accès au SNDS doit répondre à une ou plusieurs finalités qui ont été définies précédemment. <sup>5</sup>

L'un des intérêts majeur du SNDS est de récupérer des informations complémentaires sur les patients sans être obligé de réaliser une enquête supplémentaire. En effet, suite à la loi de modernisation de notre système de santé, il est maintenant possible d'utiliser le Numéro d'Inscription au Répertoire national d'identification des personnes physiques

<sup>5</sup> Les notions d' « intérêt public » et de « finalité interdite » ont été décrites au chapitre précédent « Qu'entendons-nous par les termes « intérêt public » et « finalité interdite » ? »

(NIR) à des fins de recherche en obtenant une autorisation de la Commission Nationale de l'Informatique et des Libertés (CNIL). **[30]**

Le NIR est un numéro unique attribué à chaque individu à la naissance. Il est composé d'un ensemble de caractères déterminant le sexe, le mois et l'année de naissance ainsi que le département et la commune de naissance en France. **[33]**

Grâce à l'utilisation du NIR, il est possible de recréer le numéro de pseudonymisation utilisé dans la base du SNDS afin de pouvoir apparier les données à celles déjà présentes dans cette base. **[30]**

#### <span id="page-28-0"></span>**3. L'accès au SNDS**

#### **a. Le rôle des principaux acteurs**

Afin de pouvoir comprendre le circuit de demande d'accès au SNDS, il est important de connaître le rôle de chaque organisme intervenant.

Un glossaire a été établi par l'INDS à cet effet et est disponible sur leur site internet provisoire : [www.indsanté.fr](http://www.indsanté.fr/) .

Celui-ci donne les définitions des organismes suivants :

- La CNIL : « *(…) a pour mission générale de veiller à ce que l'informatique ne porte atteinte ni à l'identité humaine, ni aux droits de l'homme, ni à la vie privée, ni aux libertés individuelles ou publiques. (…)* » La CNIL a le pouvoir d'autoriser ou de refuser la réalisation d'une recherche.
- Le CEREES : *« est le Comité d'Expertise pour les Recherches, les Etudes et les Evaluations dans le domaine de la Santé. (…) Le CEREES émet un avis sur la méthodologie retenue, sur la nécessité du recours à des données à caractère personnel, sur la pertinence des données demandées par rapport à la finalité́ de l'étude et, s'il y a lieu, sur la qualité scientifique du projet. »*

Nous pouvons également noter que les termes utilisés pour les personnes initiant la recherche sont différents pour une étude portant sur l'utilisation de bases de données :

- Le Responsable de la mise en œuvre de l'étude (responsable scientifique) : *« (…) est l'équivalent de « l'investigateur coordonnateur » pour les recherches impliquant*  la personne humaine. C'est généralement la personne physique qui rédige le *protocole scientifique et supervise la manipulation des données. (…) »*
- Le Responsable de traitement : *« (…) est l'équivalent du « promoteur » pour les recherches impliquant la personne humaine. Il détermine l'objectif du projet et les moyens de l'atteindre (…) Le responsable de traitement est généralement*  l'organisme qui finance principalement le projet et est destinataire des résultats. *C'est lui qui est juridiquement responsable de l'étude. L'autorisation de la CNIL, le cas échéant, sera libellée à son attention. »* **[33]**

#### **b. Le circuit d'accès aux données**

Le décret n°2016-1871 du 26 décembre 2016 prévoit de mettre en place 3 procédures d'accès aux données de santé, représentées par la figure 2 ci-dessous :

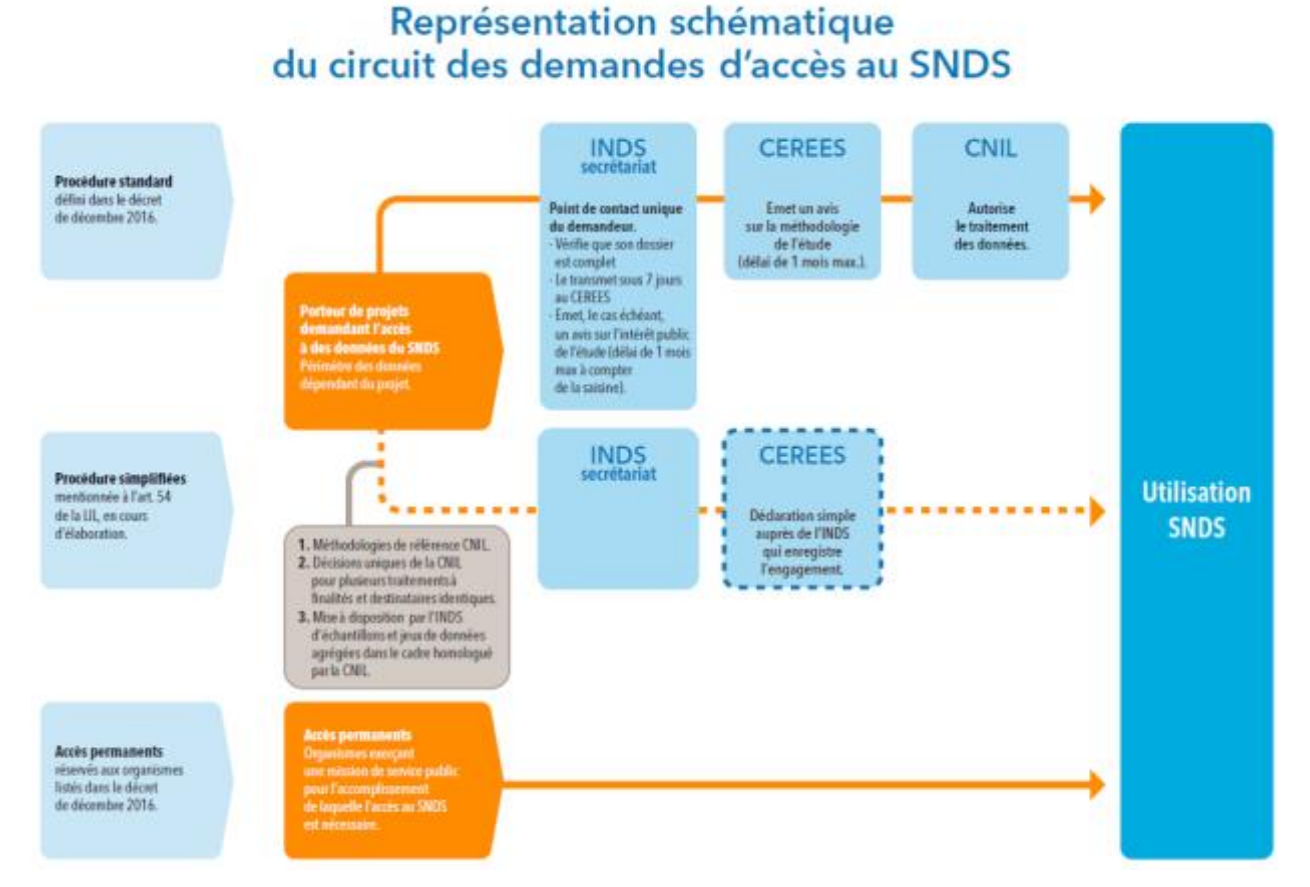

**Figure 2- Schéma représentant le circuit des demandes d'accès au SNDS. [34]**

La première procédure qui est décrite est la procédure standard : le demandeur, dépose son dossier à l'INDS qui vérifie que celui-ci est complet avant de le transmettre au CEREES dans les 7 jours.

Le CEREES est chargé d'émettre un avis sur la méthodologie de l'étude à la CNIL, sous 1 mois. L'absence de retour du CEREES au bout du délai imparti vaut avis favorable.

- Si l'avis du CEREES est favorable : l'INDS transmet le dossier à la CNIL sans délai.
- Si l'avis du CEREES est réservé ou défavorable, le demandeur a le choix entre :
	- o Compléter son dossier pour un nouvel examen par le CEREES ;
	- o Demander à l'INDS de saisir directement la CNIL pour qu'elle statue sur l'autorisation.

La CNIL est ensuite sollicitée et donne son autorisation d'accès aux données. Elle doit se prononcer dans un délai de 2 mois. Cependant, et contrairement à l'avis du CEREES, l'absence de réponse de la CNIL ne vaut pas autorisation. **[34]**

La CNIL peut saisir l'INDS afin qu'il se prononce sur l'intérêt public de la recherche. L'INDS peut également s'autosaisir au plus tard une semaine après l'avis du CEREES. L'INDS a alors 1 mois à compter de la saisine pour se prononcer. **[30]**

Il est conseillé aux demandeurs d'accès de déposer leur dossier à l'INDS 3 semaines avant la date de session du CEREES. Le calendrier des sessions du CEREES est disponible en **ANNEXE 1**. **[35]**

La procédure d'accès permanent sera disponible pour les organisations chargées d'une mission de service public. Ces organismes sont listés par le décret du 26 décembre 2016. Parmi celles-ci, on retrouve notamment la HAS, l'ANSM, les chercheurs des Centres Hospitalo-Universitaire (CHU)… **[36]**

Enfin, il existera une procédure d'accès simplifiée. Grâce à celle-ci, l'organisme n'aura pas besoin d'obtenir l'autorisation de la CNIL. Cette procédure est expliquée par la figure n°3 ci-après :

# Trois procédures simplifiées correspondant à des usages et des données

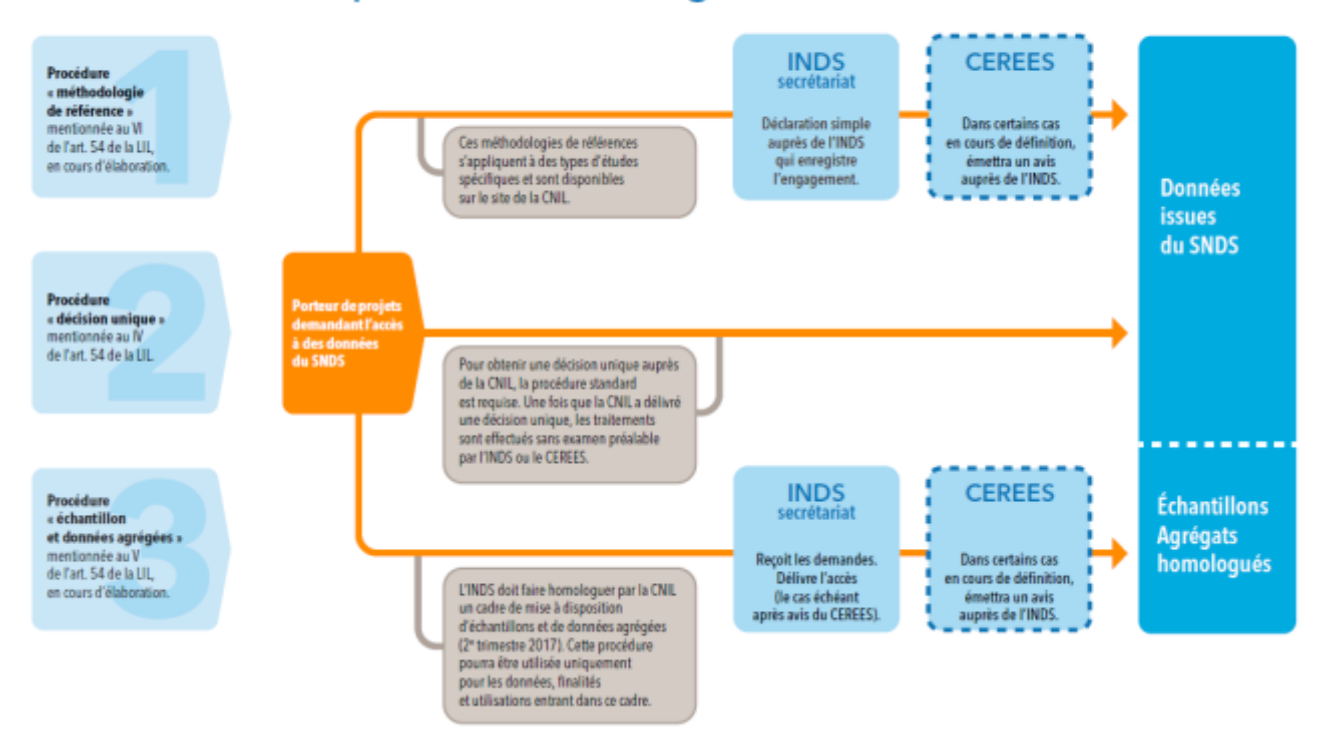

## **Figure 3 - Représentation des 3 procédures simplifiées possible pour avoir accès aux données du SNDS. [34]**

Cette procédure peut être appliquée dans les 3 cas de figures suivants :

- L'organisme s'engage à se conformer à une méthodologie de référence, disponible sur le site de la CNIL ;
- La CNIL peut délivrer des autorisations uniques à des organismes réalisant plusieurs traitements répondant à une même finalité. Dans un premier temps, la procédure standard est tout d'abord requise afin de pouvoir obtenir la décision unique ;
- L'INDS pourra mettre à disposition des jeux de données agrégées ou des échantillons. **[34]**

Bien que l'INDS soit le point d'entrée unique du SNDS, il est important de signaler que l'ensemble des recherches n'impliquant pas la personne humaine doivent également transiter par l'INDS. La figure n°4 ci-après récapitule les différentes soumissions à effectuer en fonction du type de recherche mené :

#### **UNIVERSITE DE LILLE 2** – Faculté Ingénierie et Management de la Santé (ILIS) Pauline OBLED – Master 2 Healthcare Business & Recherche Clinique

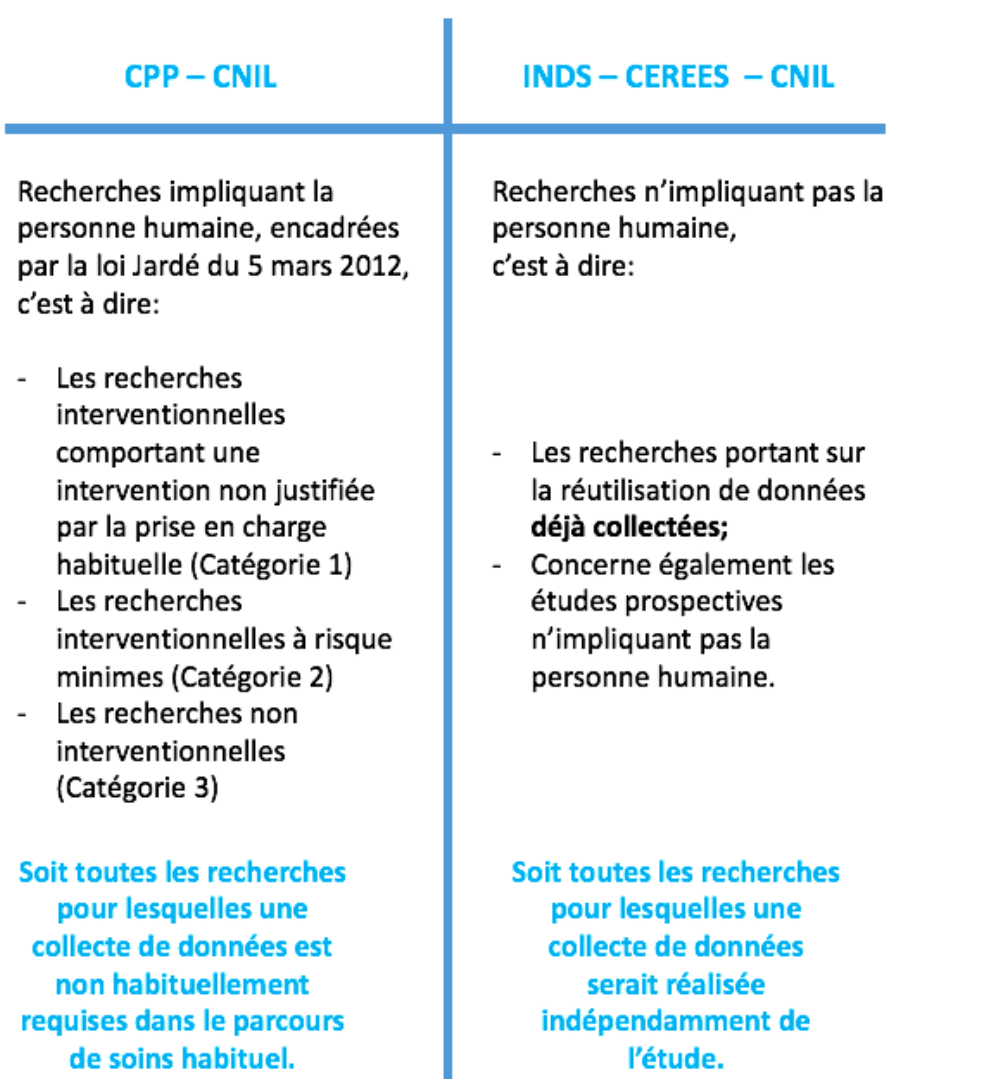

#### **Figure 4 - Procédure réglementaire à suivre en fonction de la recherche menée**

Pour les recherches impliquant la personne humaine, c'est à dire pour les recherches encadrées par la loi Jardé, un dossier doit être soumis au CPP qui doit rendre son avis à la CNIL dans les 45 jours. La CNIL doit ensuite donner l'autorisation de la recherche, exceptée si l'organisme demandeur est en conformité avec une méthodologie de référence. **[37]**

#### **c. Formulaire de soumission du dossier de demande d'accès aux bases de données**

Les premiers dépôts de dossiers en vue d'un accès aux bases de données auront lieu à partir du 28 août 2017 – 12h, via une plateforme dématérialisée qui sera disponible sur le site de l'INDS.

Afin de pouvoir anticiper les informations demandées par l'INDS, un formulaire de soumission reprenant l'ensemble des informations pouvant être demandées dans le but d'une autorisation d'accès est disponible depuis le 28 janvier 2017 sur le site de l'INDS.

Le formulaire de soumission, disponible en **ANNEXE 2** est composé des documents suivants :

- Un document relatif à l'identification des acteurs associés à l'étude, à la recherche ou à l'évaluation en santé. Il est également demandé dans ce document de préciser si une autorité publique est à l'origine de l'étude ;
- Un document relatif aux caractéristiques de la demande précisant la source des données utilisées ;
- Un résumé de l'étude, écrit en français. C'est dans ce résumé que les demandeurs devront justifier en quelques lignes l'intérêt public de l'étude ;
- Une déclaration publique d'intérêt à remplir par le(s) responsable(s) de traitement et le responsable de la mise en œuvre ;
- Un document relatif à l'engagement au respect du cadre législatif et réglementaire encadrant l'accès aux données de santé à caractère personnel. La prise de connaissance de ce document doit être renseignée en bas de page ;
- Une demande d'autorisation CNIL à pré-remplir.

En plus du formulaire de soumission, le demandeur doit également fournir :

- Un protocole scientifique<sup>6</sup> comportant au minimum les informations demandées dans le résumé de l'étude ;
- Une notice d'information des personnes concernées, lettre de non opposition ou consentement, le cas échéant ;
- Une liste des financeurs de l'étude ;
- Un avis du comité scientifique et/ou du comité d'éthique sur le projet, le cas échéant. <sup>7</sup>

 $\overline{a}$ 

<sup>&</sup>lt;sup>6</sup> Le résumé de l'étude doit être impérativement écrit en français, alors que le protocole scientifique peut, quant à lui, être rédigé en anglais.

## <span id="page-34-0"></span>**4. La sécurisation des données du SNDS**

Le demandeur d'accès à des données de santé s'engage à respecter un certain nombre d'obligations, notamment l'interdiction de ré-identification des patients ainsi que la divulgation des données à un tiers. Le demandeur s'engage à respecter l'arrêté du 22 mars 2017 relatif au référentiel de sécurité applicable au SNDS ainsi que l'arrêté du 17 juillet 2017 relatif au référentiel déterminant les critères de confidentialité, d'expertise et d'indépendance pour les laboratoires de recherche et bureaux d'études. <sup>8</sup> **[38]**

#### **a. Les bases de données existantes**

Les organismes possédant un accès permanent au SNIIRAM auront jusque janvier 2019 pour demander leur accès conformément aux nouvelles conditions.

Pour le PMSI, les organismes bénéficiant d'un accès permanent pourront le conserver si aucune modification substantielle n'est demandée et si l'utilisation de la base ne répond pas à une finalité interdite.

Les autorisations à durée limitée expireront à la date prévue et l'organisme devra, s'il le souhaite, passer par l'INDS pour renouveler sa demande.

L'utilisation du PMSI seul, c'est à dire hors SNDS, sera discutée en 2019.

Les autres bases de données existantes auront jusque janvier 2019 pour se conformer au référentiel de sécurité.

Les bases de données créées après la mise en place du SNDS devront se conformer au référentiel de sécurité sans délai. **[38]**

#### **b. Les méthodologies de référence**

 $\overline{a}$ 

A ce jour, 3 Méthodologies de Référence (MR) existent et valent autorisation de la CNIL :

- La MR001 concerne les recherches dont le consentement exprès ou écrit est nécessaire ;
- La MR002 est relative aux études réalisées sur les dispositifs médicaux ;

<sup>&</sup>lt;sup>7</sup> Document provenant de la veille réglementaire de Juillet 2017, réalisée par Sunnikan, société indépendante de conseil dans le management de la qualité en recherche clinique.

<sup>8</sup> Le demandeur d'accès aux données s'engage à respecter ce référentiel lors de la signature du document de déclaration publique d'intérêt.

- La MR003 correspond aux traitements des données de santé, pour lesquelles le patient ne s'oppose pas à la collecte de ses données.

Une MR004 adaptée à l'utilisation de bases de données devrait être mise en place courant 2018. Celle-ci sera créée par l'INDS et le CEREES, en collaboration avec la CNIL. **[30]**

#### **c. Le procédé de « pseudonymisation »**

Les données présentes dans le SNDS portent sur la totalité des bénéficiaires de l'assurance maladie. Ces données seront rattachées à chaque personne par un procédé de « pseudonymisation », c'est-à-dire qu'un code sera obtenu par un "procédé cryptographique irréversible" du NIR.

Un tiers de confiance indépendant des gestionnaires du SNDS sera mis en place et chargé de conserver les identifiants des personnes physiques. La CNIL pourra autoriser le recours à ce tiers de confiance afin de prévenir un groupement d'individus exposés à un risque sanitaire grave ou encore pour proposer un traitement à des fins de recherche, uniquement si le recours à leurs données est nécessaire.
# PARTIE 3

# **L'utilisation des bases de données : intérêts, limites et perspectives d'avenir**

L'utilisation des bases de données médico-administratives se démocratise au fil des années. Elles deviennent de nos jours de plus en plus utilisées notamment à des fins de surveillance des produits de santé.

Des études portant sur les bases de données sont principalement menées afin de répondre rapidement et scientifiquement aux questions d'efficacité et de sécurité du médicament. Elles sont aussi essentielles dans un contexte de crise sanitaire ou il est primordial d'obtenir une réponse significative dans les plus brefs délais.

En France, nous n'utilisons que très peu la richesse des bases de données médicoadministratives existantes, principalement dû à la réglementation qui restait jusqu'à ce jour bien trop stricte.

Cependant, il est nécessaire de bien avoir conscience des intérêts, mais aussi des limites auxquelles les utilisateurs de bases de données peuvent se confronter.

## **1. Intérêts de l'utilisation de bases de données**

Comme l'a déclaré Jean Paul Moatti<sup>9</sup>, économiste de la santé, dans le cadre des « jeudis de la santé » organisé par le journal quotidien Libération : *« La France a une base de données médicales unique au monde. »* En effet, les informations contenues dans la base de données du SNIIRAM constituent une richesse sans équivalent, qui était malheureusement jusqu'à présent peu accessible.

L'avantage non négligeable du SNIIRAM est que ce système est centralisé. Le système de santé américain contient lui aussi des milliards de données, cependant celles-ci émanent de diverses assurances de soins privées. La grande diversité des sources de données rend l'interaction entre les différentes bases difficile et peu exhaustive.

Un grand nombre de chercheurs ont l'espoir de pouvoir travailler sur de gros échantillons dont le but primaire serait de pouvoir créer « de la connaissance ouverte à tous ».<sup>10</sup>

## **a. Un suivi des produits de santé bien plus efficace**

L'utilisation des bases de données médico-administratives par un plus grand nombre de chercheurs permettrait de mettre en place des études de pharmacovigilance à grande échelle, dont l'objectif pourrait être d'identifier bien plus tôt les méfaits d'un médicament. Jean Paul Moatti affirme ainsi que les méfaits du Médiator<sup>®</sup> auraient pu être détectés bien avant si une étude portant sur les données de l'assurance maladie avait été menée avant le décès d'environ 1 800 diabétiques en France. En effet, ce n'est qu'en 2009, après 10 ans de cas relatés de valvulopathie chez les patients diabétiques traités par le Médiator®, qu'une étude a été menée par la CNAM sur les données de la base SNIIRAM. Cette étude a révélé que sur plus d'un million de diabétiques ayant reçu le Médiator®. le nombre de valvulopathies avait été multiplié par 4. Ce n'est qu'à la suite de cette étude que l'Agence Française de Sécurité Sanitaire des Produits de Santé (AFSSAPS)<sup>11</sup> a demandé le retrait du marché du Mediator<sup>®</sup> et de ses génériques le 30 novembre 2009. **[40]** 

 $\overline{a}$ 

<sup>&</sup>lt;sup>9</sup> Jean Paul Moatti débute comme chercheur à l'INSERM en 1987. Il est nommé président de l'Institut de Recherche pour le Développement en 2015. L'organisation des Nations Unies le nomme comme l'un des 15 experts internationaux chargés de rédiger le rapport sur le développement durable de 2019. **[39]**

 $10$  Selon un article rédigé par Eric Fareveau, et publié le 25 juin 2014 par le quotidien « Le Monde »

<sup>11</sup> Aujourd'hui, l'AFSSAPS est devenue l'ANSM.

#### **b. Améliorer la prise en charge des maladies**

Grâce à la collecte d'une multitude de données sur la population, les facteurs de risque d'une certaine pathologie peuvent être identifiés. Des messages de prévention sont ainsi élaborés dans le but de sensibiliser la population.

La personnalisation du parcours de soins du patient peut également être réalisée grâce à l'utilisation des bases de données, comme par exemple en cancérologie, où la connaissance biologique de la tumeur et du patrimoine génétique du patient est nécessaire afin de pouvoir définir le traitement qui lui est le plus adapté. **[41]**

Le suivi d'un grand nombre de patients permet ainsi de vérifier l'efficacité d'un traitement sur la population cible. **[42]**

#### **c. Un gain de temps inestimable**

L'un des autres intérêts de l'accès aux bases de données médico-administratives est de récupérer des informations déjà stockées, ce qui évite ainsi la création et la diffusion de questionnaires à la population suivie. En effet, étant donné que les données sont anonymisées, il n'est donc pas nécessaire d'obtenir le consentement du patient. De plus, les phases de faisabilité des centres, de mise en place et d'inclusions des patients obligatoires lors d'une étude non interventionnelle ne sont donc plus nécessaire, et l'analyse des données déjà collectés peut être directement réalisée.

En plus d'un gain de temps considérable, les erreurs ou les réponses approximatives des personnes interrogées peuvent ainsi être évitées.

## **d. Limiter les patients « perdus de vue »**

Pour les études non-interventionnelles de surveillance du médicament, un suivi à long terme est souvent requis. Il est important d'avoir conscience que le suivi d'une population cible pendant plusieurs années est souvent difficile et amène à un nombre de patients perdus de vue non négligeable, ce qui est problématique. En effet, comment savoir si le patient est décédé, s'il s'oppose à continuer son suivi médical, s'il a déménagé ou encore s'il a simplement changé de médecin ?

L'une des populations étant principalement difficile à suivre sont les patients atteints du Virus de l'Immunodéficience Humaine (VIH). En effet, une étude a montré que sur 12 874 patients atteints du VIH suivis pendant 8 ans, 3 086 patients, soit presque ¼ des personnes suivis ont été perdues de vue.

Les bases de données médico-administratives comme la SNIIRAM offrent une perspective de suivi des patients importante, avec très peu de patients perdus de vue au cours du suivi. **[43]**

#### **e. Absence des biais de sélection**

Le biais de sélection est défini comme étant « *(…) une des sources majeures de biais (…) qui surviennent lorsque la population observée diffère de la population cible en raison de phénomènes liés au recrutement ou au suivi des sujets ».* Lorsqu'une étude est réalisée sur une base de données, il n'y a alors pas de biais de sélection possible étant donné qu'il n'y a pas de sélection de médecin au préalable. De plus, l'étude est réalisée sur un très grand échantillon hétérogène représentatif de la population cible. **[44]**

# **f. L'appariement des bases de données, pour plus d'informations**

Lorsqu'une étude est menée sur les informations issues d'une base de données, l'utilisation d'autres sources de données est souvent utile afin d'apparier les informations relatives aux mêmes personnes. Suite à l'évolution de la réglementation, l'utilisation du NIR sera désormais possible afin de pouvoir « chaîner » les données des différentes sources d'informations entre elles.

Par exemple, pour étudier une pathologie en particulier, des informations régulières sous forme de questionnaire pourront être demandées aux patients ayant consenti. Ces informations seront ensuite chainées avec la base de données existante. **[45]**

En plus des différents points évoqués précédemment, il ne faut pas oublier les autres avantages de l'utilisation des bases de données dans la recherche.

En effet, les données sont collectées au fil du temps pour chaque patient, c'est-à-dire que la base contient un suivi de la population dans le temps qui est considérable. Ainsi, lorsqu'une recherche nécessite des données de suivi pendant 4 ans sur une population cible, les données peuvent être récupérées immédiatement via une base de données, et l'attente de 4 années pour l'obtention des résultats de l'étude n'est donc plus nécessaire. De plus, plusieurs hypothèses peuvent être testées simultanément, ce qui ne nécessite plus de réaliser d'études complémentaires. **[46]**

Aujourd'hui, seulement une centaine de publications scientifiques portent sur les données issues des bases de données médico-administratives. Avec le changement de la réglementation relative à l'accès aux bases de données, nous pouvons espérer la réalisation d'un plus grand nombre d'études ce qui permettrait de tester plusieurs hypothèses à grande échelle et de réaliser des analyses plus fines qui reflèteraient ainsi les conditions de vraie vie.

# **2. Les limites de l'utilisation des bases de données**

Bien que l'intérêt des bases de données ne soit plus à démontrer, il faut tout de même souligner que plusieurs limites majeures peuvent être rencontrées lors de leur utilisation de bases de données. Il est donc primordial de bien appréhender ces limites, qui peuvent rendre l'utilisation des bases de données fastidieuse et peu utile dans certains cas.

#### **a. SNIIRAM et PMSI, des données manquantes**

Les informations contenues dans les bases du SNIIRAM et du PMSI sont une source de données invraisemblable ce qui a permis de réaliser plusieurs études d'intérêt.

Cependant, nous pouvons tout de même noter certaines limites de ces 2 bases :

- Le manque de données concernant le statut socio-professionnel des bénéficiaires du SNIIRAM. En effet, la seule donnée connue est les patients bénéficiaires de la CMU-C, c'est-à-dire les patients ayant de faibles ressources ;
- Les informations sur la commune de résidence des patients étant trop vaste pour permettre une analyse fine ;
- Les résultats des examens cliniques ou paracliniques sont manquants ;
- Aucune information concernant la prise en charge de patients en établissements médico-sociaux est présente ;
- Il n'y a pas non plus d'information sur les séjours en centre hospitalier spécialisé tels que les hôpitaux psychiatriques ;
- Les données concernant les prestations non remboursées ne sont pas prises en charge et donc non présentes dans le SNIIRAM ; **[7]**
- L'absence de données sur l'automédication ainsi que sur les médicaments non remboursés.

Il est important de prendre en considération ce manque de données qui peut devenir une problématique majeure pour un certain nombre d'études.

En effet, dans le cadre de l'étude portant sur le dépistage individuel du cancer de la prostate chez les hommes de plus de 40 ans vu précédemment, il est par exemple impossible de savoir si le dosage du PSA a été prescrit en raison de facteurs de risque présentés par le patient. Un certain nombre de patients pourrait également avoir réalisé le dosage du PSA en raison de symptômes significatifs d'un cancer de la prostate. Il ne faut

pas négliger le fait qu'un cancer peut ne pas être identifiable dans le SNIIRAM : c'est en effet le cas pour les patients :

- non traités ;
- n'ayant pas d'ALD ;
- n'ayant jamais été hospitalisés dans le cadre de leur cancer. **[14]**

Les limitations concernant les bases de données sont également observées au niveau international.

En effet, si nous nous intéressons à la base de données de la République Tchèque étudiée précédemment, le problème est qu'actuellement il n'est pas possible de chaîner plusieurs indicateurs entre eux afin d'évaluer l'influence d'un indicateur sur un autre. Ainsi, il n'est pas possible de voir si l'âge influe sur l'apparition d'un cancer du sein par exemple.

# **b. Une qualité des données discutable**

Il est important de souligner que la qualité des informations contenues dans les bases de données peut être largement inférieure à la qualité qui peut être obtenue dans une étude non interventionnelle.

Lors de l'exploitation d'une base de données, chaque utilisateur doit bien avoir conscience qu'il s'apprête à analyser certaines données erronées. En effet, en raison des milliards d'informations que peuvent contenir ces bases, il est impossible de vérifier l'exactitude de chaque donnée et de contacter chaque médecin afin de lui demander des précisions sur les informations renseignées. Il en est de même pour l'ensemble des classifications internationales où les codages entrés pourraient être erronés.

Les classifications internationales sont donc mises à jour constamment afin de pallier aux mauvaises interprétations de certaines classifications ou d'utilisations de codes jugés imprécis.

L'utilisateur de bases de données doit également avoir conscience qu'il peut se retrouver face à un nombre non négligeable de données manquantes.

#### **c. La sécurité des bases de données**

Déjà dans son seizième rapport d'activité de 1995, la CNIL mettait en garde contre la « grande convoitise » que pouvait susciter les données sensibles. **[47]**

En effet, plus la base de données « déborde » de données, plus elle constitue une source d'informations intéressantes et attisera l'intérêt des individus, parfois mal intentionnés.

Afin de lutter contre la divulgation ou la revente de données personnelles, la CNIL a mis en place un référentiel de sécurité applicable au SNDS dès sa création<sup>12</sup>.

Comme vu précédemment, les bases déjà existantes à la création du SNDS auront jusque 2019 pour être en conformité avec le référentiel de sécurité. Ce délai de 2 ans signifie donc que la sécurité de l'ensemble des bases de données créées avant la mise en place du SNDS reste fragile jusque 2019… **[30]**

## **d. La complexité d'utilisation des bases de données**

L'utilisation des bases de données est très complexe en raison du nombre considérable d'informations qui y sont contenues. L'utilisateur potentiel doit donc avoir conscience de cette complexité lorsqu'il souhaite avoir accès aux bases de données et se demander s'il a les compétences pour exploiter ces bases.

L'INDS prévoit d'aider les chercheurs dans l'utilisation des bases de données, notamment en mettant en relation les créateurs des bases de données et leurs utilisateurs.

 $\overline{a}$ 

<sup>12</sup> Voir Chapitre 4 : « La sécurisation des données ».

## **3. Base de données : les perspectives d'avenir**

#### **a. La réglementation : réelle évolution ou faux espoir ?**

La loi n°2016-41 du 26 janvier 2016 relative à la modernisation du système de santé Français prévoit notamment de faciliter l'accès aux bases de données ce qui devrait permettre aux organismes publics et privés de se tourner plus facilement vers ce type de source lors d'un projet portant sur le suivi d'un produit de santé par exemple.

De plus, l'assouplissement des règles concernant l'utilisation du NIR permettrait également d'apparier des données complémentaires au SNDS. Grâce à cela, des mises en relation des différentes données d'un même patient pourront être réalisées. **[38]**

#### *La sécurité des données*

La protection des données personnelles reste un point essentiel à respecter pour l'ensemble des systèmes centralisés de données.

La population générale est très sensible à la sécurisation de ses données personnelles et en effet, *« il est difficile de concevoir que la diffusion des informations que les organismes publics recueillent, produisent ou achètent pour les aider dans la prise de décision, puisse contrevenir à la protection des données personnelles qui, par définition n'ont pas vocation à être diffusées »*. **[48]**

Quant à elle, la CNIL a déjà remis en question la sécurisation du SNDS, qui ne sera en effet que réellement « protégé » à partir de 2019. **[49]**

Afin de pouvoir assurer au maximum la protection des données personnelles, la CNIL, le comité d'audit du SNDS, l'agence nationale de sécurité des systèmes d'information, l'inspection générale des affaires sociales et la cour des comptes pourront effectuer des contrôles auprès du responsable de traitement et/ou du responsable de la mise en œuvre de l'étude qui pourront être amenés à prouver leur conformité à tout moment de la recherche.

La CNIL devra sanctionner tout organisme qui serait jugé en non-conformité avec les législations vues précédemment. **[30]**

#### Un nouveau règlement européen

A partir du 25 mai 2018, le règlement européen 2016/679 du Parlement européen et du Conseil du 27 avril 2016 relatif à la protection des personnes physiques à l'égard du traitement des données à caractère personnel et à la libre circulation de ces données entrera en application.

Les principaux objectifs de ce règlement concerneront :

- Le renforcement des droits des personnes, notamment le droit à la portabilité qui permettrait aux individus de disposer des informations qu'ils ont fournies. Ils pourront ainsi les utiliser, mais aussi les transmettre à d'autres organismes.
- La responsabilisation des utilisateurs des bases de données ;
- Le renforcement de la coopération entre les CNILs européennes.

Le ministère de la justice, la CNIL ainsi que le ministère de la santé travaillent actuellement à l'adaptation de la loi française. **[50]**

#### *L'aide à l'utilisation des bases de données*

Au vue de la complexité d'utilisation des bases de données, l'INDS prévoit d'aider les utilisateurs dans leur démarche. Toutefois, la nature de cette aide n'a pas été clairement explicitée par l'INDS.

En effet, quelles limites peut-on attendre dans l'aide qui sera apportée ?

Nous pourrions imaginer que l'INDS pourrait mettre en place des formations à l'attention des utilisateurs des bases de données, leur permettant ainsi d'utiliser celles-ci de manière plus optimale. Il faut bien entendu imaginer que cette aide pourrait engendrer un coût.

#### *L'accès aux bases de données : gratuit ou payant ?*

L'un des points non négligeable qui a été très peu mentionné est le caractère payant de l'accès au SNDS.

Il est prévu que des jeux de données et d'échantillons soient disponibles gratuitement en ligne, mais qu'en est-il des demandes spécifiques d'accès au SNDS ?

André Loth, qui était administrateur général au ministère des affaires sociales et de la santé a déclaré que *« (…) les demandes particulières des utilisateurs devront être payantes pour éviter les abus et contenir les coûts. »* **[51]** En effet, la création du SNDS nécessite de mettre en place des ressources humaines et matérielles engendrant un certain nombre de frais.

Cependant, nous ne savons pas pour l'instant si l'ensemble des demandes d'accès au SNDS seront payantes ou si seulement certains organismes, notamment les structures privées seront concernées par ces frais.

Cela poserait un problème majeur d'équité et de restriction d'accès aux bases de données si l'ensemble des organismes publics et privés étaient amenées à payer leur accès.

L'information concernant le prix d'accès aux bases de données devrait être connu prochainement lors des premières demandes d'accès au SNDS.

# *Un accès aux données déjà critiqué*

 $\overline{a}$ 

La nouvelle réglementation relative à l'utilisation des bases de données parait simplifier l'accès aux données de santé de manière générale, cependant 4 fédérations hospitalières, dont Unicancer ont déclaré le 10 avril 2017 refuser d'adhérer à ce nouveau système d'accès aux données.

Les fédérations hospitalières voient leur accès aux données se restreindre<sup>13</sup> et doivent désormais suivre la nouvelle procédure d'accès INDS-CEREES-CNIL.

Elles dénoncent alors l'Etat d'opter ainsi pour l'option du « close data » en raison de la peur de partage des informations de santé au grand public.

Dans ce sens, les fédérations hospitalières ont ainsi déclaré qu'un accès permanent aux données de santé leur était nécessaire *« pour leur rôle de représentation, de veille et d'analyse territoriale (…). A travers ce refus d'accès permanent, c'est aussi le déni de la mission d'intérêt général, et la peur du partage d'information indispensable à un dialogue équilibré et constructif qui se manifestent. »* **[52]**

Beaucoup de questions restent encore en suspens concernant cette nouvelle réglementation, il faudra encore patienter quelques mois afin de savoir si cette évolution relative à l'accès aux bases de données permettra un réel accès simplifié pour tous aux bases de données.

<sup>&</sup>lt;sup>13</sup> Avant la mise en place de l'INDS, les fédérations hospitalières bénéficiaient d'un accès permanent au SNIIRAM.

#### **b. L'automédication**

Les données présentes dans le SNIIRAM concernent uniquement les prescriptions remboursées. Cependant, il est nécessaire de souligner l'importance que prend l'automédication en France.

En effet, en 2015, plus de 80% des Français pratiquaient déjà l'automédication.

Le chiffre d'affaires du marché de l'automédication est en constante évolution, comme nous pouvons le voir ci-après sur la figure 5. **[53]** 

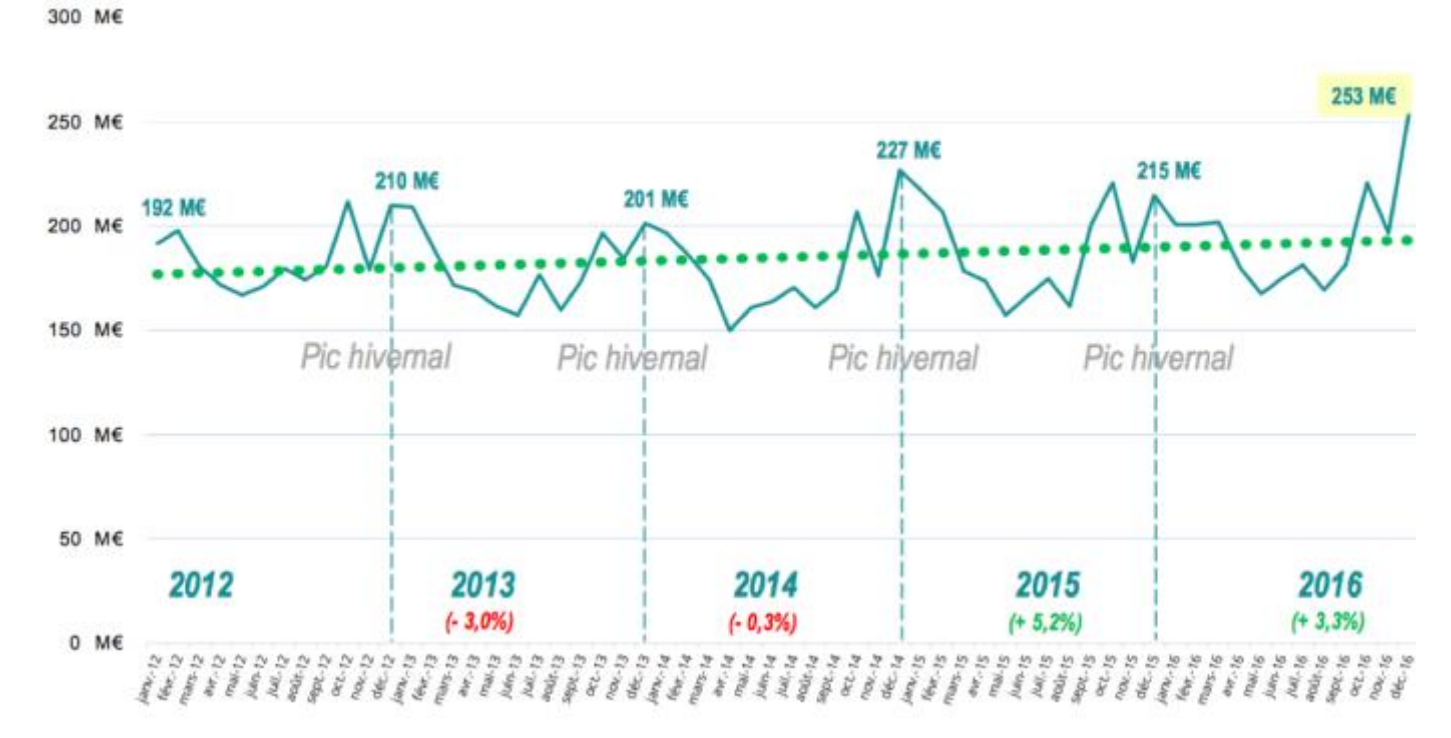

**Figure 5 - Evolution du chiffre d'affaires de l'automédication de 2012 à 2016. [53]**

Nous pouvons noter que le chiffre d'affaires passe de 192 millions d'euros en 2012 à 253 millions d'euros en 2016. Il est également intéressant de remarquer que les ventes de médicaments hors prescription sont plus nombreuses durant la saison hivernale. **[53]** A ce jour, la société OpenHealth propose aux différents acteurs du secteur de la santé, des analyses des données issues des ventes réalisées en officine. **[54]** Dans cette base de données, nous pouvons retrouver :

- Le pseudonyme unique de la pharmacie ;
- La date et l'heure de la transaction ;
- Le code CIP 7 et le code CIP 13. Le code CIP 7 correspond à l'AMM. Il est inclus dans le code CIP 13, qui correspond au numéro d'identification du médicament. **[55]**
- Le prix du produit ;
- La quantité vendue. **[56]**

OpenHealth assure le suivi des ventes de 7 430 pharmacies en France métropolitaine, ce qui représente environ 34% des pharmacies de France<sup>14</sup>. Bien que cela donne déjà un bon aperçu des ventes des produits de santé en France, il serait intéressant de mettre en place une base de données unique pour toutes les pharmacies, ce qui permettrait de suivre les ventes hors prescription plus précisément.

Au Canada, il existe une base de données appelée « the Ontario Drug Benefit » (ODB) qui a été mise en place dans le but d'évaluer la consommation des produits de santé délivrés en officine à travers le programme ODB. Ce programme destiné majoritairement aux personnes âgées de plus de 65 ans, permet l'aide au financement d'environ 4 400 produits de santé.

Bien que le but primaire de cette base de données ne soit pas de suivre la consommation des produits de santé hors prescription, celle-ci permet tout de même de mieux l'évaluer. Par exemple, si nous additionnons l'ensemble des produits de santé utilisés pour arrêter de fumer, ayant été achetés directement en officine aux produits prescrits et remboursés, nous pourrions ainsi mieux évaluer le nombre de personnes ayant essayé d'arrêter de fumer au cours d'une période définie.

Ainsi, nous pourrions évaluer l'incidence que pourrait avoir une campagne de prévention sur les risques liés au tabagisme. **[58]**

## **c. L'Open Data**

 $\overline{a}$ 

L'Open Data est devenu depuis quelques années, un enjeu stratégique pour les différents acteurs de la recherche. **[31]** En effet, l'Open Data, c'est avant tout la mise à disposition gratuite en ligne de jeux de données anonymisées.

Afin de pouvoir centraliser l'ensemble des jeux de données disponibles, l'Etat a mis à disposition une plateforme en ligne, sur le site : [www.data.gouv.fr](http://www.data.gouv.fr/)

Sur cette plateforme, actuellement plus de 27 500 jeux de données, dont 389 pour le domaine santé et social sont accessibles. **[59]**

Le développement de l'Open Data permet de répondre à 3 principaux objectifs qui sont les suivants :

<sup>14</sup> 21 906 officines en France Métropolitaine et DOM TOM au 10 juillet 2017. **[57]**

- Le renforcement de la transparence ;
- La communication ouverte auprès du grand public ;
- Le développement du marché de l'information. **[60]**

#### *L'ouverture du SNDS en Open Data*

La mise à disposition de certaines données du SNDS en Open Data serait un avantage non négligeable pour les utilisateurs des bases de données, qui n'auraient ainsi pas à subir les délais pour obtenir les autorisations nécessaires.

Cependant, afin de pouvoir garantir la protection des données des individus, la réidentification des personnes doit être impossible, ce qui amène donc à devoir alléger la base du SNDS. Il faudrait par exemple créer des catégories d'âge et supprimer les âges précis.

Il faut toutefois avoir conscience que plus la base de données sera allégée, moins elle pourra répondre précisément aux interrogations des utilisateurs. **[31]**

#### **d. Vers la création d'une base de données à grande échelle ?**

Un groupe de chercheurs du Children Hospital de Boston a mis en place en 2006 le site HealthMap, présentant une carte du monde interactive recensant des données du monde entier. Cette carte concentre les données de santé et permet ainsi d'identifier plus rapidement les potentielles épidémies qui pourraient survenir. Les autorités de santé sont donc averties plus rapidement et le schéma traditionnel ou les autorités régionales déclarent aux autorités nationales puis internationales peut être évité. En effet, grâce à des algorithmes, des milliers d'informations issues d'internet sont analysées et prises en compte afin de détecter toute apparition potentielle d'épidémie. **[61]**

En France, à la date du 23 août 2017, nous pouvons voir grâce à l'utilisation de la carte HealthMap, que 5 cas de rougeole ont été détectés en France le mois dernier.

**[ANNEXE 3]** Au niveau monde, la carte HealthMap nous indique que 187 cas de rougeole ont été détectés le mois dernier. **[ANNEXE 4] [62]**

A l'avenir, nous pourrions ainsi imaginer une base de données à grande échelle, dont les informations seraient implémentées par chaque pays. En effet, il existe des bases de données similaires à celles du SNIIRAM dans d'autres pays comme nous avons pu le voir

#### **UNIVERSITE DE LILLE 2** – Faculté Ingénierie et Management de la Santé (ILIS) Pauline OBLED – Master 2 Healthcare Business & Recherche Clinique

précédemment. De plus, l'utilisation des classifications internationales nous permettrait de réaliser plus facilement des regroupements par pathologies, actes médicaux…

Avec une telle base internationale, l'incidence des pathologies pourrait être évaluée à grande échelle et une carte de type HealthMap pourrait être générée à partir de ces données, ce qui permettrait d'évaluer et de prédire les épidémies plus précisément.

L'utilisation des bases de données et de l'Open Data reste encore un sujet assez sensible, notamment en raison de la protection des données des individus.

Il est nécessaire d'avoir plus de recul pour évaluer si la nouvelle réglementation mise en place par la loi du 26 janvier 2016 relative à la modernisation de notre système de santé permettra une réelle amélioration de l'accès et de l'utilisation des bases.

Bien qu'il y ait encore beaucoup de points qui pourraient être approfondis afin de rendre ces bases de données plus optimales, elles restent tout de même de plus en plus utilisées et sollicitées par les chercheurs des secteurs publics et privés.

# **Conclusion**

La loi n°2016-41 du 26 janvier 2016 qui prévoit de créer le SNDS et de réformer le système d'accès aux données de santé tend à vouloir simplifier les procédures standards. Les demandes d'accès aux bases de données de santé affluent de plus en plus en raison de la grande richesse d'informations qu'elles contiennent.

En effet, grâce à ces bases de données, les résultats des études peuvent être obtenus plus rapidement car les données sont déjà collectées.

Dans un contexte de crise sanitaire, la rapidité d'obtention des données est primordiale afin d'avertir le grand public des risques potentiellement encourus, et les autorités compétentes de prendre les décisions sanitaires adaptées.

De plus, la création du SNDS, qui deviendra alors la plus abondante base de données au monde, permettra à l'ensemble des organismes publics et privés, d'obtenir un accès à ces données, en prouvant au préalable l'intérêt public de la recherche qui sera menée.

La CNIL reste toutefois vigilante quant à la sécurité du SNDS ainsi qu'à l'ensemble des bases de données déjà créées, car celles-ci pourraient ne pas respecter le référentiel de sécurité conçu spécialement pour le SNDS avant le début de l'année 2019. De plus, il faut avoir conscience qu'une telle base de données pourrait attiser l'intérêt d'individus pourvus de mauvaises intentions.

Les fédérations hospitalières refusent quant à elles d'adhérer au SNDS car elles se voient écarter de l'accès permanent au SNIIRAM dont elles bénéficiaient auparavant, et devront donc également prouver l'intérêt public de l'utilisation du SNDS. Les fédérations dénoncent alors que l'Etat aurait finalement opté pour le « close data » dans un contexte de partage des informations.

Dans les prochains mois, nous pourrons réellement évaluer si la réforme de notre système de santé a permis une amélioration de l'accès aux bases de données.

En effet, le 28 août 2017 seront déposés les premiers dossiers via la plateforme dématérialisée de l'INDS, suivi de la première évaluation du CEREES qui aura lieu le 21 septembre de l'année en cours. Nous pourrons ainsi apprécier les délais de traitement de ces dossiers par les différentes institutions intervenantes, mais également évaluer si le travail « mâché » de l'INDS et du CEREES permettra à la CNIL de respecter le délai initial de rendu de l'autorisation qui est de 2 mois.

Suite aux premières demandes d'accès au SNDS, la CNIL, le CEREES et l'INDS mettront en place une MR004 qui sera spécifique aux bases de données. Cette nouvelle méthodologie est attendue pour 2019.

Bien qu'il y ait encore beaucoup d'interrogations et de points à améliorer, il faut toutefois s'attendre à ce que les bases de données prennent de plus en plus d'importance dans le domaine de la recherche clinique au vue de la richesse des informations qu'elles contiennent.

# **Bibliographie**

**[1]** Association des laboratoires internationaux de recherche. « Etude Européenne sur la consommation des médicaments » [en ligne] (publié le 07 octobre 2014). [http://www.lir.asso.fr/etudes-et-travaux-du-lir/item/etude-europeenne-sur-la](http://www.lir.asso.fr/etudes-et-travaux-du-lir/item/etude-europeenne-sur-la-consommation-de-medicaments)[consommation-de-medicaments](http://www.lir.asso.fr/etudes-et-travaux-du-lir/item/etude-europeenne-sur-la-consommation-de-medicaments) [Consulté le 20 août 2017]

**[2]** DREES. « Du marché du médicament à sa consommation au sens comptable ». Les dépenses de santé en 2015. [document électronique] (Edition 2016). <http://drees.solidarites-sante.gouv.fr/IMG/pdf/fiche14-6.pdf> [Consulté le 20 août 2017]

**[3]** Le LEEM. « Les essais cliniques comportent 3 phases ». [en ligne] (publié le 17 janvier 2011). <http://www.leem.org/actualite/11-01/les-essais-cliniques-comportent-3-phases> [Consulté le 20 août 2017]

**[4]** MAHMOUD Zureik. « La pharmaco-épidémiologie au service des décisions publiques. » Médecine – Sécurité des soins. [en ligne] (Edition Octobre 2016). http://www.jle.com/download/med-308131-la\_pharmaco\_epidemiologie\_au\_service des decisions publiques--WaLVwH8AAQEAAA58770AAAAN-a.pdf [Consulté le 20 août 2017]

**[5]** Site de Rand Corporation. « History and Mission » [en ligne] <https://www.rand.org/about/history.html> [Consulté le 16 mai 2017]

**[6]** BOULLIER Dominique. Sociologie du numérique. Chapitre 1 : Histoire d'internet. Un protocole minimaliste. [En ligne] Editeur : Armand Colin, 2016. [https://books.google.de/books?id=WuUMDAAAQBAJ&pg=PT77&lpg=PT77&dq=1964+bas](https://books.google.de/books?id=WuUMDAAAQBAJ&pg=PT77&lpg=PT77&dq=1964+base+de+donn%C3%A9es+militaire&source=bl&ots=xsLMJTdIVt&sig=hh3W8LV-i5uyDWtEuoWMCRfq6C0&hl=fr&sa=X&ved=0ahUKEwij2dr4u8LUAhVKJFAKHdMmAe8Q6AEIODAE#v=onepage&q&f=false) [e+de+donn%C3%A9es+militaire&source=bl&ots=xsLMJTdIVt&sig=hh3W8LV](https://books.google.de/books?id=WuUMDAAAQBAJ&pg=PT77&lpg=PT77&dq=1964+base+de+donn%C3%A9es+militaire&source=bl&ots=xsLMJTdIVt&sig=hh3W8LV-i5uyDWtEuoWMCRfq6C0&hl=fr&sa=X&ved=0ahUKEwij2dr4u8LUAhVKJFAKHdMmAe8Q6AEIODAE#v=onepage&q&f=false)[i5uyDWtEuoWMCRfq6C0&hl=fr&sa=X&ved=0ahUKEwij2dr4u8LUAhVKJFAKHdMmAe8Q](https://books.google.de/books?id=WuUMDAAAQBAJ&pg=PT77&lpg=PT77&dq=1964+base+de+donn%C3%A9es+militaire&source=bl&ots=xsLMJTdIVt&sig=hh3W8LV-i5uyDWtEuoWMCRfq6C0&hl=fr&sa=X&ved=0ahUKEwij2dr4u8LUAhVKJFAKHdMmAe8Q6AEIODAE#v=onepage&q&f=false) [6AEIODAE#v=onepage&q&f=false](https://books.google.de/books?id=WuUMDAAAQBAJ&pg=PT77&lpg=PT77&dq=1964+base+de+donn%C3%A9es+militaire&source=bl&ots=xsLMJTdIVt&sig=hh3W8LV-i5uyDWtEuoWMCRfq6C0&hl=fr&sa=X&ved=0ahUKEwij2dr4u8LUAhVKJFAKHdMmAe8Q6AEIODAE#v=onepage&q&f=false) [Consulté le 16 mai 2017].

**[7]** Haut Conseil de la Santé Publique. « Pour une meilleure utilisation des bases de données nationales pour la santé publique et la recherche. ». Mars 2012.

**[8]** Projet de loi de financement de la Sécurité Sociale pour 1999. Article 16. [en ligne] [http://www.assemblee-nationale.fr/11/projets/pl1106.asp.](http://www.assemblee-nationale.fr/11/projets/pl1106.asp) [Consulté le 19 mai 2017]

**[9]** Site de la SNIIRAM. [en ligne] [https://www.ameli.fr/l-assurance-maladie/statistiques-et](https://www.ameli.fr/l-assurance-maladie/statistiques-et-publications/sniiram/finalites-du-sniiram.php)[publications/sniiram/finalites-du-sniiram.php](https://www.ameli.fr/l-assurance-maladie/statistiques-et-publications/sniiram/finalites-du-sniiram.php) [Consulté le 01 juin 2017]

**[10]** Décret n° 2011-77 du 19 janvier 2011 portant actualisation de la liste et des critères médicaux utilisés pour la définition des affections ouvrant droit à la suppression de la participation de l'assuré. [en ligne] <https://www.legifrance.gouv.fr/eli/decret/2011/1/19/ETSS1027111D/jo> [Consulté le 01 juin 2017]

**[11]** MORKOS Michel. « L'acronyme au centre de toutes les conversations : Le PMSI, qu'est-ce que c'est ? » Hospitalia n°8. Page 48-50. Edition d'octobre 2009.

**[12]** Site internet du CépiDC – Inserm. [en ligne] [http://www.cepidc.inserm.fr/index.php?p=accueil#](http://www.cepidc.inserm.fr/index.php?p=accueil) [consulté le 02 juin 2017]

**[13]** Site internet du CNSA. « Nos missions ». (Publié le 02 février 2015) [En ligne] <http://www.cnsa.fr/qui-sommes-nous/missions> [Site consulté le 02 juin 2017]

**[14]** TUPPIN Philippe et al. Dépistage individuel du cancer de la prostate chez les hommes de 40 ans et plus, France, 2009-2015. Données du système national d'information inter-régimes de l'Assurance maladie. Bulletin Epidémiologie Hebdomadaire. 2016. [en ligne] [http://invs.santepubliquefrance.fr/beh/2016/39-40/2016\\_39-40\\_2.html](http://invs.santepubliquefrance.fr/beh/2016/39-40/2016_39-40_2.html) [Consulté le 06 juin 2017]

**[15]** Site Health Data. [en ligne] [https://www.healthdata.gov/search/field\\_topic/health-](https://www.healthdata.gov/search/field_topic/health-17816)[17816](https://www.healthdata.gov/search/field_topic/health-17816) [Consulté le 25 août 2017]

**[16]** MURPHY Melissa et al. Working with Existing Databases. Thieme Medical Publishers. New York. 2013.

**[17]** Site internet sur la population des pays du monde. Population des Etats Unis. (Mis à jour le 16 août 2017) [En ligne] https://www.populationdata.net/pays/etats-unis/ [Consulté le 25 août 2017]

**[18]** LUND Jennifer et al. Inventory Data sources for estimating health care costs in the United States. Medical Care. 2009.

**[19]** RICE Henri E. et al. Use of patient registries and administrative datasets for the study of pediatric cancer. Pediatric Blood Cancer. Septembre 2015.

**[20]** Site de l'OMS. « La famille des bases de données européennes de la santé pour tous. » [en ligne] [http://www.euro.who.int/fr/data-and-evidence/databases/european](http://www.euro.who.int/fr/data-and-evidence/databases/european-health-for-all-family-of-databases-hfa-db)[health-for-all-family-of-databases-hfa-db](http://www.euro.who.int/fr/data-and-evidence/databases/european-health-for-all-family-of-databases-hfa-db) [Consulté le 13 juin 2017]

**[21]** Site internet de la base de données de la République Tchèque. [en ligne] <http://www.uzis.cz/cz/dps/english/index.html> [Consulté le 13 juin 2017]

**[22]** Site internet de la base de données de l'Estonie. [En ligne] <http://pxweb.tai.ee/esf/pxweb2008/dialog/statfile1.asp> [Consulté le 13 juin 2017]

**[23]** Site internet de la base de la Norvège. [En ligne] <http://www.norgeshelsa.no/norgeshelsa/> [Consulté le 13 juin 2017]

**[24]** Inserm. « Incidence et évolution. » [document électronique] <http://www.ipubli.inserm.fr/bitstream/handle/10608/102/?sequence=39> [Consulté le 13 juin 2017]

**[25]** Institut des données de Santé. « Rapport au Parlement. Ouverture, qualité, partage : des avancées. » [document électronique] [http://www.institut-des-donnees-de-sante.fr/site](http://www.institut-des-donnees-de-sante.fr/site-download-process/706-z6zehu.html)[download-process/706-z6zehu.html](http://www.institut-des-donnees-de-sante.fr/site-download-process/706-z6zehu.html) [Consulté le 13 juin 2017]

**[26]** GREMY Isabelle et DOUSSIN Anne. Surveillance des maladies chroniques en France : la contribution des bases de données médico-administrative. Bulletin Epidémiologique Hebdomadaire. Décembre 2013.

**[27]** Loi n°2016-41 du 26 janvier 2016 de modernisation de notre système de santé. Article 193. **In the contract of the contract of the contract of the contract of the contract of the contract of the contract of the contract of the contract of the contract of the contract of the contract of the contract of the c** [https://www.legifrance.gouv.fr/affichTexteArticle.do;jsessionid=C84B0091ECFEED374766](https://www.legifrance.gouv.fr/affichTexteArticle.do;jsessionid=C84B0091ECFEED374766536D6D4B1A31.tpdila09v_2?idArticle=JORFARTI000031914480&cidTexte=JORFTEXT000031912641&dateTexte=29990101&categorieLien=id) [536D6D4B1A31.tpdila09v\\_2?idArticle=JORFARTI000031914480&cidTexte=JORFTEXT0](https://www.legifrance.gouv.fr/affichTexteArticle.do;jsessionid=C84B0091ECFEED374766536D6D4B1A31.tpdila09v_2?idArticle=JORFARTI000031914480&cidTexte=JORFTEXT000031912641&dateTexte=29990101&categorieLien=id) [00031912641&dateTexte=29990101&categorieLien=id](https://www.legifrance.gouv.fr/affichTexteArticle.do;jsessionid=C84B0091ECFEED374766536D6D4B1A31.tpdila09v_2?idArticle=JORFARTI000031914480&cidTexte=JORFTEXT000031912641&dateTexte=29990101&categorieLien=id) [Consulté le 13 juin 2017]

**[28]** Site internet de l'Institut National des Données de Santé. « Présentation – La loi » [En ligne]<http://www.institut-des-donnees-de-sante.fr/institut/la-loi/> [Consulté le 30 juillet 2017]

**[29]** Site internet provisoire de l'INDS. [en ligne] <http://www.indsante.fr/page1.html> [Consulté le 31 juillet 2017]

**[30]** Rapport du groupe CSF mesure 1-5 « Promouvoir une démarche active visant à faciliter l'accès aux données de santé à des fins de santé publique, de recherche et de développement industriel. » Publié le 29 mars 2017.

**[31]** Simmons & Simmons. Dossier d'expertise juridique sur l'intérêt public dans le contexte des données. Publié le 14 juin 2017.

**[32]** Site internet du SNDS. « Qu'est-ce que le SNDS ? » [en ligne] <https://www.snds.gouv.fr/SNDS/Qu-est-ce-que-le-SNDS> [Consulté le 31 juillet 2017]

**[33]** Site internet du CNRS. « Utilisation du Numéro de Sécurité Sociale (NIR) [en ligne] http://www.cil.cnrs.fr/CIL/spip.php?article1434 [Consulté le 01 août 2017]

**[33]** Glossaire fourni par l'INDS. [document électronique] [http://www.indsante.fr/wa\\_files/10-%20glossaire.pdf](http://www.indsante.fr/wa_files/10-%20glossaire.pdf) [Consulté le 01 août 2017]

**[34]** Site internet de la DREES. « Mise en œuvre du système national des données de santé. » (Publié le 18 décembre 2016) [en ligne] [http://drees.solidarites](http://drees.solidarites-sante.gouv.fr/etudes-et-statistiques/acces-aux-donnees-de-sante/mise-en-oeuvre-du-systeme-national-des-donnees-de-sante-et-nouveau-cadre-d/article/mise-en-oeuvre-du-systeme-national-des-donnees-de-sante-et-nouveau-cadre-d)[sante.gouv.fr/etudes-et-statistiques/acces-aux-donnees-de-sante/mise-en-oeuvre-du](http://drees.solidarites-sante.gouv.fr/etudes-et-statistiques/acces-aux-donnees-de-sante/mise-en-oeuvre-du-systeme-national-des-donnees-de-sante-et-nouveau-cadre-d/article/mise-en-oeuvre-du-systeme-national-des-donnees-de-sante-et-nouveau-cadre-d)[systeme-national-des-donnees-de-sante-et-nouveau-cadre-d/article/mise-en-oeuvre-du](http://drees.solidarites-sante.gouv.fr/etudes-et-statistiques/acces-aux-donnees-de-sante/mise-en-oeuvre-du-systeme-national-des-donnees-de-sante-et-nouveau-cadre-d/article/mise-en-oeuvre-du-systeme-national-des-donnees-de-sante-et-nouveau-cadre-d)[systeme-national-des-donnees-de-sante-et-nouveau-cadre-d](http://drees.solidarites-sante.gouv.fr/etudes-et-statistiques/acces-aux-donnees-de-sante/mise-en-oeuvre-du-systeme-national-des-donnees-de-sante-et-nouveau-cadre-d/article/mise-en-oeuvre-du-systeme-national-des-donnees-de-sante-et-nouveau-cadre-d) [Consulté le 02 août 2017]

**[35]** Mémo concernant le formulaire de soumission d'un traitement de données à caractère personnel dans le cadre d'une recherche, étude ou évaluation en santé n'impliquant pas la personne humaine fourni par l'INDS. [document electronique] <http://doc.indsante.fr/Memo%20Formulaire%20INDS.pdf> [Consulté le 04 août 2017]

**[36]** Décret n° 2016-1871 du 26 décembre 2016 relatif au traitement de données à caractère personnel dénommé «système national des données de santé**»** [https://www.legifrance.gouv.fr/affichTexte.do;jsessionid=C8519CDB2FDFB459857](https://www.legifrance.gouv.fr/affichTexte.do;jsessionid=C8519CDB2FDFB4598577E8449ACFA693.tpdila11v_1?cidTexte=JORFTEXT000033702840&dateTexte=&oldAction=rechJO&categorieLien=id&idJO=JORFCONT000033702240)

[7E8449ACFA693.tpdila11v\\_1?cidTexte=JORFTEXT000033702840&dateTexte=&oldActio](https://www.legifrance.gouv.fr/affichTexte.do;jsessionid=C8519CDB2FDFB4598577E8449ACFA693.tpdila11v_1?cidTexte=JORFTEXT000033702840&dateTexte=&oldAction=rechJO&categorieLien=id&idJO=JORFCONT000033702240) [n=rechJO&categorieLien=id&idJO=JORFCONT000033702240](https://www.legifrance.gouv.fr/affichTexte.do;jsessionid=C8519CDB2FDFB4598577E8449ACFA693.tpdila11v_1?cidTexte=JORFTEXT000033702840&dateTexte=&oldAction=rechJO&categorieLien=id&idJO=JORFCONT000033702240)

**[37]** Typologie des dossiers d'études, recherches ou évaluations dans le domaine de la santé et procédures administratives et réglementaires associés : champ d'intervention du CEREES. [document électronique] [http://www.indsante.fr/wa\\_files/05-](http://www.indsante.fr/wa_files/05-%20champ%20intervention%20cerees.pdf) [%20champ%20intervention%20cerees.pdf](http://www.indsante.fr/wa_files/05-%20champ%20intervention%20cerees.pdf) [Consulté le 04 août 2017]

**[38]** Arrêté du 22 mars 2017 relatif au référentiel de sécurité applicable au Système national des données de santé. [en ligne] <https://www.legifrance.gouv.fr/eli/arrete/2017/3/22/AFSE1705146A/jo> [Consulté le 05 août 2017]

**[39]** Site internet de L'institut de Recherche pour le développement. « Le Professeur Jean-Paul Moatti est nommé Président-directeur général de l'IRD » (Publié le 11 mars 2015) [En ligne] [http://www.ird.fr/toute-l-actualite/actualites/communiques-et-dossiers-de](http://www.ird.fr/toute-l-actualite/actualites/communiques-et-dossiers-de-presse/cp-2015/le-professeur-jean-paul-moatti-est-nomme-president-directeur-general-de-l-ird)[presse/cp-2015/le-professeur-jean-paul-moatti-est-nomme-president-directeur-general-de](http://www.ird.fr/toute-l-actualite/actualites/communiques-et-dossiers-de-presse/cp-2015/le-professeur-jean-paul-moatti-est-nomme-president-directeur-general-de-l-ird)[l-ird](http://www.ird.fr/toute-l-actualite/actualites/communiques-et-dossiers-de-presse/cp-2015/le-professeur-jean-paul-moatti-est-nomme-president-directeur-general-de-l-ird) [Consulté le 08 août 2017]

**[40]** Site internet de l'ANSM. « Médiator<sup>®</sup> et accompagnement des personnes. » [En ligne] [http://ansm.sante.fr/Dossiers/Mediator-R/Mediator-R-et-accompagnement-des](http://ansm.sante.fr/Dossiers/Mediator-R/Mediator-R-et-accompagnement-des-personnes/(offset)/0)[personnes/\(offset\)/0](http://ansm.sante.fr/Dossiers/Mediator-R/Mediator-R-et-accompagnement-des-personnes/(offset)/0) [Consulté le 08 août 2017]

**[41]** Site internet du LEEM. « Cancer – Personnalisation des traitements » (Publié le 04 février 2013) [En ligne] <http://www.leem.org/cancer-personnalisation-des-traitements> [Consulté le 10 août 2017]

**[42]** Site internet de l'INSERM. « Big data en santé ». [en ligne] [https://www.inserm.fr/layout/set/print/thematiques/technologies-pour-la-sante/dossiers-d](https://www.inserm.fr/layout/set/print/thematiques/technologies-pour-la-sante/dossiers-d-information/big-data-en-sante)[information/big-data-en-sante](https://www.inserm.fr/layout/set/print/thematiques/technologies-pour-la-sante/dossiers-d-information/big-data-en-sante) [Consulté le 11 août 2017]

**[43]** GALLIEN Sandrine et al. Analyse des perdus de vue chez les patients vivant avec le VIH suivis dans le COREVIH Ile de France EST. Médecine et maladies infectieuses. Vol 43. Juin 2013. P58.

**[44]** GOLDBERG Marcel et al. Base de données médico-administrative et épidémiologie : intérêts et limites. Courrier des statistiques n°124, mai-octobre 2008.

**[45]** BRAS Pierre-Louis. Rapport sur la gouvernance et l'utilisation des données de santé. « 1.3.2 Les limitations du SI : un périmètre restreint au regard des usages possibles. » [document électronique] [http://solidarites](http://solidarites-sante.gouv.fr/IMG/pdf/Rapport_donnees_de_sante_2013.pdf)[sante.gouv.fr/IMG/pdf/Rapport\\_donnees\\_de\\_sante\\_2013.pdf](http://solidarites-sante.gouv.fr/IMG/pdf/Rapport_donnees_de_sante_2013.pdf) [Consulté le 14 août 2017]

**[46]** MAZZALI Cristina et DUCA Piergiorgio. Use of administrative data in healthcare research. Internal and Emergency Medecine. 2015.

**[47]** CNIL. 16e rapport d'activité 1995. P 91.

**[48]** BERGUIG Matthieu et COUPEZ François. Résumé de l'article : Faut-il réellement craindre l'Open Data pour la protection des données personnelles?

**[49]** FLECHAUX Reynald. SNDS : la CNIL tousse sur la sécurité du grand fichier de santé. (Publié le 4 janvier 2017). [En ligne] [http://www.silicon.fr/snds-cnil-tousse-securite-grand](http://www.silicon.fr/snds-cnil-tousse-securite-grand-fichier-sante-166527.html)[fichier-sante-166527.html](http://www.silicon.fr/snds-cnil-tousse-securite-grand-fichier-sante-166527.html) [Consulté le 15 août 2017]

**[50]** Site internet de la CNIL. « Le droit à la portabilité en questions ». (Publié le 22 mai 2017) [En ligne] <https://www.cnil.fr/fr/le-droit-la-portabilite-en-questions> [Consulté le 16 août 2017]

**[51]** LOTH André. Le nouveau système national des données de santé. « Traçabilité et confinement » **P12.** P12. **Example 1** P12. **Example 1** P12. électronique] https://casd.eu/documents/presentations/s3\_2\_al\_v2.pdf [Consulté le 17 août 2017]

**[52]** Site internet des Fédérations Hospitalières de France. « Les fédérations hospitalières n'embarquent pas dans le nouvel Institut National des Données de Santé. » (Publié le 10 avril 2017) [https://www.fhf.fr/Presse-Communication/Espace-presse/Communiques-de](https://www.fhf.fr/Presse-Communication/Espace-presse/Communiques-de-presse/Les-federations-hospitalieres-n-embarquent-pas-dans-le-nouvel-Institut-National-des-Donnees-de-Sante)[presse/Les-federations-hospitalieres-n-embarquent-pas-dans-le-nouvel-Institut-National](https://www.fhf.fr/Presse-Communication/Espace-presse/Communiques-de-presse/Les-federations-hospitalieres-n-embarquent-pas-dans-le-nouvel-Institut-National-des-Donnees-de-Sante)[des-Donnees-de-Sante](https://www.fhf.fr/Presse-Communication/Espace-presse/Communiques-de-presse/Les-federations-hospitalieres-n-embarquent-pas-dans-le-nouvel-Institut-National-des-Donnees-de-Sante) [Consulté le 17 août 2017]

**[53]** 15ème BAROMETRE AFIPA 2016 DES PRODUITS DU SELFCARE (Publié le 3 février 2017) [document electronique] [https://s3-eu-west-1.amazonaws.com/afipa](https://s3-eu-west-1.amazonaws.com/afipa-documents/afipa/KZ3WXcBkkFpY4rtc.pdf)[documents/afipa/KZ3WXcBkkFpY4rtc.pdf](https://s3-eu-west-1.amazonaws.com/afipa-documents/afipa/KZ3WXcBkkFpY4rtc.pdf) [Consulté le 17 août 2017]

**[54]** Site internet Open Health. « L'essentiel. Open Health company. » [En ligne] <http://www.openhealth.fr/a-propos/essentiel> [Consulté le 17 août 2017]

**[55]** Site internet du Club Inter pharmaceutique. « Codification ». [En ligne] [https://www.cipclub.org/Referentiel/Institutionnel/default.aspx?Type=ASSO&Page=CIP\\_A](https://www.cipclub.org/Referentiel/Institutionnel/default.aspx?Type=ASSO&Page=CIP_ASSO_CODIF) [SSO\\_CODIF](https://www.cipclub.org/Referentiel/Institutionnel/default.aspx?Type=ASSO&Page=CIP_ASSO_CODIF) [Consulté le 21 août 2017]

**[56]** Site internet de la pateforme ouverte des données publiques françaises.Etude sur l'évolution du prix des produits d'automédication non remboursables en France. [En ligne] [https://www.data.gouv.fr/fr/datasets/etude-sur-l-evolution-du-prix-des-produits-d](https://www.data.gouv.fr/fr/datasets/etude-sur-l-evolution-du-prix-des-produits-d-automedication-non-remboursables-en-france/)[automedication-non-remboursables-en-france/](https://www.data.gouv.fr/fr/datasets/etude-sur-l-evolution-du-prix-des-produits-d-automedication-non-remboursables-en-france/) [Consulté le 21 août 2017]

**[57]** Site de l'ordre national des pharmaciens. « Carte Régional – Officines » [En ligne] [http://www.ordre.pharmacien.fr/Le-pharmacien/Secteurs-d-activite/Pharmacie/Cartes](http://www.ordre.pharmacien.fr/Le-pharmacien/Secteurs-d-activite/Pharmacie/Cartes-regionales-Officine/Nombre-d-officines)[regionales-Officine/Nombre-d-officines](http://www.ordre.pharmacien.fr/Le-pharmacien/Secteurs-d-activite/Pharmacie/Cartes-regionales-Officine/Nombre-d-officines) [Consulté le 22 août 2017]

**[58]** CADARETTE M. Suzanne et WONG Lindsay. An Introduction to Health Care Administrative Data. The Canadian Journal of Hospital Pharmacy. Mai-Juin 2015.

**[59]** Site internet de la Plateforme ouverte des données publiques françaises. « Tableau de bord. » [En ligne]<https://www.data.gouv.fr/fr/dashboard/> [consulté le 23 août 2017]

**[60]** CNIL. Rapport d'activité de la CNIL. Protéger les données. Accompagner l'innovation. Préserver les libertés individuelles. (Publié en 2016) [document électronique] [https://www.cnil.fr/sites/default/files/atoms/files/cnil-37e\\_rapport\\_annuel\\_2016.pdf](https://www.cnil.fr/sites/default/files/atoms/files/cnil-37e_rapport_annuel_2016.pdf) [Consulté le 23 août 2017]

**[61]** Site internet de l'Inserm. « Big data en santé ». [En ligne] [https://www.inserm.fr/thematiques/technologies-pour-la-sante/dossiers-d-information/big](https://www.inserm.fr/thematiques/technologies-pour-la-sante/dossiers-d-information/big-data-en-sante)[data-en-sante](https://www.inserm.fr/thematiques/technologies-pour-la-sante/dossiers-d-information/big-data-en-sante) [Consulté le 23 août 2017]

**[62]** Site internet HealthMap. [En ligne] <http://www.healthmap.org/fr/> [Consulté le 23 août 2017]

# **Annexes**

# **ANNEXE 1 : Calendrier 2017/2018 des dates de CEREES.**

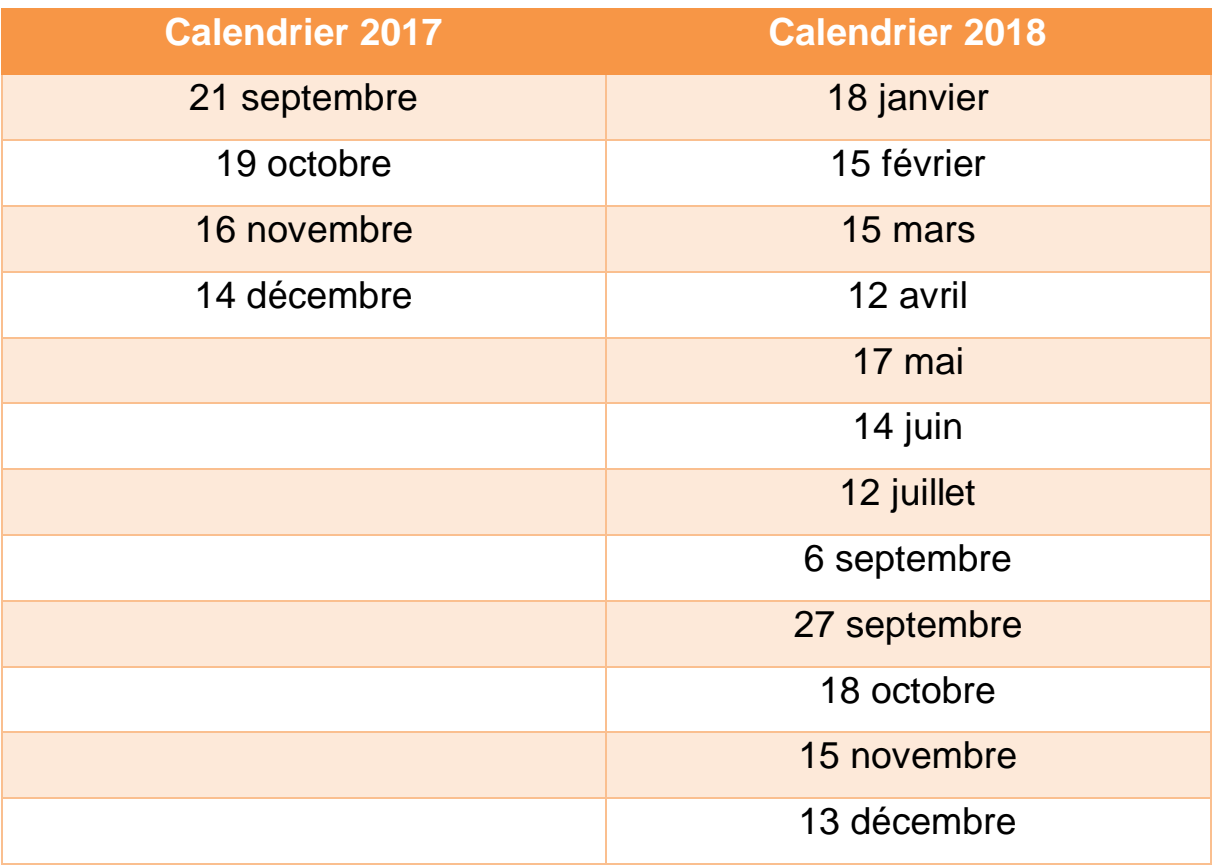

# **ANNEXE 2 : Formulaire de soumission de dossier à l'INDS. Disponible sur le site de l'INDS.**

*FORMULAIRE DE SOUMISSION D'UN TRAITEMENT DE DONNEES A CARACTERE PERSONNEL DANS LE CADRE D'UNE RECHERCHE, ETUDE OU EVALUATION EN SANTE N'IMPLIQUANT PAS LA PERSONNE HUMAINE*

*(en vue d'une expertise par le CEREES et d'une demande d'autorisation à la CNIL)*

*Les éléments ci-après sont donnés à titre d'information afin de permettre aux demandeurs potentiels d'identifier et de préparer les renseignements demandés et les éléments constitutifs du formulaire de soumission d'un dossier de recherche, d'étude ou d'évaluation en santé n'impliquant pas la personne humaine.*

*Cedossierseramisàdispositiondanslecadred'uneprocéduredématérialiséeàlaquellevouspourrezaccéderdèsle lundi 28 août 2017 – 12h – à partir du site de l'INDS*

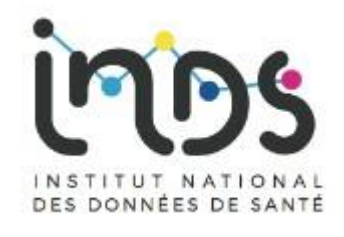

**i. Pièces constitutives du dossier et éléments de bonne soumission**

L'INDS dispose de moyens informatiques destinés à gérer plus facilement les formulaires d'enregistrement déposés auprès du secrétariat unique dont il assure le fonctionnement conformément à l'article 193 de la loi du 26 janvier 2016. La nature des informations demandées par l'INDS est prévue par l'article 21 du décret n° 2005-1309 du 20 octobre 2005 modifié. Conformément à la loi «Informatique et Libertés » du 6 janvier 1978 modifiée, vous bénéficiez d'un droit d'accès et de rectification aux informations qui vous concernent, que vous pouvez exercer en adressant un mail à [cil@indsante.fr](mailto:cil@indsante.fr)

Sont attendus pour un dossier complet, outre le présent formulaire complété et signé :

- $\Box$  Un protocole scientifique incluant au moins les précisions demandées dans le résumé (cf. page [7\)](#page-67-0) Le protocole peut être soumis en anglais. Le résumé doit impérativement être rédigé en français
- La (es) déclaration(s) d'intérêt du(es) responsable(s) de traitement et du responsable de la recherche (cf. page [10\)](#page-70-0) ;
- La demande d'autorisation CNIL pré-remplie (cf. pag[e 17\);](#page-77-0)

;

- La lettre / notice d'information aux personnes concernées, de non opposition et/ou de consentement le cas échéant ;
- La liste des financeurs de l'étude, le cas échéant (cf. page [7\)](#page-67-0) ;
- $\Box$  L'avis émis par le comité scientifique et/ ou éthique qui a / ont évalué le projet et la composition de ce(s) comité(s), le cas échéant (cf. pag[e7\)](#page-67-0)

**L'ensemble de ces éléments doit être déposé sur la plateforme de l'INDS à partir du 28 août prochain : xxxx.**

**Afin que votre dossier puisse être instruit, il est rappelé que les experts du CEREES doivent pouvoir disposer d'un délai minimal de 14 jours avant la session mensuelle du CEREES auquel il convient d'ajouter le délai d'enregistrement de l'INDS et de saisine du CEREES.**

**Les demandeurs sont donc invités à déposer leur dossier au minimum 3 semaines avant chaque date de session du CEREES. Les dates de sessionssont données ci-après.**

#### *Dates session du CEREES*

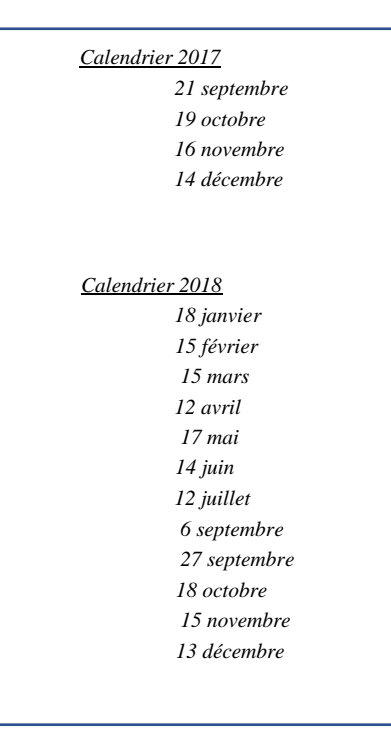

#### **ii. Contact à l'INDS**

[info@indsante.fr](mailto:info@indsante.fr) Tel. 01 45 18 43 92 – 01 45 18 43 93

# Table des matières

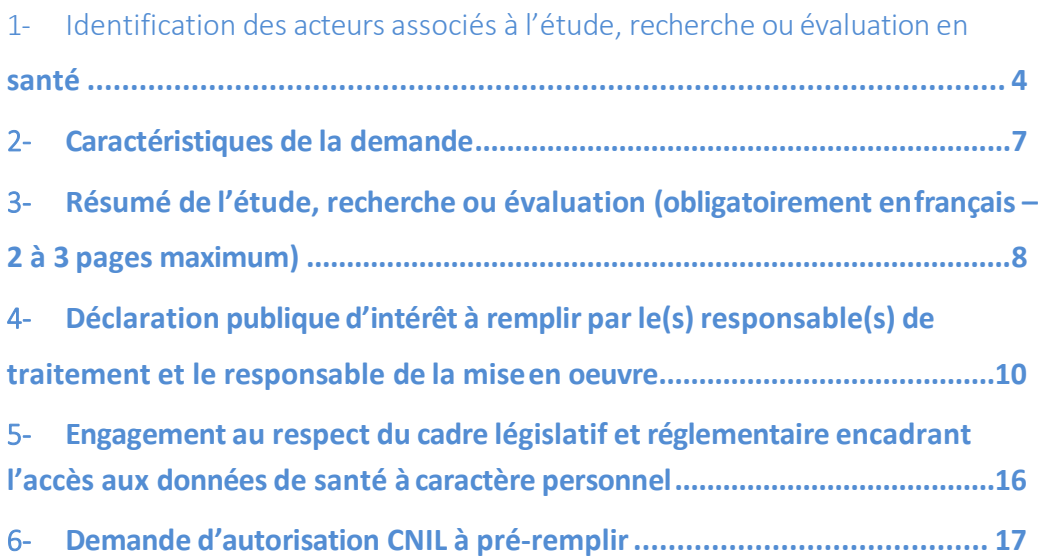

<span id="page-63-0"></span>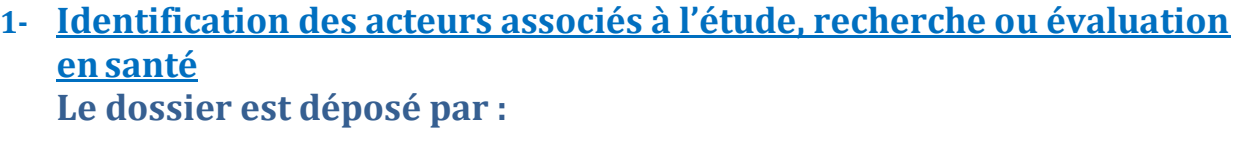

Le responsable de traitement (qui détermine les finalités et les moyens du traitement)

**Le responsable de la mise en œuvre du traitement pour le compte du responsable de traitement** (par exemple : un bureau d'étude, laboratoire de recherche, etc…)

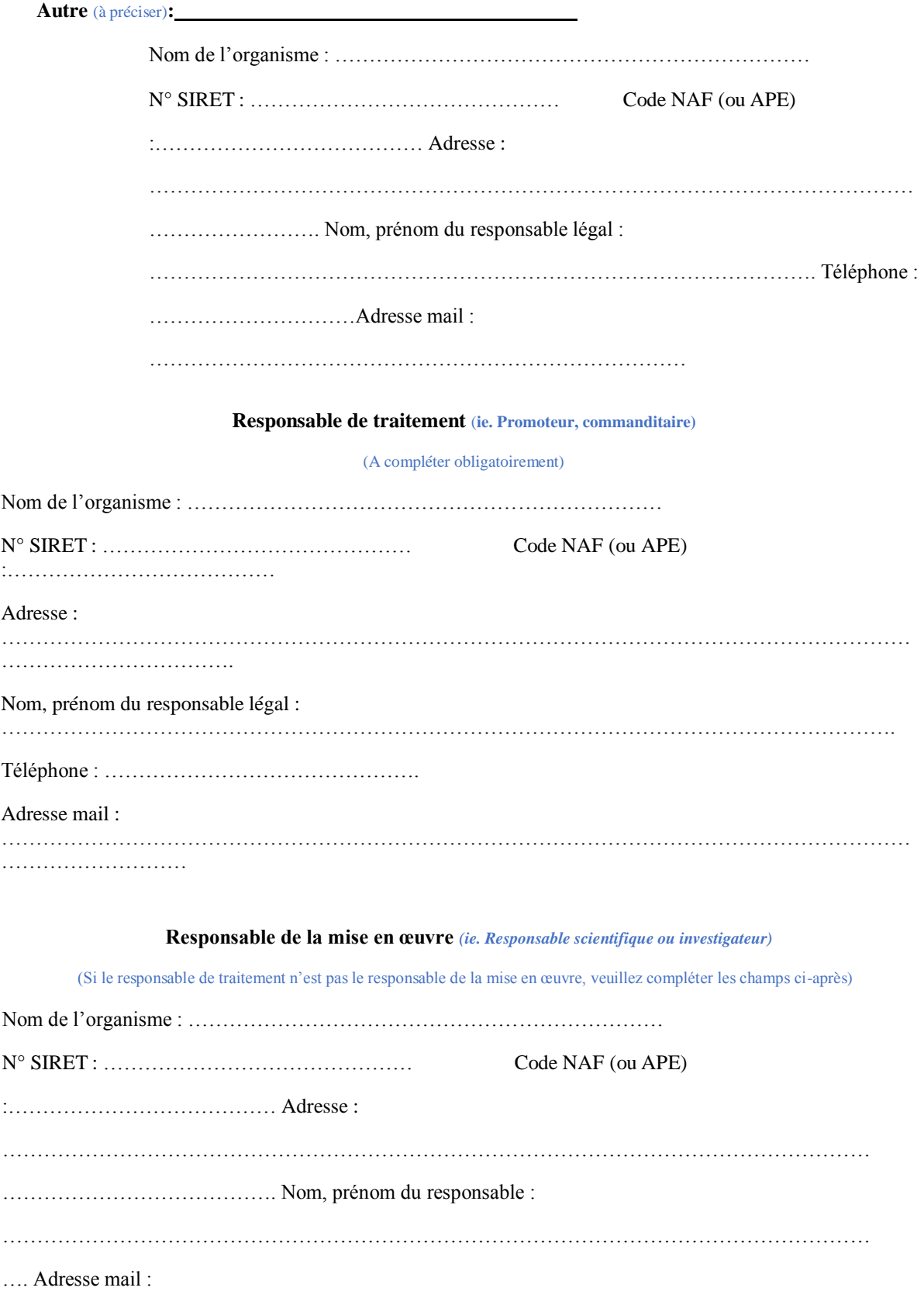

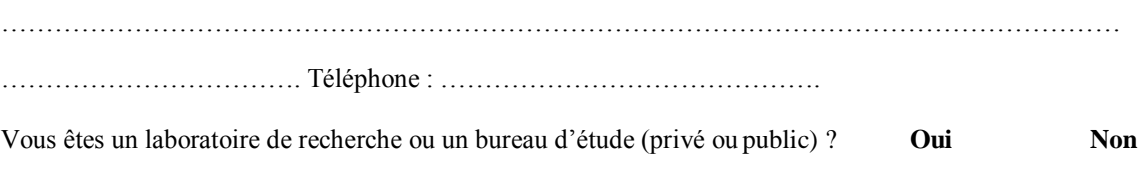

Si vous intervenez dans le cadre d'une étude, recherche ou évaluation commanditée par une structure commercialisant des produits de santé ou exerçant une activité d'assurance nécessitant d'accéder aux données à caractère personnel du SNDS, merci d'indiquer votre numéro d'enregistrement d'engagement de conformité CNIL :

#### **Financeur de l'étude, la recherche ou l'évaluation**

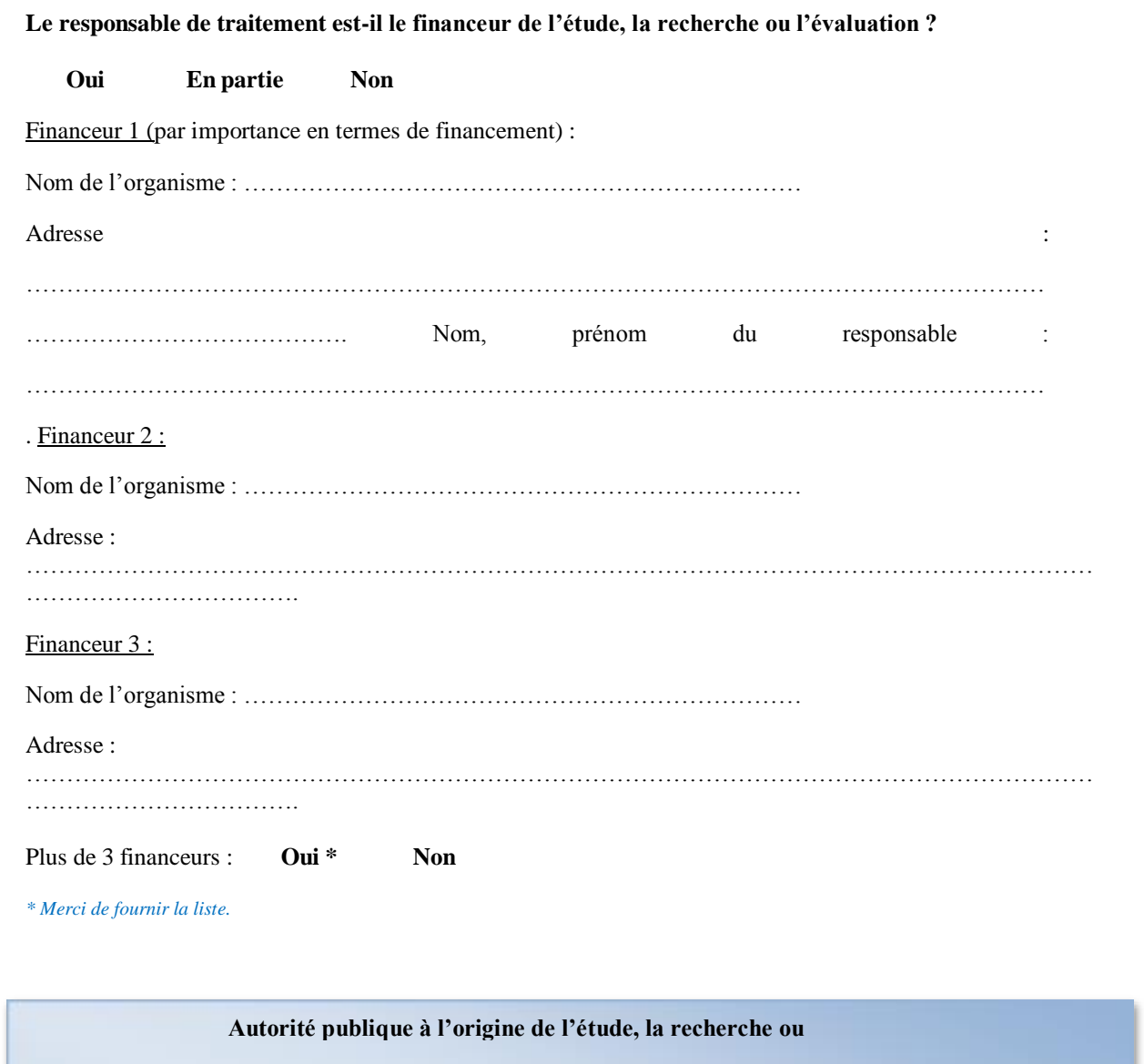

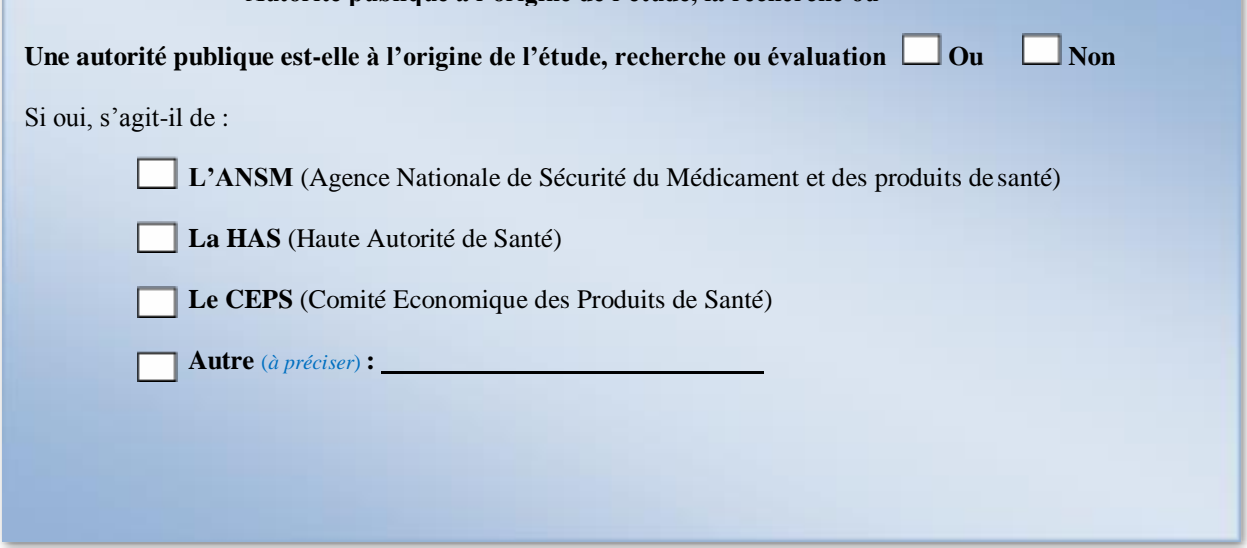

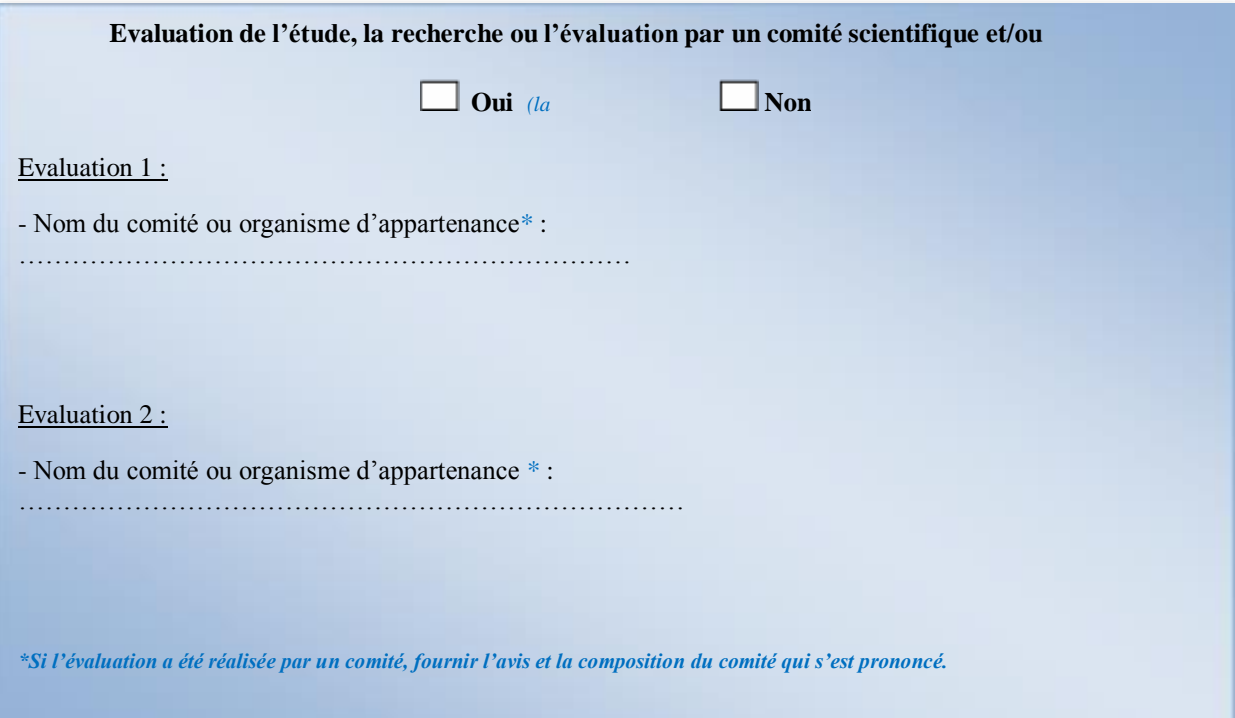

# <span id="page-67-0"></span>**2- Caractéristiques de la demande**

Pour les items accompagnés de la mention (p), merci de préciser

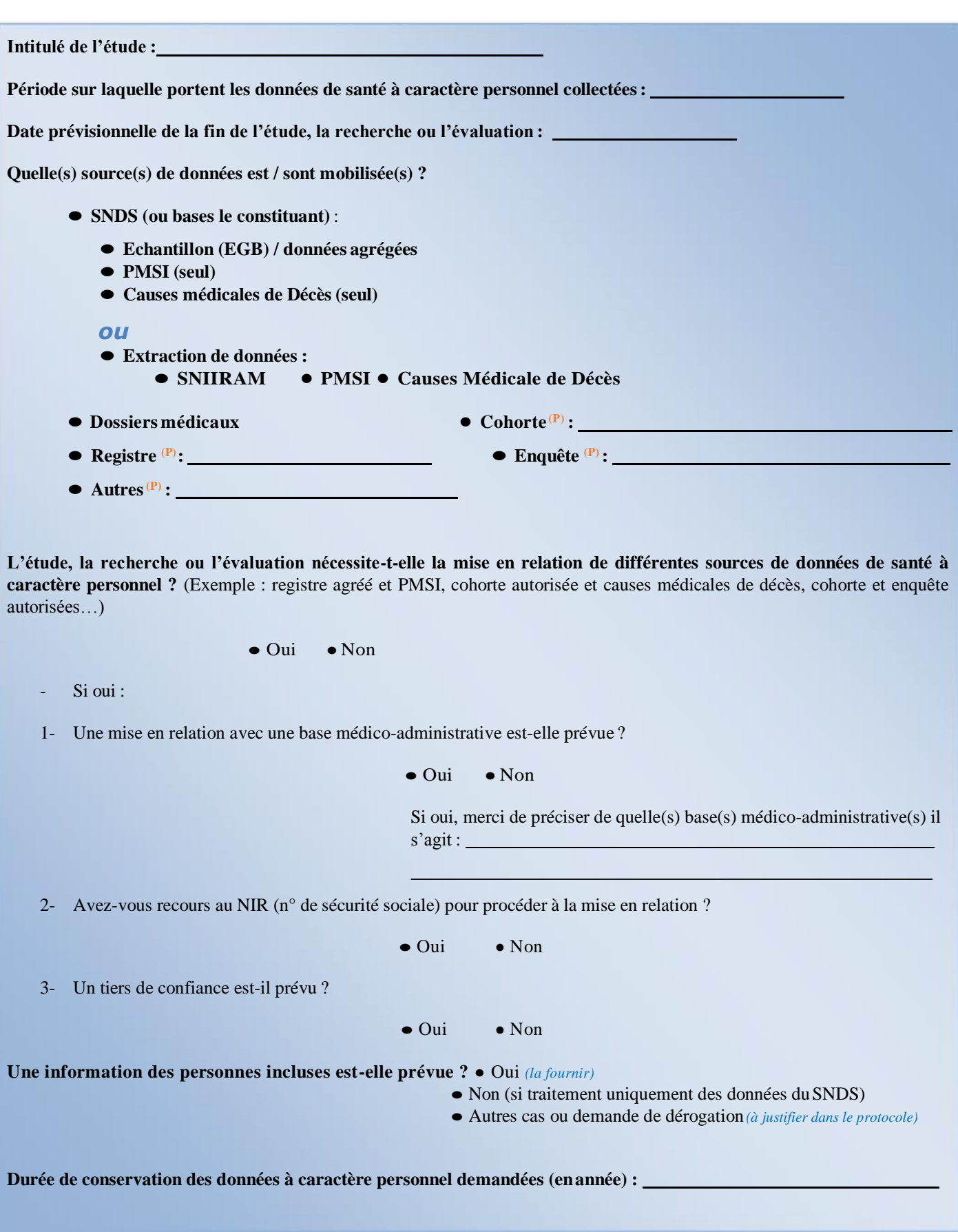

# <span id="page-68-0"></span>**3- Résumé de l'étude, recherche ou évaluation (obligatoirement en français – 5 pages maximum)**

La clarté, la concision et la précision des informations portées sont déterminantes pour l'expertise de votre dossier.

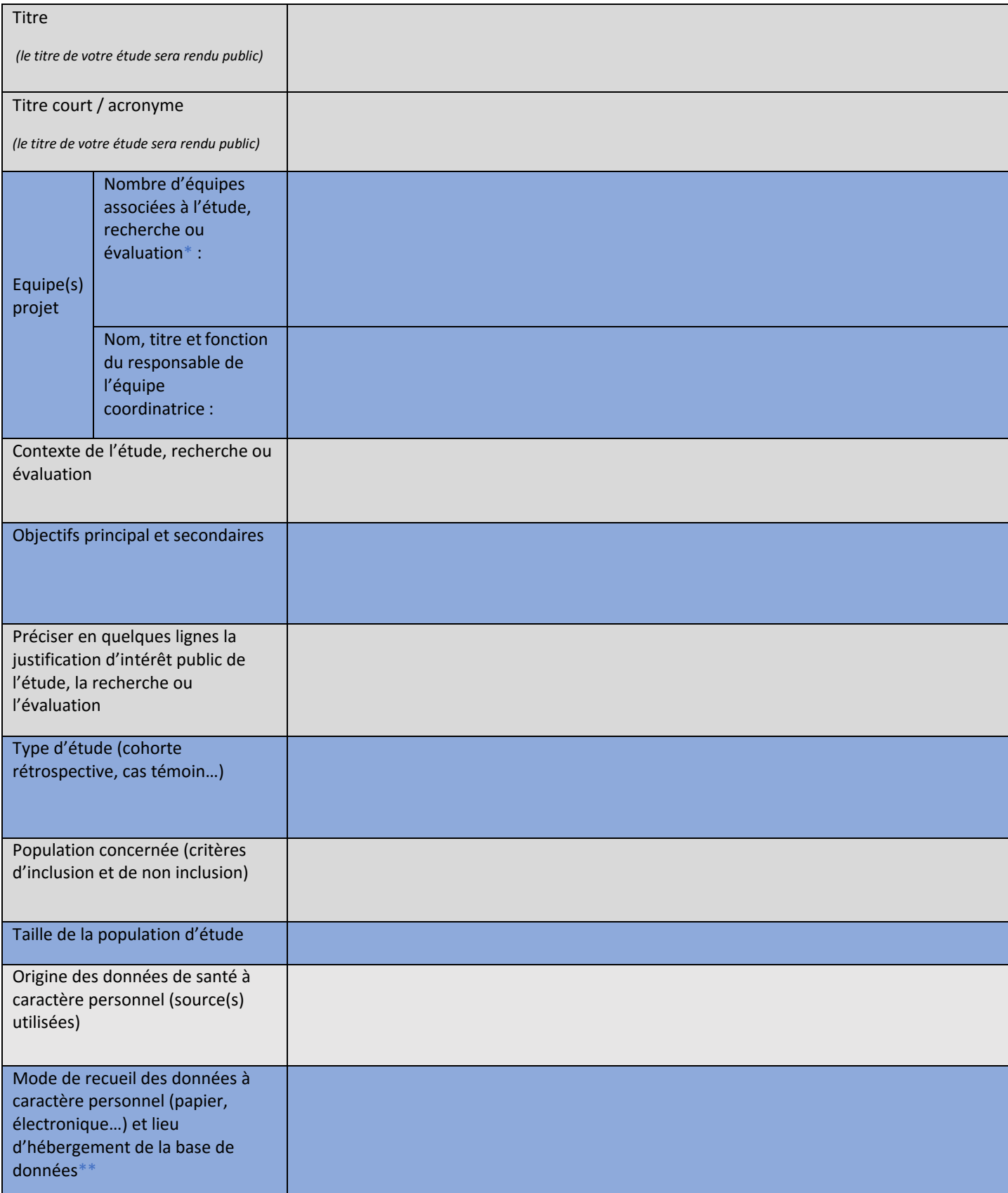

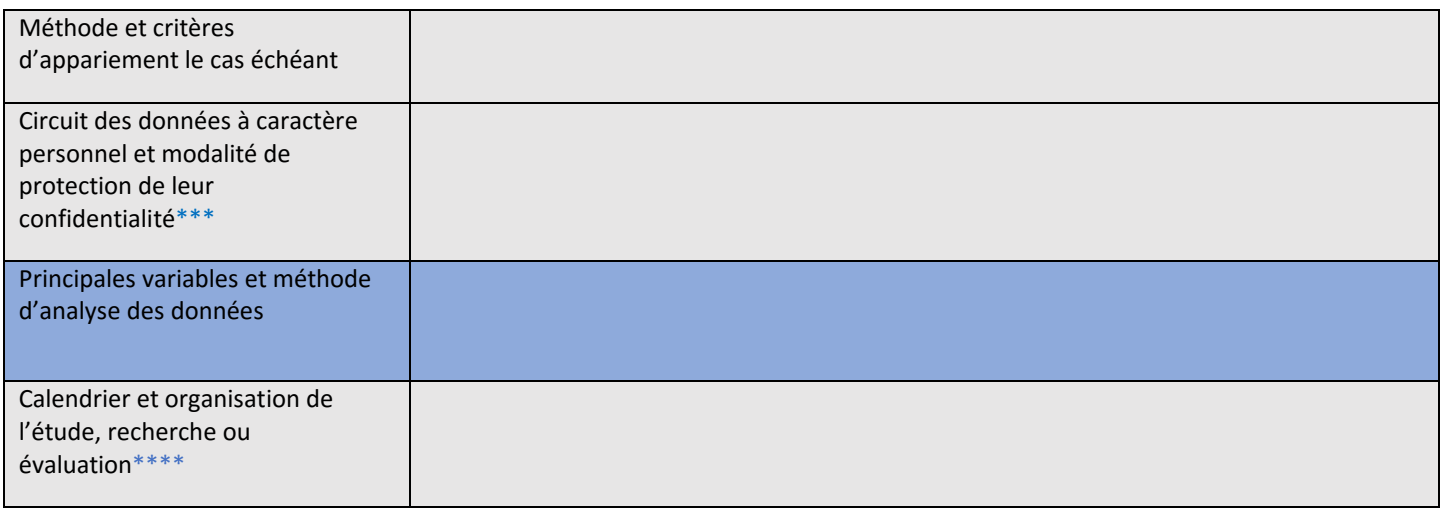

\* *Détailler dans le protocole, pour chaque équipe, le nom et fonction des personnes participant à l'étude*

\*\*Joindre le cas échéant en fin de protocole le(s) supports utilisé(s) pour le recueil des données à caractère *personnel*

\*\*\*Attribution d'un code individuel : préciser la structure alphanumérique du code (par exemple : nom du *centre numéro d'ordre), utilisation d'une ou plusieurs tables de correspondance (conservation dans les centres investigateurs ou centralisation), localisation de ces tables et durée de conservation..., sécurisation des échanges.*

\*\*\*\* *Si plusieurs équipes sont associées à l'étude, recherche ou évaluation, précisez le rôle de chacune.*

# <span id="page-70-0"></span>**4- Déclaration publique d'intérêt à remplir par le(s) responsable(s) de traitement et le responsable de la mise en oeuvre :**

Conformément à l'article 193 de la loi de modernisation du système de santé du 26 janvier 2016 et son décret d'application n°2016-1872 du 26 décembre 2016, le responsable de traitement et le responsable scientifique de la recherche doivent remplir une déclaration d'intérêts en lien avec l'objet de la recherche.

Si le responsable de traitement est également le responsable de la mise en œuvre, une seule déclaration doit être remplie.

**Les liens d'intérêts à déclarer ne couvrent pas le lien commercial qui est établi entre le responsable du traitement et le laboratoire de recherche ou bureau d'études dans le cadre de la présente étude, recherche ou évaluation.**

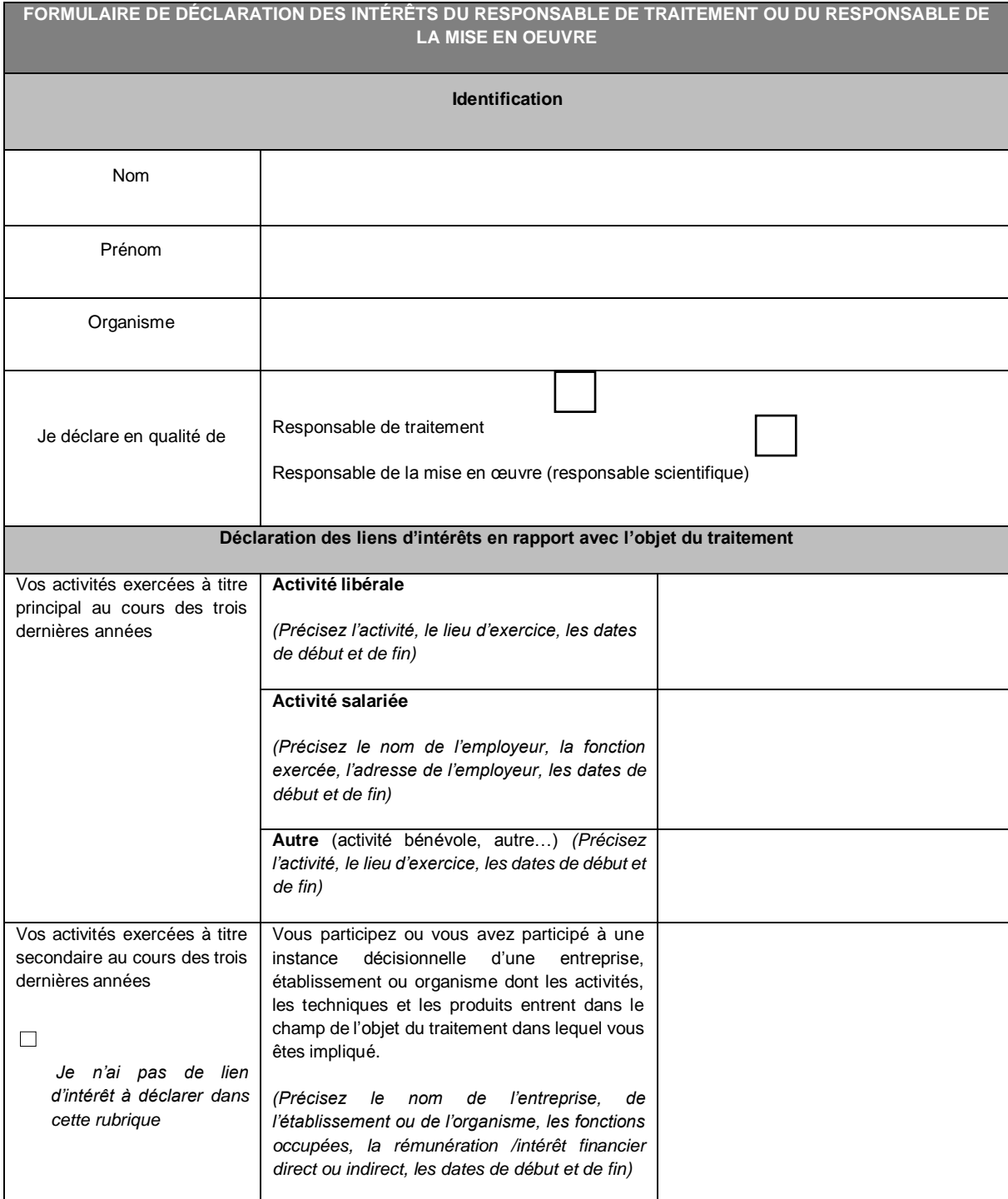

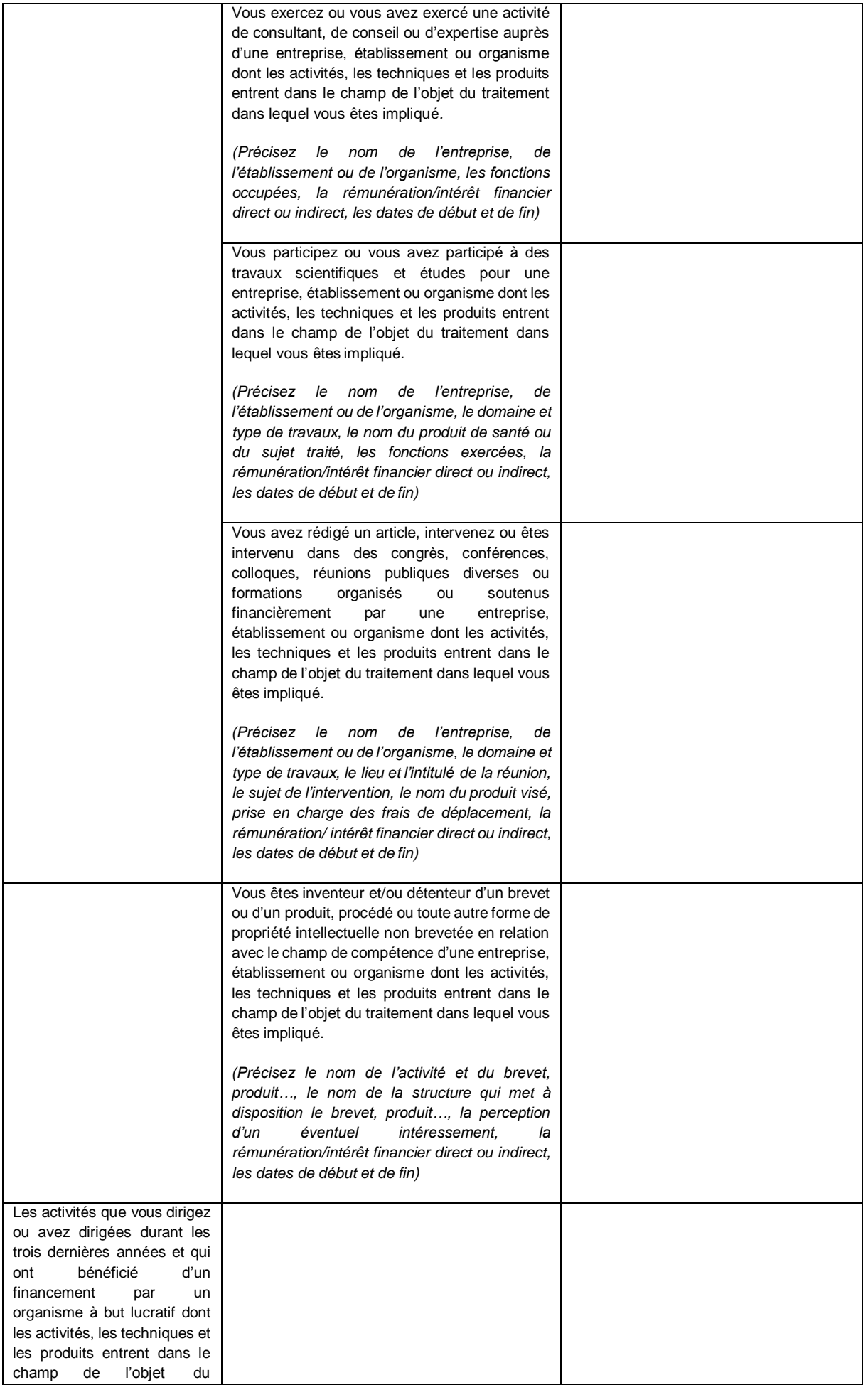
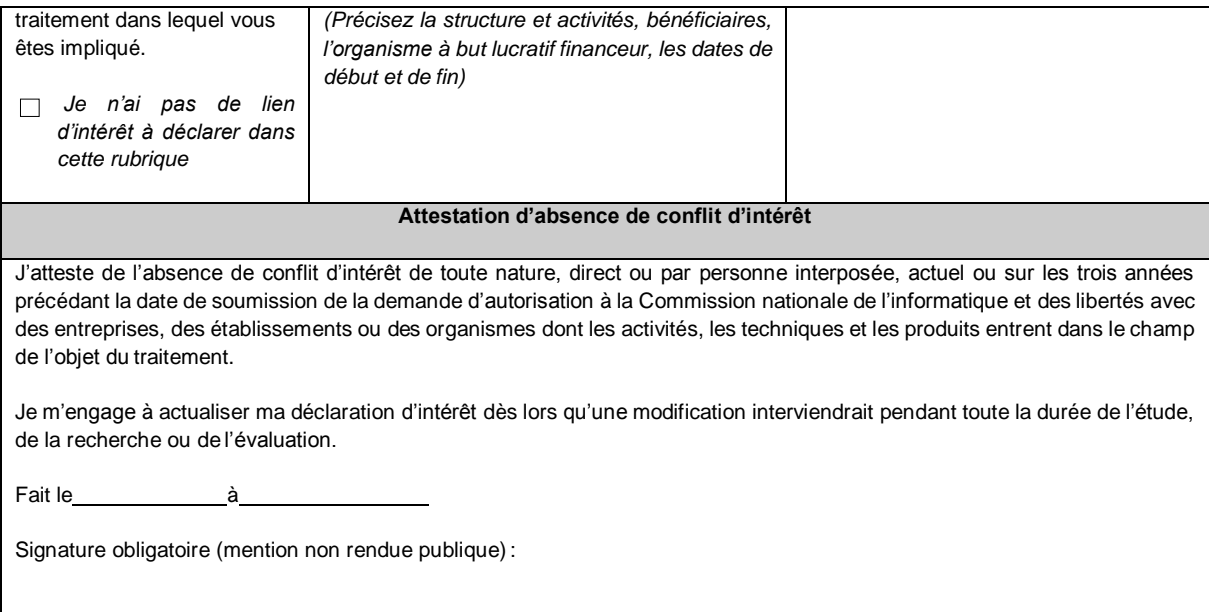

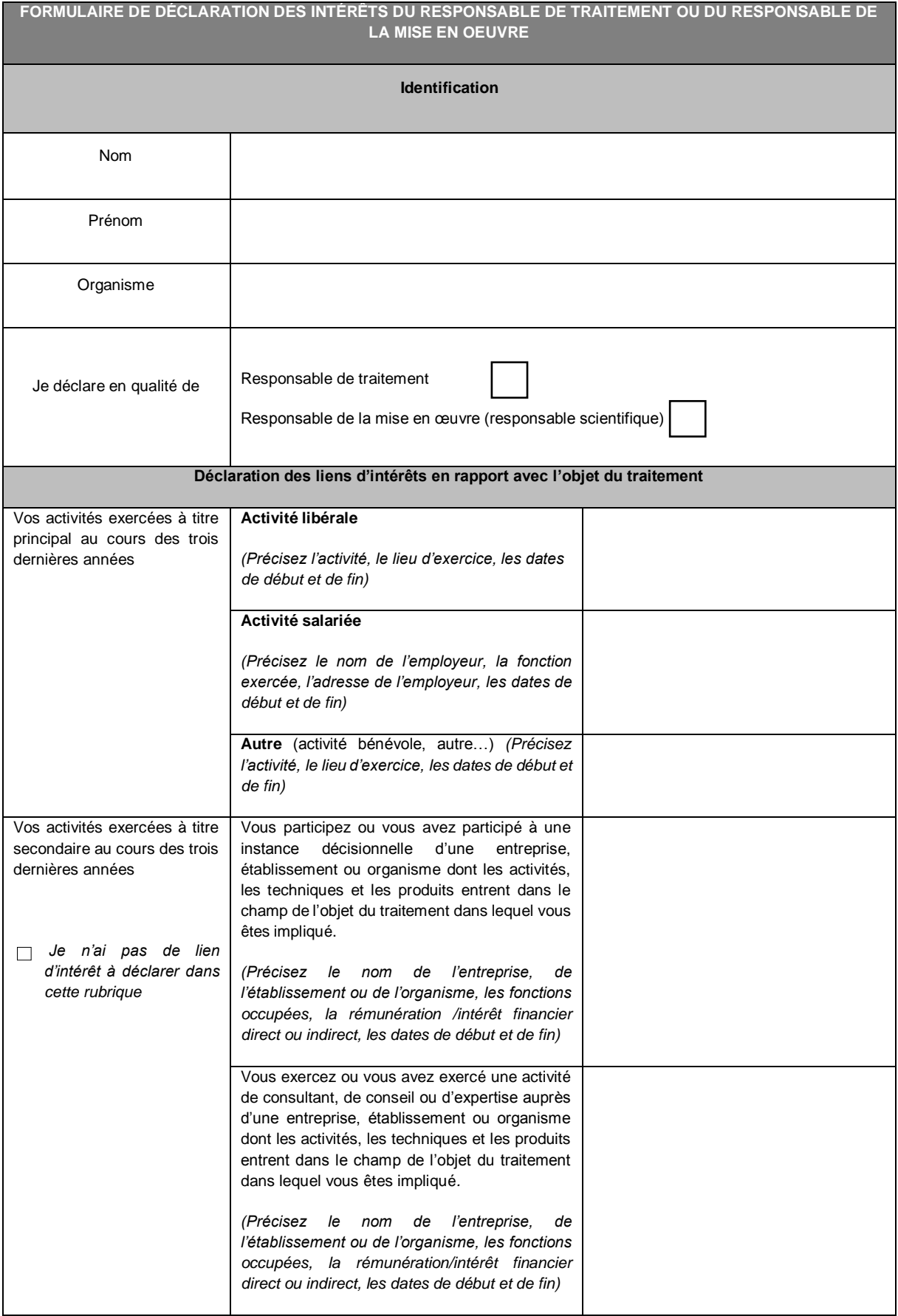

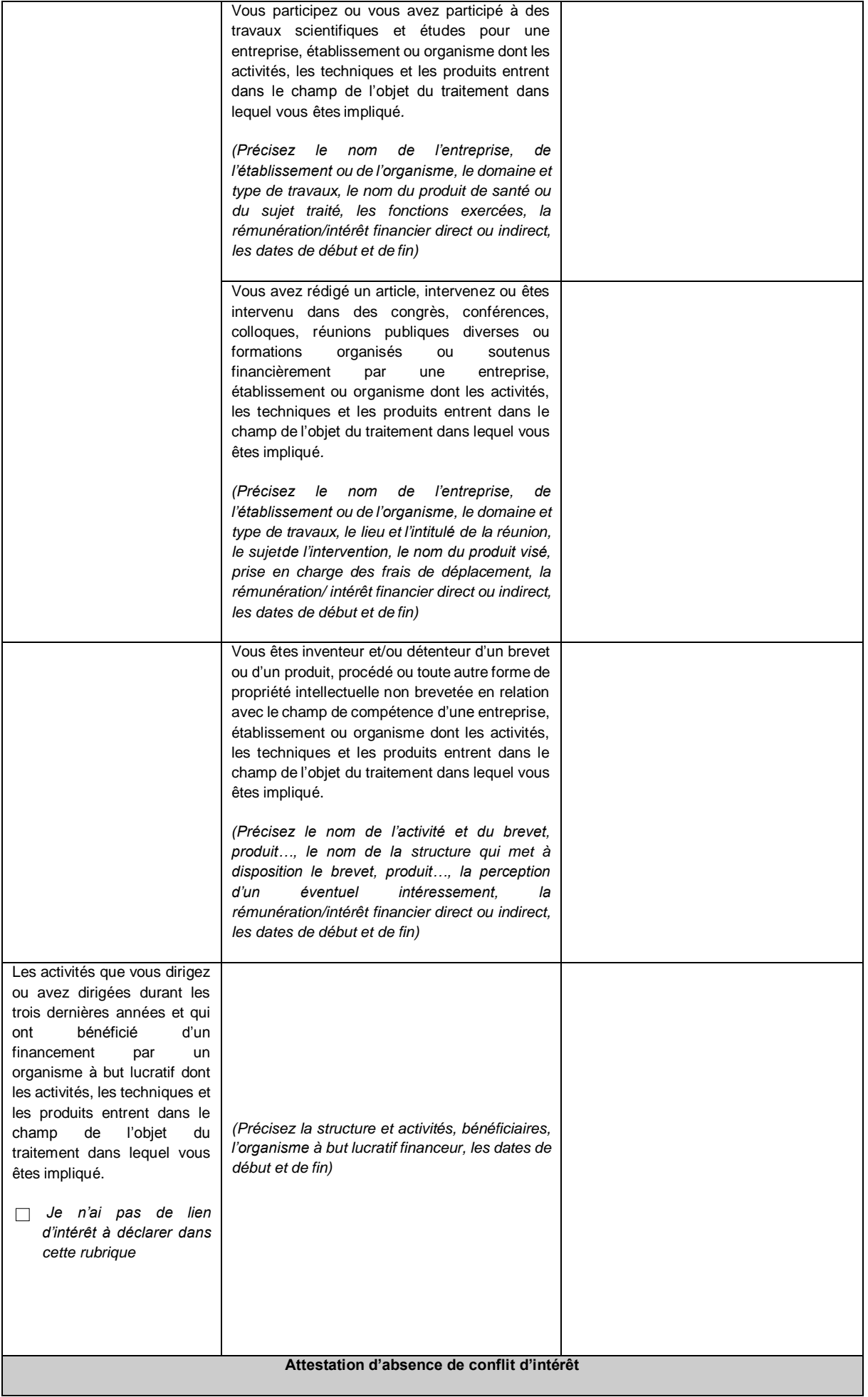

J'atteste de l'absence de conflit d'intérêt de toute nature, direct ou par personne interposée, actuel ou sur les trois années précédant la date de soumission de la demande d'autorisation à la Commission nationale de l'informatique et des libertés avec des entreprises, des établissements ou des organismes dont les activités, les techniques et les produits entrent dans le champ de l'objet du traitement.

Je m'engage à actualiser ma déclaration d'intérêt dès lors qu'une modification interviendrait pendant toute la durée de l'étude, de la recherche ou del'évaluation.

Fait le à

Signature obligatoire (mention non rendue publique) :

### **5- Engagement au respect du cadre législatif et réglementaire encadrant l'accès aux données de santé à caractère personnel :**

L'utilisation des données de santé à caractère personnel, et celle du SNDS ou de données le constituant (SNIIRAM, PMSI, *Cause médicale de décès…) sont soumises à un encadrement législatif et règlementaire. En particulier, le traitement des données à caractère personnel pour une recherche, étude ou évaluation dans le domaine de la santé doit répondre à un motif d'intérêt public en application de l'article 54 de la loi Informatique et Libertés.*

*En déposant une étude auprès de l'INDS, le demandeur doit respecter les dispositions prévues par le législateur et résumées dans le code de bonne conduite suivant :*

#### Caractéristiques des données de santé

*Le demandeur a conscience du caractère sensible des données de santé et du caractère dérogatoire au secret médical que constitue la manipulation de ces données.*

#### Confidentialité des données

*Le demandeur s'engage personnellement à sensibiliser les équipes utilisant les données de santé de façon à garantir :*

- *L'engagement individuel à préserver la confidentialité des*

*données,*

- *L'engagement individuel à ne pas tenter de ré-identifier des personnes,*
- *La prise de conscience du risque d'atteinte à la vie privée en cas de*

*fuite des données,*

- *Une information complète sur les sanctions pénales encourues en cas de manquement à l'obligation de confidentialité*
- *L'engagement de ne pas céder ou divulguer à des tiers non autorisés les informations et données à caractère personnel issues du SNDS sous quelque forme que ce soit.*

#### Respect du cadre législatif et réglementaire pour les données du SNDS

**Finalités interdites portées par les termes de l'article 193 de la loi de**

**modernisation du système de santé du 26 janvier 2016\* :**

*Le demandeur s'engage formellement à respecter les termes de la Loi :*

*« Les données du système national des données de santé ne peuvent être traitées pour l'une des finalités suivantes :*

*1° La promotion des produits mentionnés au II de l'article L. 5311-1 en direction des professionnels de santé ou d'établissements de santé ; 2° L'exclusion de garanties des contrats d'assurance etla modification de cotisations ou de primes d'assurance d'un individu ou d'un groupe d'individus présentant un même risque. »*

#### *\**[https://www.legifrance.gouv.fr/eli/loi/2016/1/26/2016-41/jo/article\\_193](https://www.legifrance.gouv.fr/eli/arrete/2017/3/22/AFSE1705146A/jo/texte)

**Obligations relevant de l'application de l'arrêté du 22 mars 2017 relatif au référentiel de sécurité applicable au système national des données de santé.** Le demandeur s'engage à respecter le référentiel\*\*

**Obligations relevant de l'application de l'arrêté du 17 juillet 2017 relatif au référentiel déterminant les critères de confidentialité, d'expertise et d'indépendance pour les laboratoires de recherche et bureaux d'études\*\*\***

Le demandeur s'engage à respecter le référentiel, et à communiquer à l'INDS le numéro d'enregistrement d'engagement de conformité.

#### **Obligations relatives à la transparence des résultats et à l'exigence de publication à la fin de la recherche, étude ou évaluation.**

Le demandeur s'engage à communiquer les résultats de la recherche, étude ou évaluation menée dès la fin des travaux ou à l'issue d'une période négociée avec l'INDS dans le cas d'une clause justifiée de confidentialité.

#### *Relations contractuelles*

*Le demandeur mentionne systématiquement les principes du présent code de bonne conduite dans les contrats qui le lient à des tiers participant à la recherche, l'étude ou l'évaluation et joint le présent code à ces contrats.*

#### *Audit*

*Le demandeur prend acte qu'il devra se soumettre à tout audit externe, mené notamment par le comité d'audit du SNDS, de l'ANSSI, ou pour les organismes concernés, de la Cour des Comptes et de l'Inspection générale des affaires sociales.*

*\*\*[https://www.legifrance.gouv.fr/eli/arrete/2017/3/22/AFSE1705146A/jo/te](https://www.legifrance.gouv.fr/eli/arrete/2017/3/22/AFSE1705146A/jo/texte) [xte](https://www.legifrance.gouv.fr/eli/arrete/2017/3/22/AFSE1705146A/jo/texte)*

*\*\*[\\*https://www.legifrance.gouv.fr/affichTexte.do?cidTexte=JORFTEXT0000](https://www.legifrance.gouv.fr/affichTexte.do?cidTexte=JORFTEXT000035268202&dateTexte&categorieLien=id) [3](https://www.legifrance.gouv.fr/affichTexte.do?cidTexte=JORFTEXT000035268202&dateTexte&categorieLien=id) [5268202&dateTexte=&categorieLien=id](https://www.legifrance.gouv.fr/affichTexte.do?cidTexte=JORFTEXT000035268202&dateTexte&categorieLien=id)*

Le demandeur est en outre informé que la CNIL pourra effectuer, dans les conditions prévues par l'article 44 de la loi « informatique et libertés », un contrôle notamment sur place pour vérifier le respect des dispositions de la loi et de l'autorisation qui aura été éventuellement accordée. En cas de non*respect des dispositions applicables, la CNIL pourra retirer temporairement ou définitivement cette dernière.*

> **•** En cochant cette case, je reconnais avoir pris connaissance du cadre législatif et règlementaire encadrant l'accès aux données de santé.

### **6- Demande d'autorisation CNIL à pré-remplir**

Conformément à l'article 23 du décret n° 2005-1309 modifié, pris pour l'application de la loi Informatique et Libertés, l'INDS déposera automatiquement le dossier auprès de la CNIL, pour autorisation, en cas d'avis favorable du CEREES. A défaut, l'INDS se rapprochera du demandeur.

A cet effet, merci de pré-remplir la demande d'autorisation jointe qui sera déposée électroniquement à la CNIL par l'Institut.

Cf.

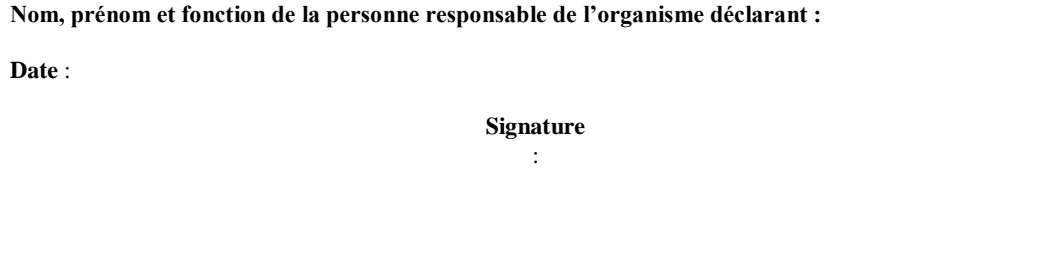

# **ANNEXE 3 : Carte représentative de la rougeole en France. Site HealthMap, 23 août 2017.**

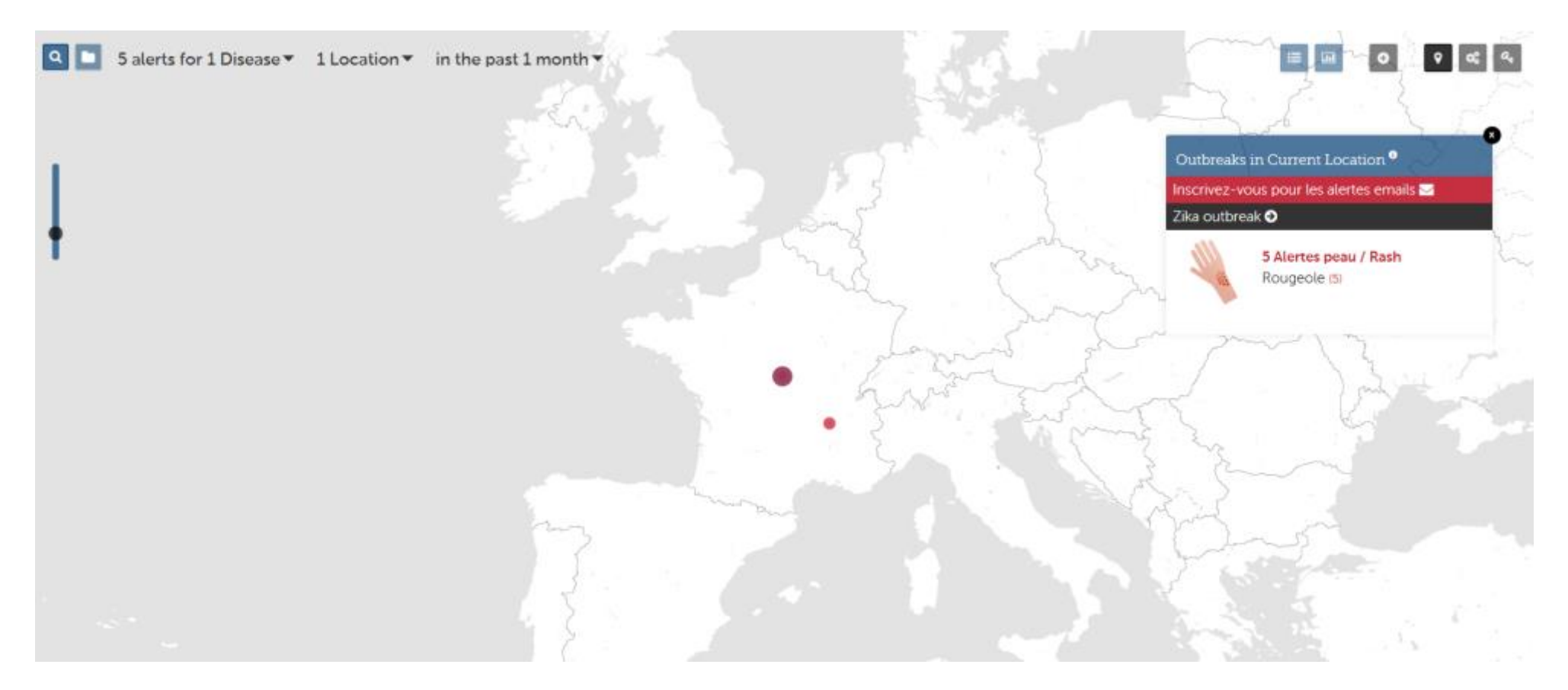

# **ANNEXE 4 : Carte représentative de la rougeole dans le monde. Site HealthMap, 23 août 2017.**

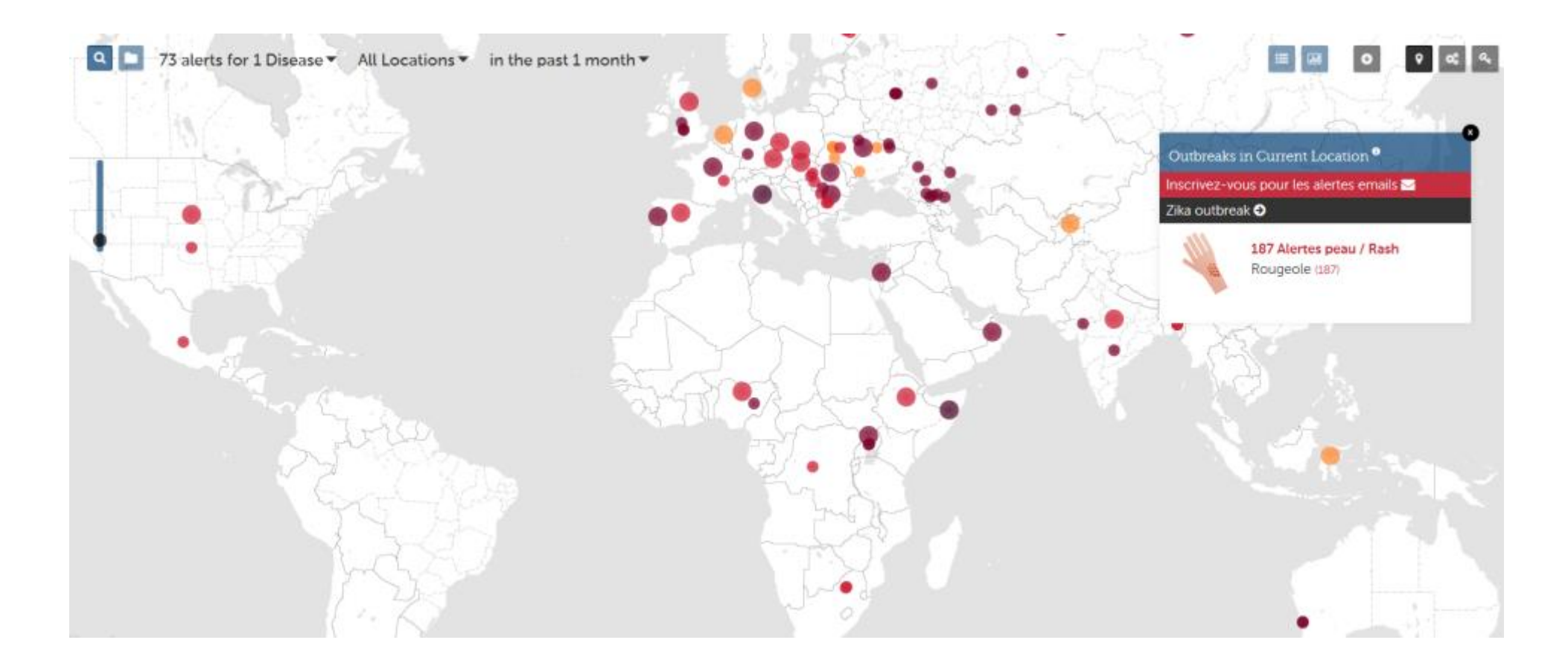

# <span id="page-80-0"></span>**Table des matières**

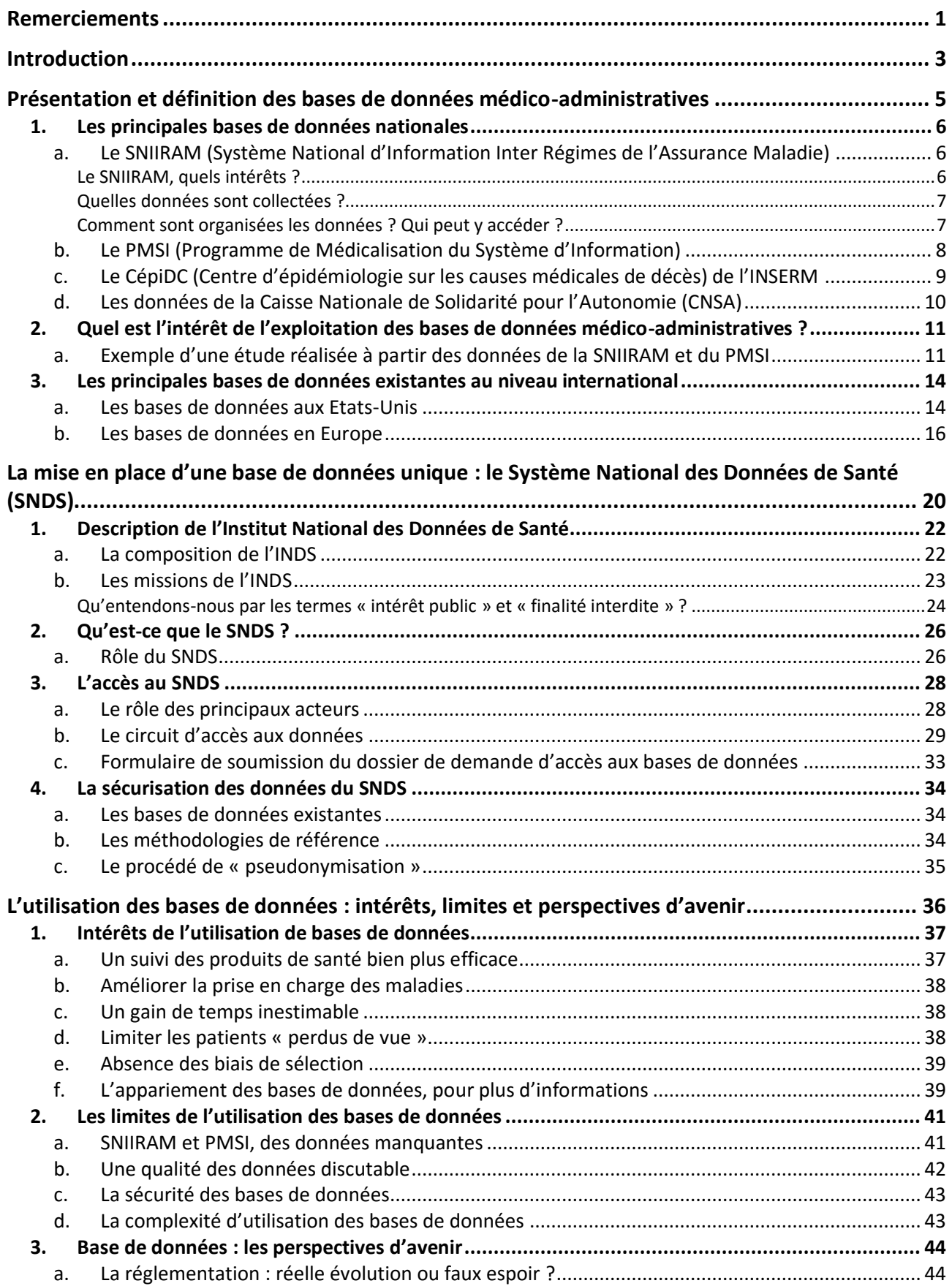

# **UNIVERSITE DE LILLE 2** – Faculté Ingénierie et Management de la Santé (ILIS)<br>Pauline OBLED – Master 2 Healthcare Business & Recherche Clinique

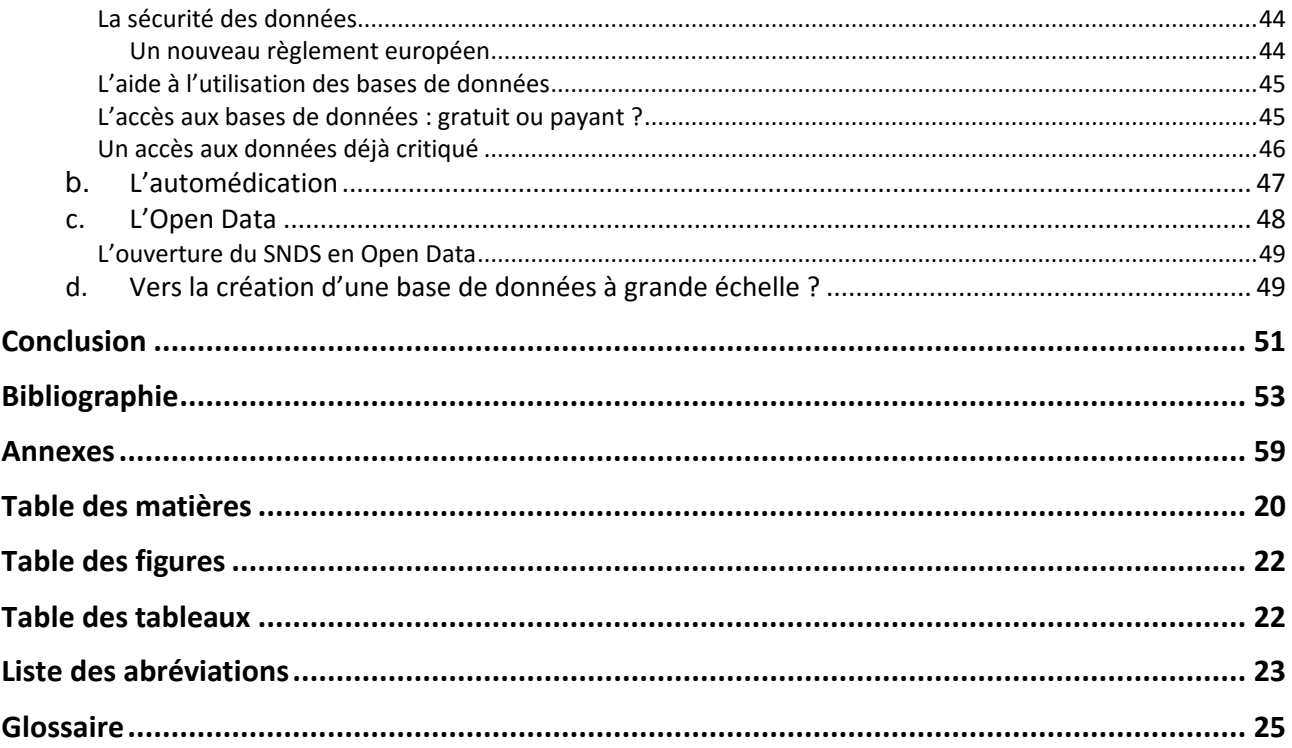

### <span id="page-82-0"></span>**Table des figures**

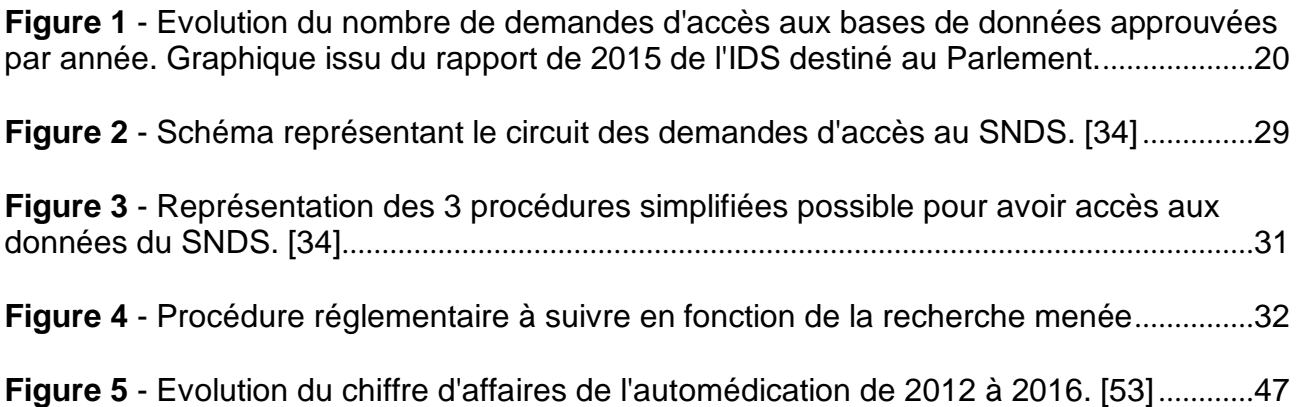

### <span id="page-82-1"></span>**Table des tableaux**

**Tableau 1** - [Nombre et pourcentage d'hommes sans cancer de la prostate connu ayant au](#page-12-0)  [moins un dosage du PSA dans l'année. France, 2009-2015.](#page-12-0)..................................................12

**Tableau 2** - [Nombre et pourcentage d'hommes sans cancer de la prostate connu ayant](#page-13-0)  [fait l'objet d'au moins une biopsie de la prostate dans l'année. France, 2009-2015.](#page-13-0)...........13

**Tableau 3** - [Extraction des données relatives aux nouveaux cas de cancers du sein](#page-18-0)  apparus : base de données "*[Institute of Health Information](#page-18-0)*" de la République Tchèque ...18

#### <span id="page-83-0"></span>**Liste des abréviations**

**AFSSAPS** : Agence Française de Sécurité Sanitaire des Produits de Santé

- **ALD** : Affection Longue Durée
- **AMM** : Autorisation de Mise sur le Marché
- **ANSM** : Agence Nationale de Sécurité du Médicament et des produits de santé
- **ARS** : Agence Régionale de Santé
- **CCAM** : Classification Commune des Actes Médicaux
- **CEIP** : Comité d'Expertise sur l'Intérêt Public
- **CépiDC** : Centre d'épidémiologie sur les causes médicales de décès.

**CEREES** : Comité d'Expertise pour les Recherches, les Etudes et les Evaluations dans le domaine de la santé.

- **CIM-10** : Classification Internationale des Maladies
- **CHU** : Centre Hospitalo-Universitaire
- **CMU-C** : Couverture Maladie Universelle Complémentaire
- **CNAM** : Caisse National d'Assurance Maladie
- **CNAMTS** : Caisse National d'Assurance Maladie des Travailleurs Salariés
- **CNIL** : Commission Nationale de l'Informatique et des Libertés
- **CNRS** : Centre National de la Recherche Scientifique
- **CNSA** : Caisse Nationale de Solidarité pour l'Autonomie
- **DREES** : Direction de la Recherche, des Etudes, des Evaluations et des Statistiques
- **EGB** : Echantillon Généraliste des Bénéficiaires
- **EMA** : European Medicine Agency (Agence Européenne du Médicament)
- **HAS** : Haute Autorité de Santé
- **HCUP** : Healthcare Cost and Utilization Project
- **HFDS** : Haut Fonctionnaire de Défense et de Sécurité
- **IDS** : Institut des Données de Santé
- **INDS** : Institut National des Données de Santé
- **INSERM** : Institut National de la Santé et de la Recherche Médicale
- **InVS** : Institut de Veille Sanitaire
- **IRDES** : Institut de Recherche et Documentation en Economie de la Santé
- **MDPH** : Maison Départementales Des Personnes Handicapées
- **MR** : Méthodologie de Référence
- **NIR** : Numéro d'Inscription au Répertoire national d'identification des personnes physiques

**ODB** : Ontario Drug Benefit

**PMSI** : Programme de Médicalisation du Système d'Information

- **SNDS** : Système National des Données de Santé
- **SNIIRAM** : Système Nationale d'Information Inter Régimes de l'Assurance Maladie
- **URPS** : Union Régional des Professionnels de Santé
- **VIH** : Virus de l'Immunodéficience Humaine

### <span id="page-85-0"></span>**Glossaire**

**Données agrégées :** groupement des données de bénéficiaires des soins ou de professionnels de santé ayant les mêmes caractéristiques.

**Appariement des bases de données :** fusion de plusieurs bases de données entre elles.

**Incidence d'une pathologie :** nombre de cas d'une même pathologie apparu au cours d'une année sur une population définie.

#### L'utilisation des bases de données médico-administratives dans la Recherche Clinique

La sécurité des produits de santé mis sur le marché est devenue primordiale due aux précédentes crises sanitaires ayant menées au retrait de médicaments tel que le Médiator<sup>®</sup>. Alors que les études non interventionnelles, dites études de « vraie vie » sont souvent utilisées afin d'évaluer la sécurité et l'efficacité du médicament. les autorités sanitaires s'intéressent de plus en plus à la richesse et à la diversité des informations contenues dans les **bases de données médico-administratives**.

La loi n°2016-41 du 26 janvier 2016 portant sur la modernisation du système de santé français a mis en place le **SNDS**, la plus grosse base de données créée jusqu'à présent, qui regroupe dans un premier temps les données du SNIIRAM et du PMSI et sera agrémentée d'autres bases de données dans les années à venir. Afin de pouvoir accéder aux bases de données, il faudra désormais soumettre un dossier de demande d'accès au secrétariat unique : l'**INDS**, qui aura pour principale mission d'évaluer l'**intérêt public** de la recherche.

Dans un contexte actuel « d'**Open Data** » et de **transparence** des informations, nous pouvons d'ores et déjà imaginer que les bases de données des différents secteurs prendront une place de plus en plus importante dans les décisions publiques au cours des années à venir.

Mots clés: **bases de données médico-administratives** – **SNDS** – **INDS** – **intérêt public** – **Open data** – **transparence**.

The use of medico-administrative databases in Clinical Research

The security of commercialized health products has become vital due to the last health crises which have led to the withdrawal of several drugs, such as the Mediator<sup>®</sup>. While non-interventional studies, also called "real life phase" are performed to assess the security and the effectiveness of the drug, the health authority are becoming increasingly attracted by the diversity and the wealth of information contained in those **medicoadministrative databases**.

The French law n°2016-41 of the  $26<sup>th</sup>$  January 2016 regarding the French health system modernization has set up the **SNDS**: the biggest database created so far. In the first instance, the SNDS collects the data of the SNIIRAM and the PMSI. It will be enrich with further data in the coming years. In order to access databases, the new procedure is to submit a request for authorization to the **INDS**, which has to evaluate the "**public interest**" of the research. In the "**Open Data**" and **transparency** current context, we can already imagine that databases in all the different fields will take a huge place in public decisions in the next few years.

Key words: **medico-administrative databases – SNDS – INDS – public interest – Open Data – transparency.**